#### **УТВЕРЖДАЮ**

Главный метролог ФБУ «Нижегородский ЦСМ»

Т.Б. Змачинская

« 14 » декабря 2020 г.

(в части раздела 7 «Поверка прибора»)

## **УТВЕРЖДАЮ**

Директор ООО «НПП «ГНОМОН» С.И. Селиванов декабря 2020 г.

### Стандарты частоты и времени рубидиевые

41-1017

Руководство по эксплуатации Лист утверждения ТСАБ.411653.010 РЭ-ЛУ

СОГЛАСОВАНО

**Инв. № подл.** I **Подпись и лата** I **В зам. инв. № I Инн. № луб ji. I Подпись и дата**

 $\mathbb{Z}$ 

 $1412$ 

Взам. инв.

Подпись и дата

1нв. № подл. B

۶Ş

Инв. № дубл.

Подпись и дата

Главный конструктор

П "ГИОМОН"  $000$ .И. Селиванов 2020 г.

Предприятиеизготовитель: Адрес:

Тел. Email: Сайт:

ООО «НПП «ГНОМОН»

603136, г. Нижний Новгород, ул. б-р Академика Королева Б.А., д.8, П5 (+7-831)217-94-11 [gnomon.npp@gmail.com](mailto:gnomon.npp@gmail.com) [www.rubikom.org](http://www.rubikom.org)

2020

# УТВЕРЖДЕН

Подпись и дата

Инв. № дубл.

Взам. инв. Мо

Подпись и дата

Инв. *№* подл. P

N/A.

ТСАБ.411653.010 РЭ-ЛУ

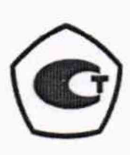

# Стандарты частоты и времени рубидиевые 41-1017

Руководство по эксплуатации ТСАБ.411653.010 РЭ Книга 1

Всего книг 2

Общество с ограниченной ответственностью «Научно-производственное предприятие «ГНОМОН» Россия, 603105, г. Нижний Новгород, ул. б-р Академика Королева Б.А., д.8, П5. Телефон (+7-831)217-94-11

2020

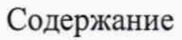

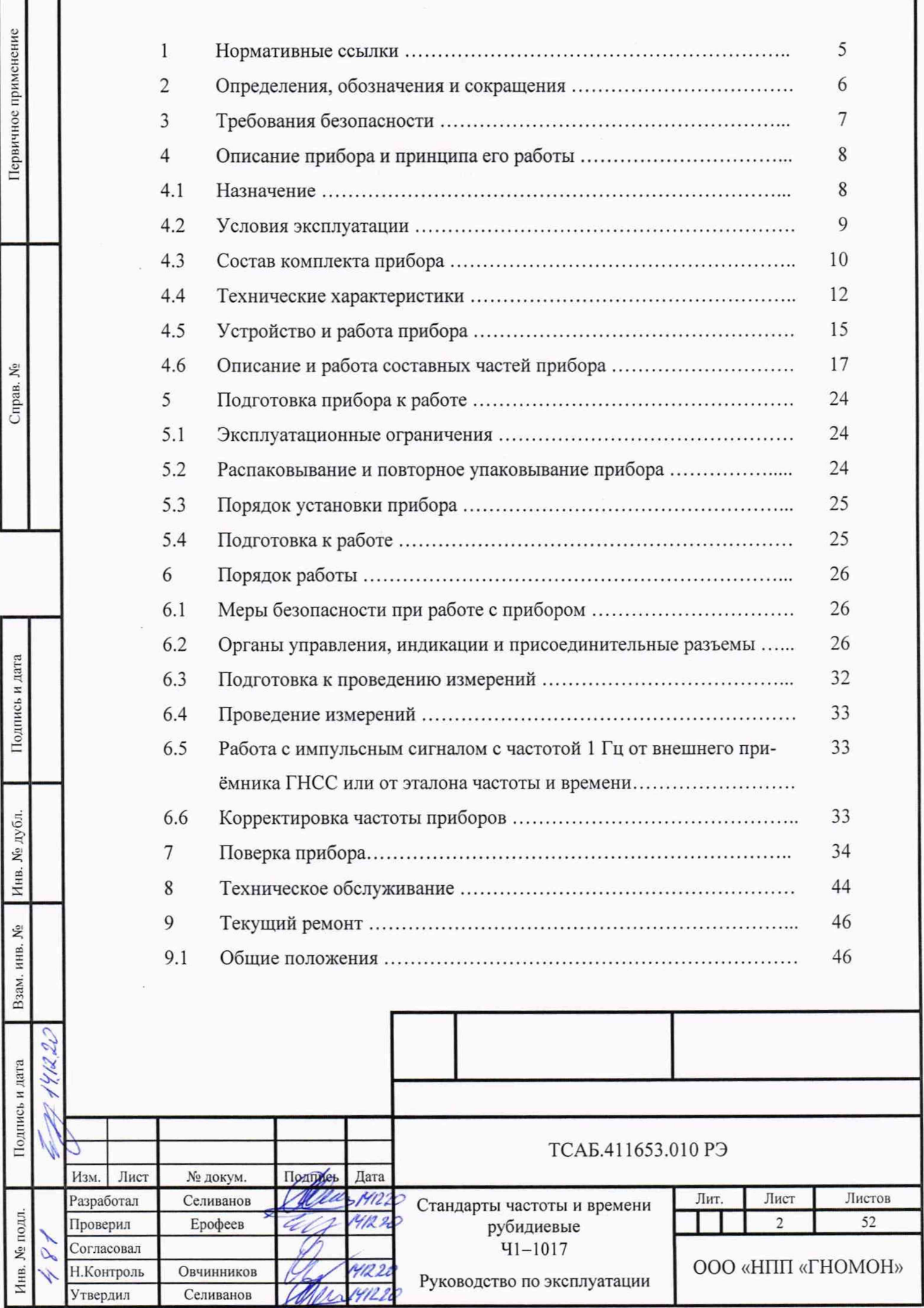

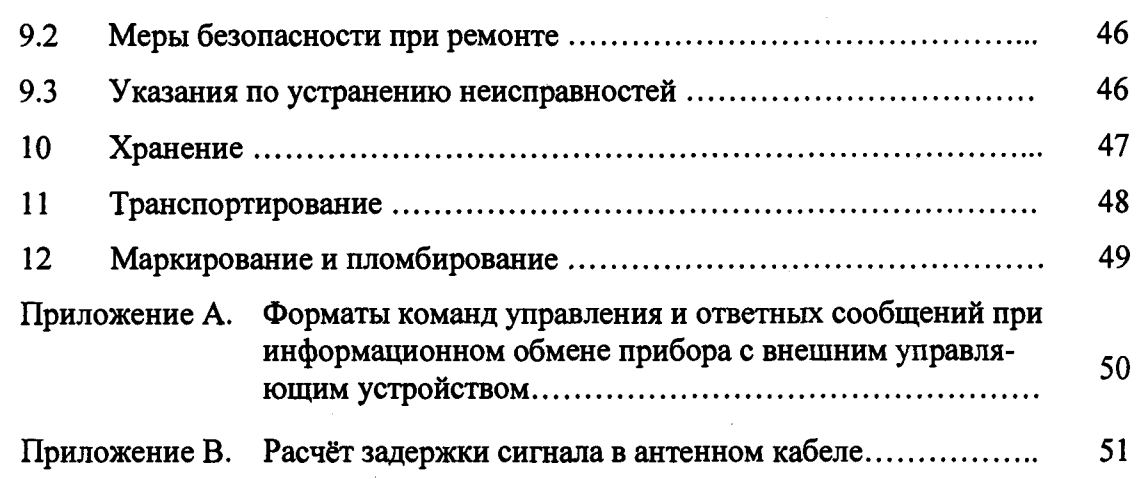

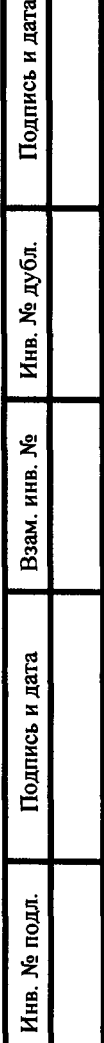

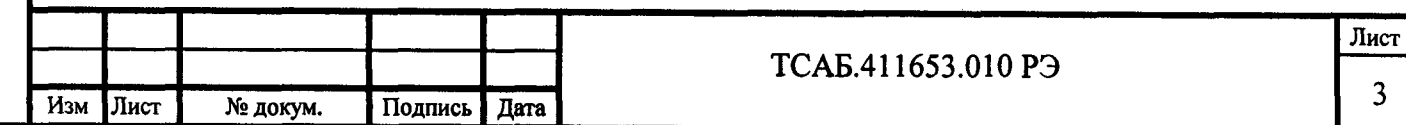

**Настоящее руководство по эксплуатации (РЭ) предназначено для ознакомления с устройством и работой стандартов частоты и времени рубидиевых 41-1017, 41-1017/1, 41-1017/2, 41-1017/3 и содержит описание порядка подготовки приборов к работе, работы с ними, их поверки, технического обслуживания, упаковки, хранения, транспортирования и текущего ремонта.**

**В состав эксплуатационной документации входят руководство по эксплуатации и формуляр.**

**Руководство по эксплуатации состоит из двух частей (книг):**

Подпись и дата

№ дубл.

Инв.

ዴ

Взам. инв.

нсь и дата

**Книга 1 (ТСАБ.411653.010 РЭ) содержит технические характеристики, описание принципа действия прибора, описание конструкции, указания по эксплуатации и техническому обслуживанию, методику поверки;**

**Книга 2 (ТСАБ.411653.010 РЭ1) содержит перечни элементов, схемы электрические принципиальные и расположение элементов на платах.**

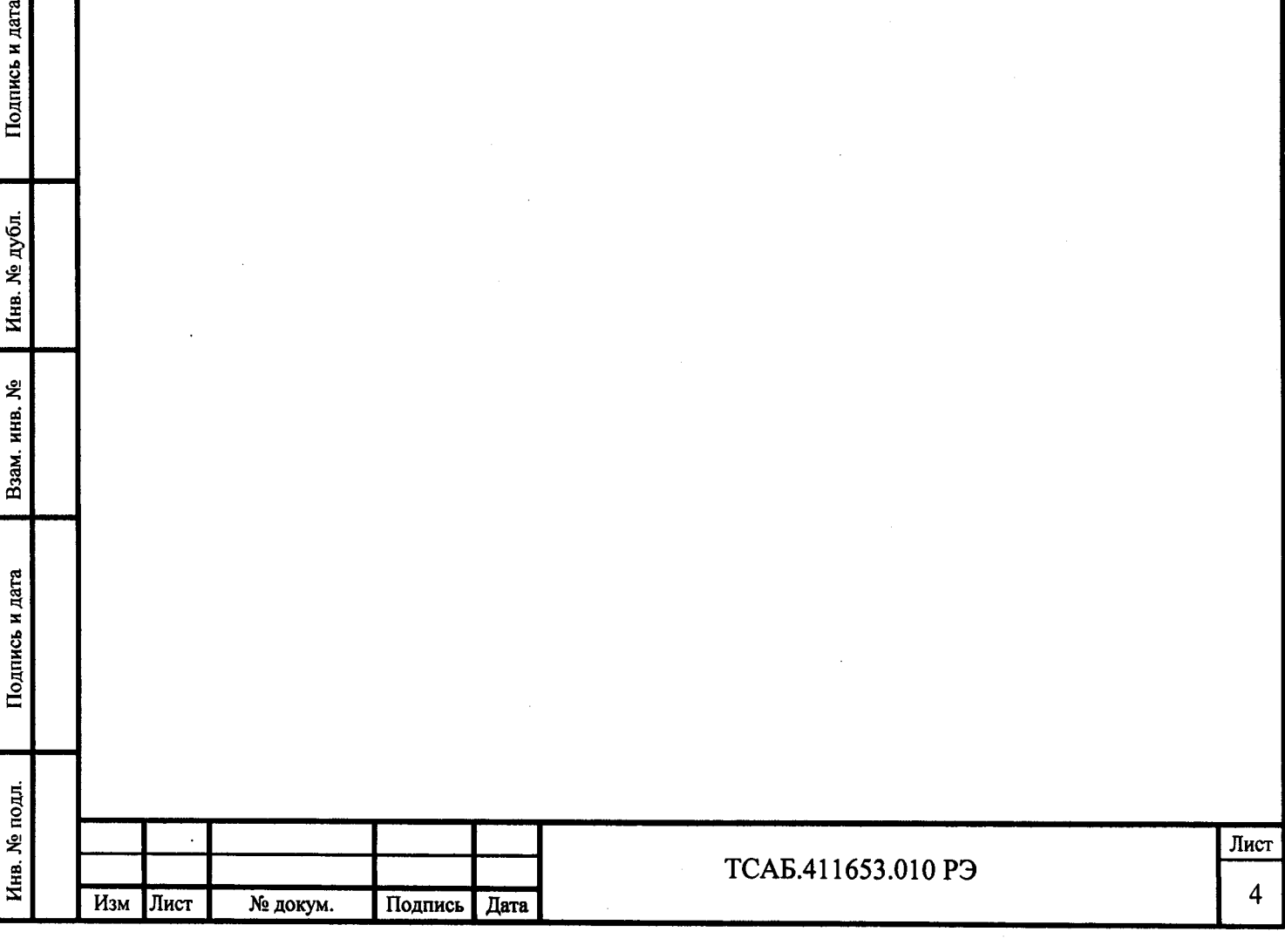

#### **1 Нормативные ссылки**

Подпись и дата

Инв. № дубл.

Взам. инв. №

Подпись и дата

Б.

**В настоящем руководстве по эксплуатации использованы ссылки на следующие стандарты:**

**Государственная поверочная схема для средств измерений времени и частоты, утвержденная приказом Росстандарта от 31.07.2018 г. № 1621.**

**ГОСТ 22261-94 Средства измерений электрических и магнитных величин. Общие технические условия.**

**ГОСТ 12.2.091-2012 Безопасность электрического оборудования для измерения, управления и лабораторного применения. Часть 1. Общие требования.**

**ГОСТ 17299-87 Спирт этиловый. Технические условия.**

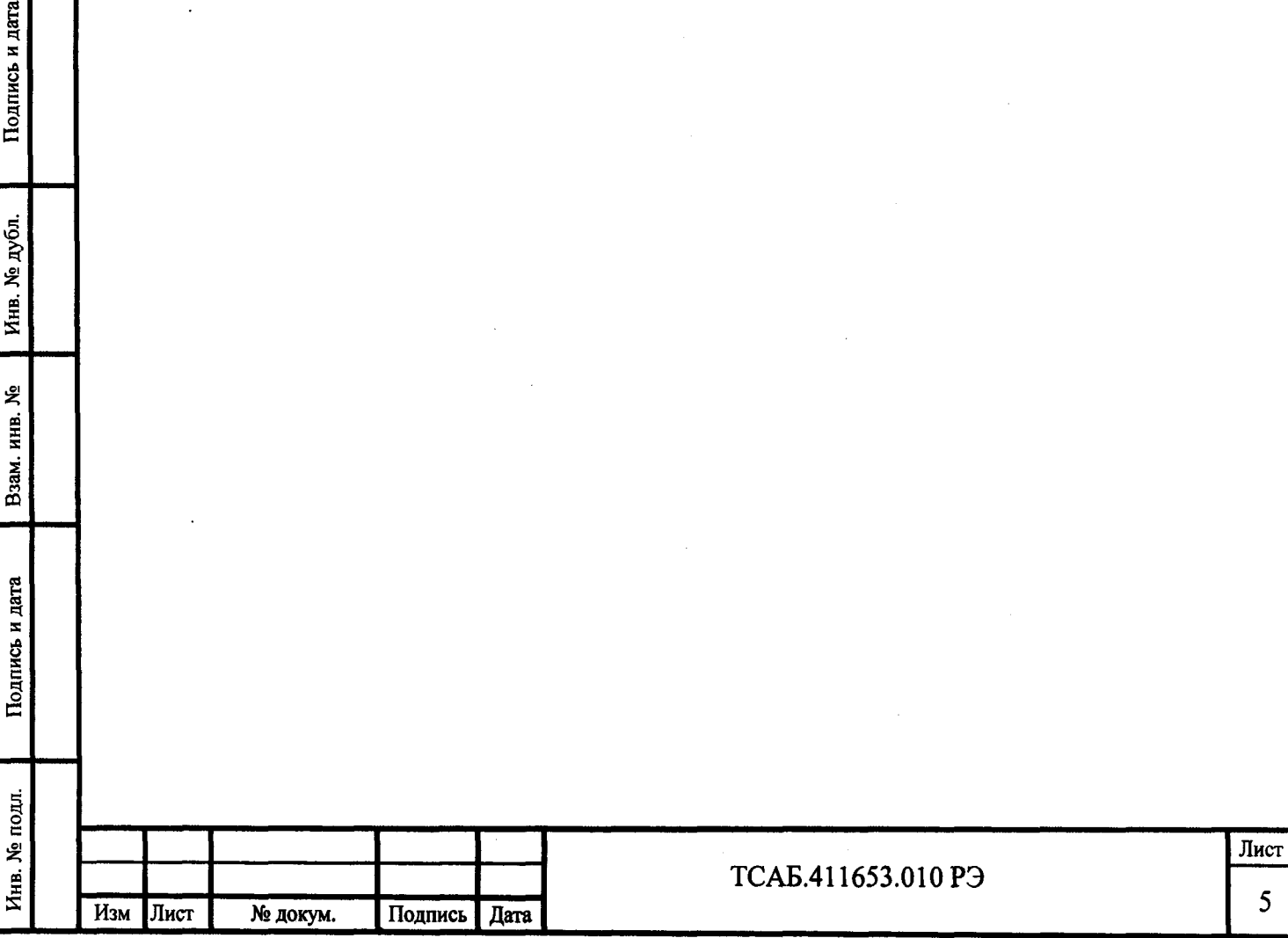

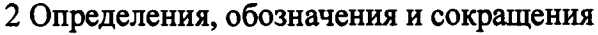

**РЭ - руководство по эксплуатации;**

**ФО - формуляр;**

**ГНСС - глобальная навигационная спутниковая система;**

**ПК - персональный компьютер;**

**RS-232C - последовательный коммуникационный порт;**

**ГЛОНАСС - Глобальная Навигационная Спутниковая Система (Россия);**

**GPS - Global Positioning System (Глобальная навигационная система, США);**

**УХЛ - умеренно холодное;**

**ЗИП - запасное имущество и принадлежности;**

**ТУ - технические условия;**

**ОГ - опорный генератор;**

**МП - методика поверки;**

**АПЧ - автоматическая подстройка частоты;**

**ШВ - шкала времени;**

**ВЧ - высокочастотный;**

**СИ - средство измерений;**

**ТО - техническое обслуживание;**

**ЕТО - ежедневное техническое обслуживание;**

**OTK - отдел технического контроля;**

**БП - блок питания;**

Подпись и дата

Инв. № дубл.

Взам. инв. №

Подпись и дата

 $\vec{a}$ 

**АУУ - антенно-усилительное устройство**

**CKO - среднее квадратическое отклонение**

**СКДО - среднее квадратическое относительное двухвыборочное отклонение;**

**ИВИ - измеритель временных интервалов.**

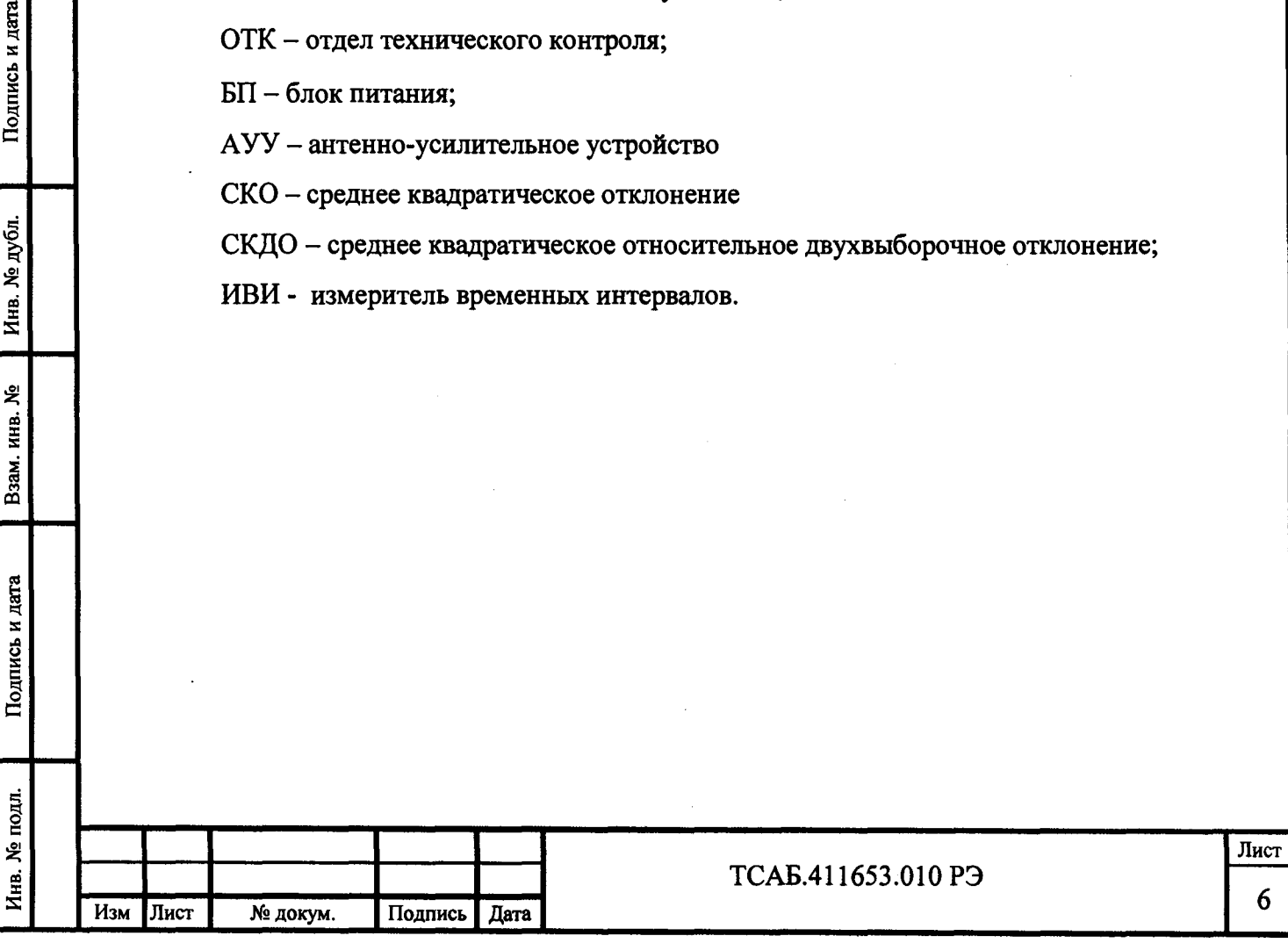

**3 Требования безопасности**

Подпись и дата

Инв. № дубл.

Взам. инв. №

**3.1 По требованиям ГОСТ 12.2.091 прибор безопасен.**

**3.2 Максимальное используемое напряжение - постоянное напряжение 30 В.**

**3.3 При эксплуатации приборов, подключенных через адаптер питания к сети переменного тока напряжением 220 В, частотой 50 Гц приборы должны быть заземлены через медный проводник сечением на менее 2 мм2, соединенный с клеммой заземления на задней панели приборов. При этом должен использоваться адаптер питания, входящий в комплект поставки.**

**ЗАПРЕЩАЕТСЯ эксплуатация приборов с адаптерами питания, не соответствующими требованиям безопасности, с другими электрическими характеристиками.**

**Следует всегда проверять надежность заземления при подключении приборов к сети переменного тока. Включение и эксплуатация приборов без защитного заземления запрещается.**

**3.4 Вскрытие прибора с целью ремонта и замена элементов должны производиться только в условиях специализированной лаборатории при отключенном питании прибора.**

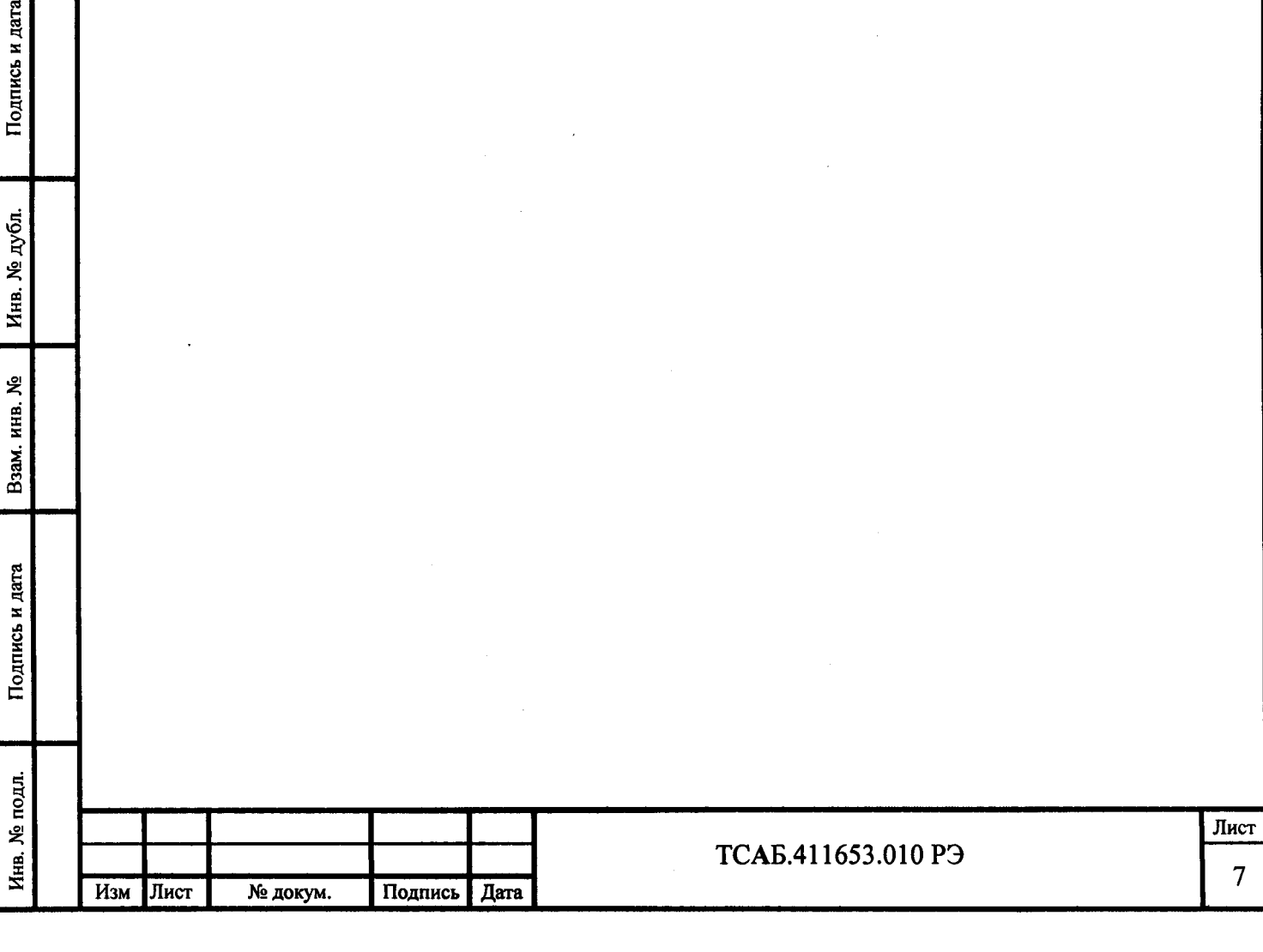

**4 Описание прибора и принципа его работы**

**4.1 Назначение**

**4.1.1 Полное торговое наименование, тип и обозначение прибора:**

**Стандарт частоты и времени рубидиевый 41-1017 ТСАБ.411653.010; Стандарт частоты и времени рубидиевый 41-1017/1 ТСАБ.411653.010-01; Стандарт частоты и времени рубидиевый 41-1017/2 ТСАБ.411653.010-02; Стандарт частоты и времени рубидиевый 41 -1017/3 ТСАБ.411653.010-03.**

**4.1.2 Прибор имеет:**

**Инв. № подл. I Подпись и дата I Взам. инв. № I Инв. № дубл. I Подпись и дата**

Подпись и дата

Инв. № подл.

Подпись и дата

№ дубл.

Инв.

昙 инв. Взам. **Свидетельство об утверждении типа СИ номер\_\_\_\_\_\_\_ .**

**Регистрационный номер в Федеральном информационном фонде по обеспечению единства измерений\_\_\_\_\_\_\_\_\_\_\_\_ .**

**4.1.3 Стандарты частоты и времени 41-1017, 41-1017/1, 41-1017/2, 41-1017/3 (в дальнейшем приборы) предназначены для формирования и выдачи потребителю высокостабильных синусоидальных сигналов с частотами 10, 5 и 1 МГц и импульсного сигнала с периодом следования 1 с.**

**4.1.4 Приборы относятся к рабочим эталонам 3-го разряда в соответствие с Государственной поверочной схемой для средств измерений времени и частоты, утвержденной приказом Госстандарта от 31.07.2018 г. № 1621.**

**4.1.5 Приборы выпускаются в четырех модификациях - 41-1017, 41-1017/1, 41-1017/2, 41-1017/3 и отличаются только количеством выходов синусоидальных сигналов и наличием (отсутствием) встроенного приемника ГНСС. Выход с частотой 1 МГц может быть установлен на задней панели вместо одного выхода 10 МГц опционально. Опциональные исполнения стандарта частоты 41-1017:**

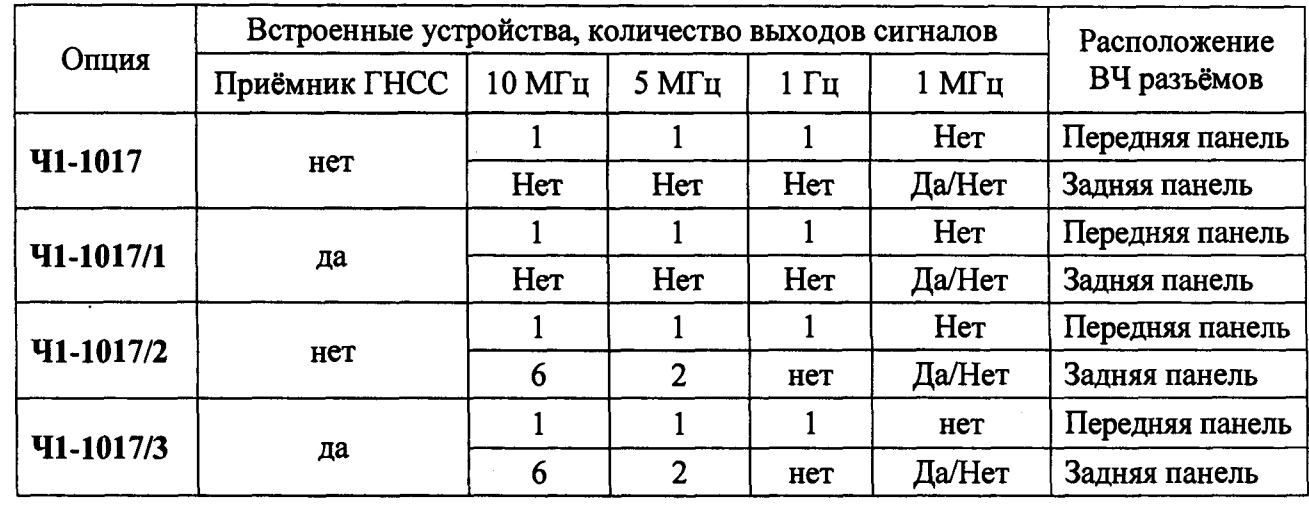

**4.1.6 Приборы имеют встроенные средства диагностики работоспособности и текущего состояния основных составных частей рубидиевого стандарта частоты и времени.**

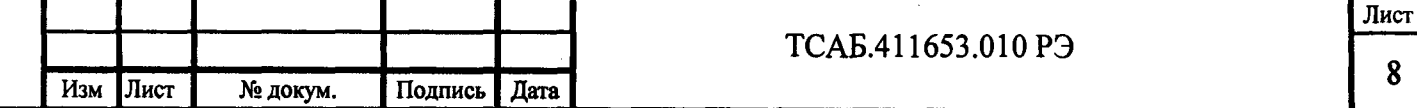

**На передней панели расположены светодиодные индикаторы для отображения и контроля текущего состояния стандарта частоты и опорного генератора. В приборе 41-1017 предусмотрена возможность соединения приборов с внешним персональным компьютером (ПК) для контроля частоты и состояния встроенного опорного генератора и изменения установок встроенного приемника ГНСС.**

**4.1.7 Приборы могут быть использованы как переносимые атомные часы при питании приборов от внешнего источника автономного питания (ИАП) с напряжением от 22 до 28 В. В этом случае время автономной работы приборов определяется ёмкостью аккумулятора ИАП.**

**4.1.8 Приборы 41-1017/1 и 41-1017/3 принимают хронометрическую и навигационную информацию от ГНСС ГЛОНАСС и GPS и используют её для синхронизации местной шкалы времени и для корректировки действительного значения частоты встроенного высокостабильного рубидиевого опорного генератора.**

**Стандарты частоты и времени рубидиевые 41-1017, 41-1017/1, 41-1017/2 и 41-1017/3 имеют вход сигнала 1 Гц для корректировки действительного значения частоты и шкалы времени по импульсному сигналу 1 Гц от внешнего приёмника глобальных навигационных спутниковых систем или от внешнего водородного стандарта частоты.**

**Стандарты частоты и времени рубидиевые 41-1017, 41-1017/1, 41-1017/2 и 41-1017/3 имеют интерфейс RS-232 для связи с внешними устройствами. Этот интерфейс используется для ручной корректировки действительного значения частоты встроенного опорного генератора.**

**При установке на ПК специализированного программного обеспечения приёмника ГНСС (входит в комплект поставки 41-1017/1 и 41-1017/3) доступен визуальный контроль расположения спутников, параметров принимаемых сигналов и управление конфигурацией приёмника ГНСС. По умолчанию установлен режим приема хронометрической и навигационной информации от ГНСС ГЛОНАСС и GPS.**

**4.1.9 Основные области применения: системы единого времени и эталонных частот, системы навигации, телефонной и радиосвязи, телекоммуникационные сети, метрология, разработка, производство и эксплуатация частотно-измерительной и радиоизмерительной аппаратуры.**

**Внешний вид приборов приведен на рисунке 4.1.**

**4.2 Условия эксплуатации**

**4.2.1 По условиям эксплуатации приборы относятся к группе 3 по ГОСТ 22261-94 климатического исполнения УХЛ с диапазоном рабочих температур окружающей среды от 5 до 40 °С без предъявления требований прочности к воздействию синусоидальной вибрации и механических ударов, без предъявления требований к воздействиям снеговой нагруз-**

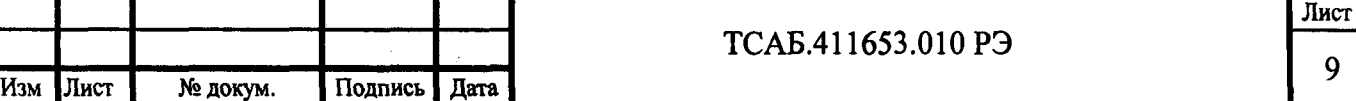

9

Зам. главного конструктора (1999) Перофеев А.О./

Подпись и дата № дубл. Инв. ৼ инв. Взам. Подпись и дата  $100$  JJJ بع

Инв.

**ки, соляного (морского) тумана, плесневых грибов, солнечного излучения, атмосферных конденсированных осадков (инея и росы), атмосферных выпадающих осадков (дождя), статической и (динамической) пыли (песка), компонентов ракетного топлива, рабочих растворов и агрессивных сред.**

**Нормальные и рабочие условия применения приборов приведены в таблице 4.1. Таблица 4.1**

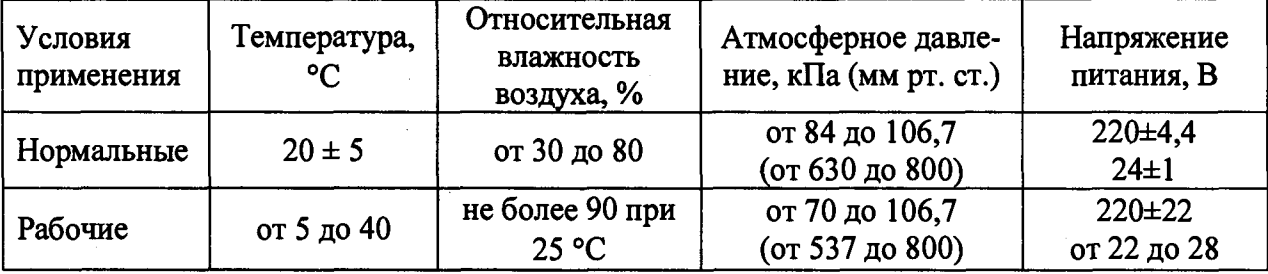

**Предельные условия транспортирования приборов:**

**температура от минус 30 °С до плюс 50 °С;**

**атмосферное давление от 70 до 106,7 кПа (от 537 до 800 мм рт. ст.);**

**относительная влажность не более 95** *%* **при 25 °С.**

**4.2.2. Прибор сохраняет свои технические характеристики в пределах норм, указанных в п.п. 4.4.1-4.4.14, в рабочих условиях эксплуатации, а также после пребывания в предельных условиях с последующей выдержкой в нормальных или рабочих условиях в течение 2 ч.**

**4.3 Состав комплекта приборов**

**Состав комплекта поставки приборов приведен в таблице 4.2.**

**Таблица 4.2**

Подпись и дата

№ дубл.

Инв.

ዴ ИНВ.

Взам.

Подпись и дата

Инв. № подл.

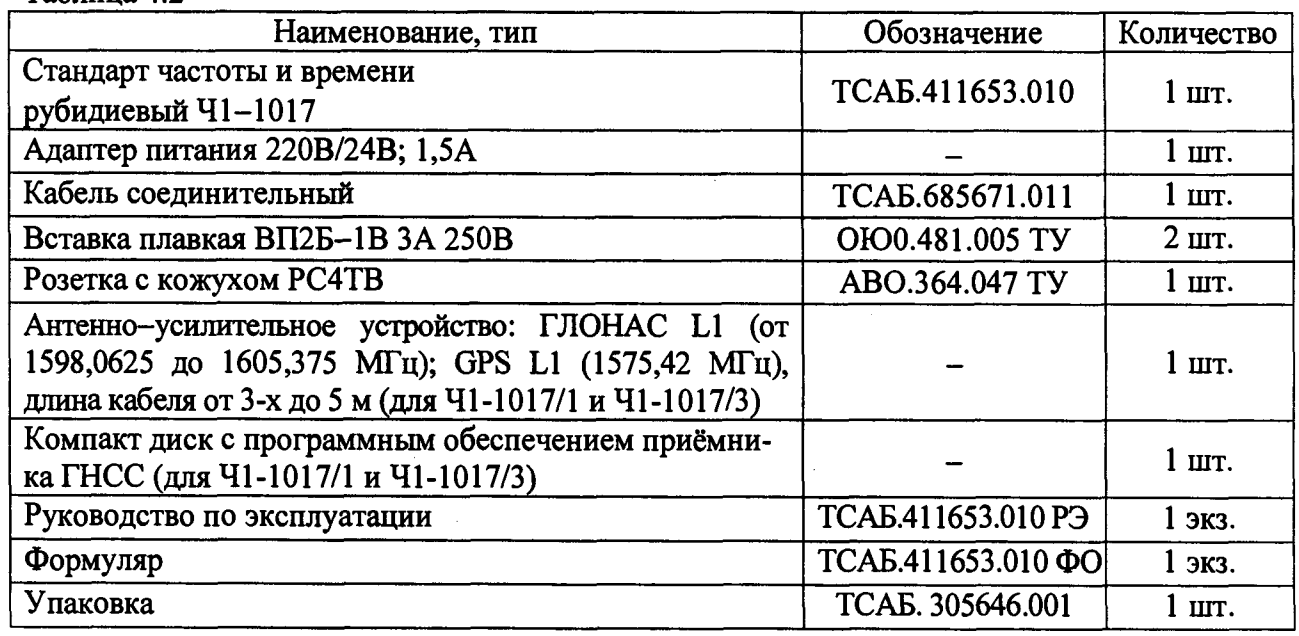

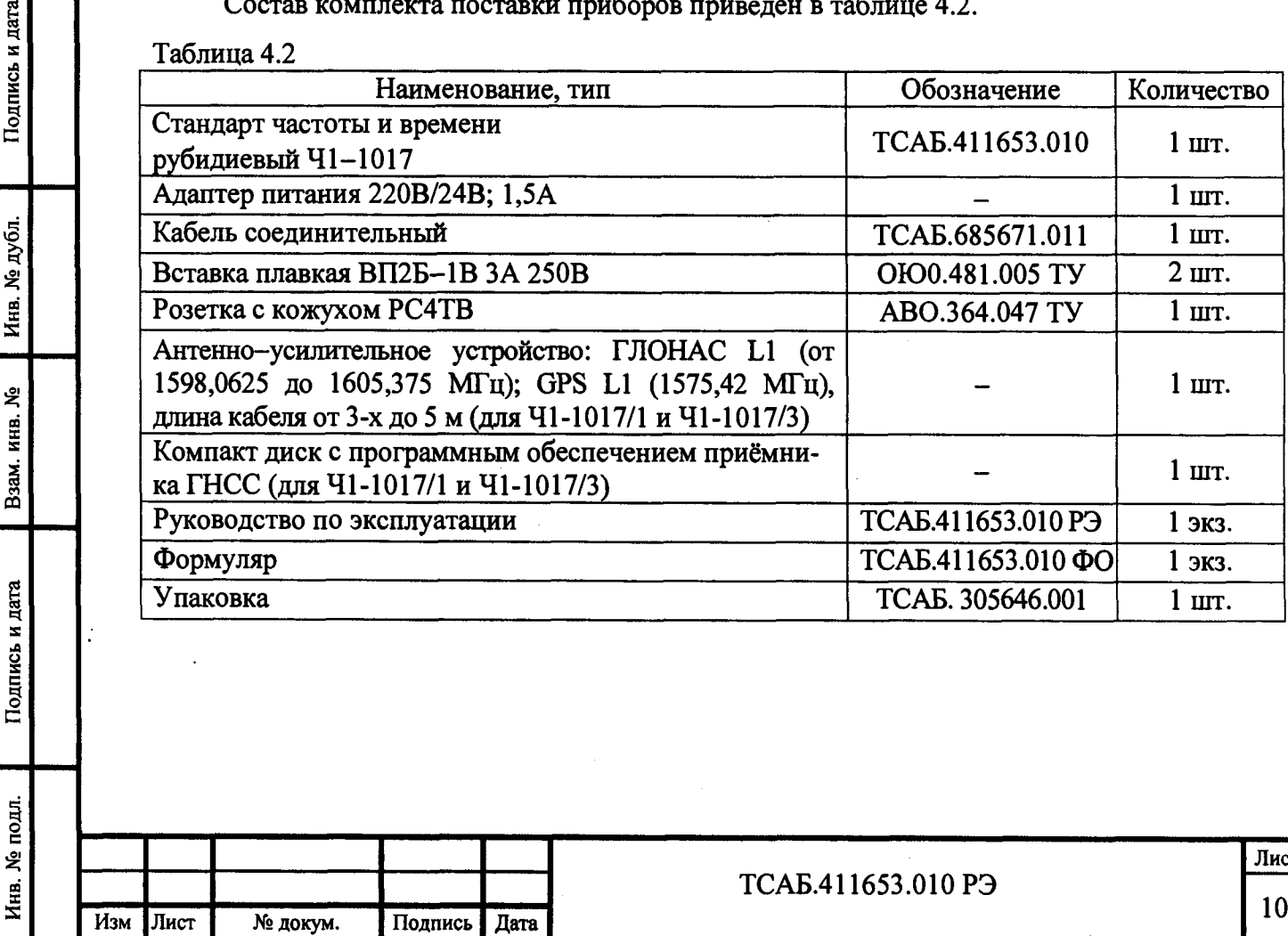

**Лист**

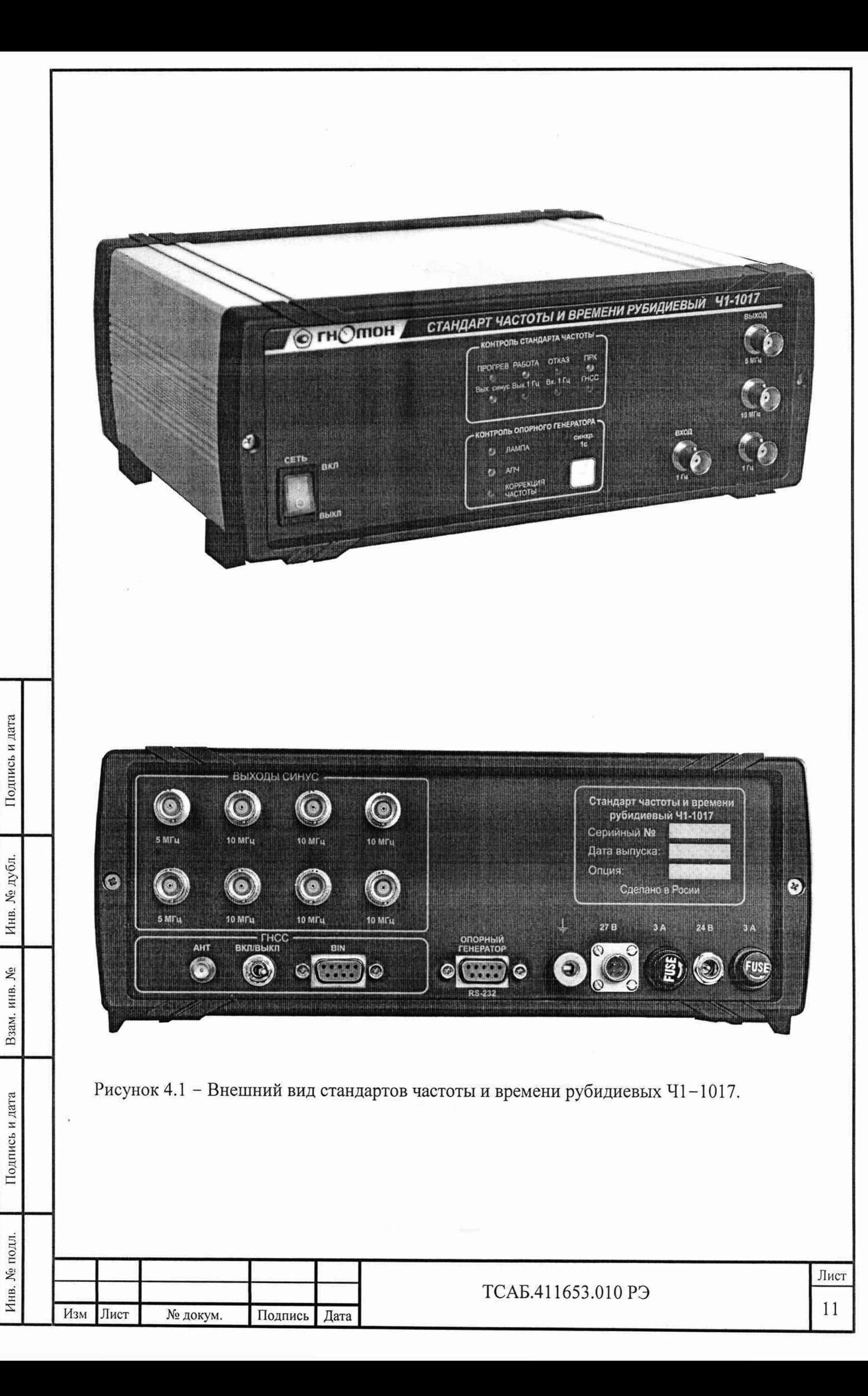

**4.4 Метрологические и технические характеристики**

**Гарантированными считают метрологические характеристики, приводимые с допусками или предельными значениями. Значения величин без допусков являются справочными.**

**4.4.1 Номинальные значения частот выходных сигналов 10 МГц, 5 МГц, 1 МГц и 1 Гц.**

**4.4.2 Среднеквадратическое значение напряжения выходного сигнала 10 МГц, 5 МГц и 1 МГц на нагрузке (50 ± 2) Ом находится в пределах (1,0±0,2) В.**

**4.4.3 Амплитуда импульсов выходного сигнала с периодом следования импульсов 1 с на нагрузке (50 ± 2) Ом не менее 2,5 В:**

**полярность импульсов - положительная;**

**длительность импульсов - от 10 до 50 мкс;**

**длительность фронта импульсов не более 30 не.**

**4.4.4 Пределы допускаемой относительной погрешности по частоте выходного сигнала 10 МГц, 5 МГц и 1 МГц:**

 $\pm 3.10^{-11}$  при выпуске;

**Инв.** *Хй* **подл.** I **Подпись и дата** I **Взам. инв. №** I **Инв. № дубл.** I **Подпись и дата**

Подпись и дата

Инв. № подл.

Взам. инв. №

Подпись и дата

№ дубл.

Инв.

 $\pm$  5.10<sup>-10</sup> на интервале между поверками 12 мес.

**4.4.5 Предел допускаемой относительной погрешности воспроизведения частоты** выходного сигнала 10 МГц, 5 МГц и 1 МГц от включения к включению  $2.10^{-11}$ .

**4.4.6 Пределы допускаемого среднего систематического относительного изменения частоты выходного сигнала 10 МГц, 5 МГц и 1 МГц в автономном режиме за 1 сут**  $\pm 2.10^{-12}$ .

**4.4.7 Пределы относительной погрешности по частоте выходного сигнала 10 МГц, 5 МГц и 1 МГц за временя наблюдения 1 сут при работе в режиме непрерывной синхрониза**ции по сигналам глобальных навигационных систем (ГНСС) ГЛОНАСС и GPS  $\pm$  5.10<sup>-12</sup>.

**4.4.8 Среднее квадратическое относительное двухвыборочное отклонение частоты (СКДО) выходных сигналов с частотами 10 МГц, 5 МГц и 1 МГц, не более:**

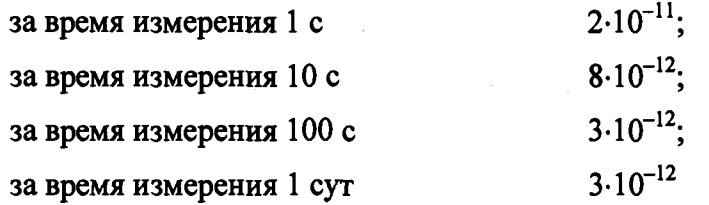

**4.4.9 Пределы допускаемой дополнительная относительной погрешности по частоте выходного сигнала 10 МГц, 5 МГц и 1 МГц в автономном режиме работы стандарта при изменении окружающей температуры на 1°С в диапазоне рабочих температур от 5 до 40 С (ТКЧ)**  $\pm$  3.10<sup>-12</sup>.

**4.4.10 Пределы допускаемой погрешности синхронизации формируемой шкалы времени по импульсному сигналу 1 Гц на разъёме «ВХОД 1 Гц» (импульс синхронизации)**

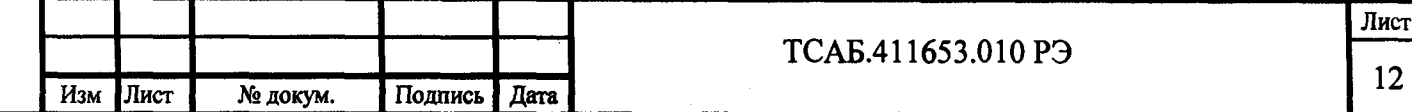

**± 200 не при следующих параметрах импульсов синхронизации:**

**период следования - 1 с**

Подпись и дата

лубл. ደ Инв.

ድ

Взам. инв.

Подпись и дата

Инв. № подл.

**полярность импульса - положительная**

**длительность импульса - от 10 до 50 мкс**

**длительность фронта импульсов - не более 30 не**

**амплитуда импульсов на нагрузке 50 Ом - не менее 2,5 В**

**4.4.11 Пределы допускаемой погрешности привязки шкалы времени на выходе «1Гц» прибора относительно шкалы времени UTC(SU) в режиме непрерывной синхронизации по сигналам ГНСС ГЛОНАСС и GPS после 6 часов прогрева и ручной синхронизации шкалы времени ± 1 мкс.**

**4.4.12 Ослабление гармонических составляющих в выходном сигнале 10 МГц, 5 МГц и 1 МГц не менее 30 дБ.**

**4.4.13 Спектральная плотность мощности фазовых шумов в одной боковой полосе спектра выходного сигнала 10 МГц, 5 МГц и 1 МГц не более:**

**при отстройке от несущей на (110±3) Гц минус 130 дБ/Гц; при отстройке от несущей на 1 кГц минус 140 дБ/Гц;**

**при отстройке от несущей на 10 кГц минус 145 дБ/Гц.**

**4.4.14 Приборы имеют элементы контроля, информирующие о правильности функционирования рубидиевого стандарта частоты.**

**4.4.15 Приборы обеспечивают свои технические характеристики по истечении времени установления рабочего режима, равного 2 ч с момента включения.**

**4.2.16 Приборы обеспечивают свои технические характеристики после пребывания в предельных условиях с последующей выдержкой в нормальных или рабочих условиях в течение 2 ч и по истечении времени установления рабочего режима.**

**4.4.17 Приборы допускают непрерывную круглосуточную работу в рабочих условиях применения при сохранении своих технических характеристик.**

**4.4.18 Приборы сохраняют свои технические характеристики в пределах норм, установленных в ТУ, при питании их от адаптера питания, входящего в комплект поставки, подключенного к сети переменного тока напряжением (220 ± 22) В, частотой (50±0,5) Гц или от источника постоянного напряжением от 22 до 28 В с амплитудой пульсаций не более 100 мВ.**

**4.4.19 Средняя мощность, потребляемая приборами от сети переменного тока (от источника постоянного тока) в нормальных условиях применения при номинальном напряжении сети, не более:**

**- в режиме прогрева 30 В-A (Вт)**

**- в установившемся режиме 25 В А (Вт)**

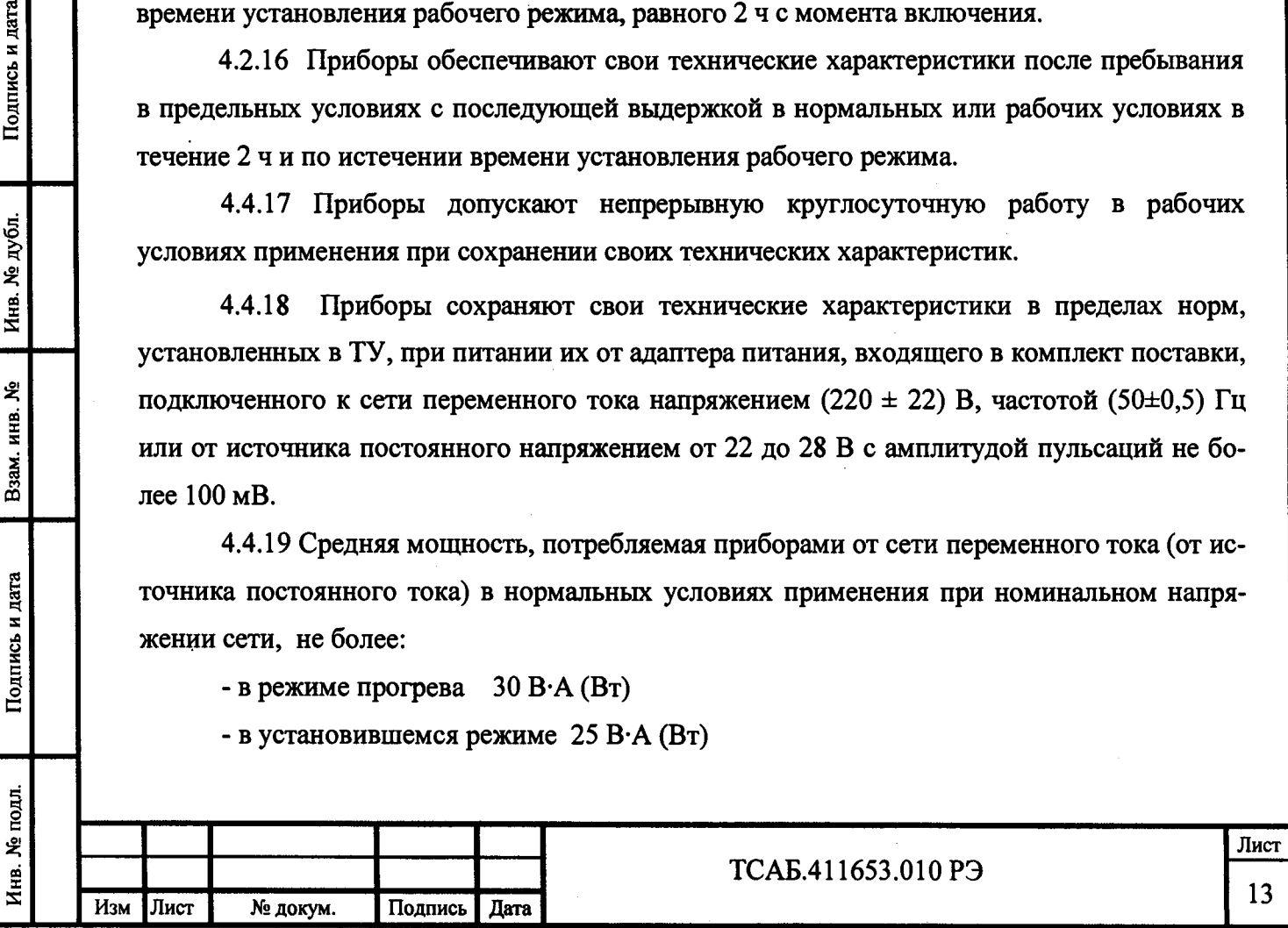

**4.4.20 Средняя наработка на отказ То не менее 40000 ч.**

**4.4.21 Гамма-процентный ресурс не менее 10000 ч при доверительной вероятности равной 95 %.**

**4.4.22 Гамма-процентный срок службы не менее 15 лет при доверительной вероятности равной 95 %.**

**4.4.23 Гамма-процентный срок сохраняемости не менее 10 лет для отапливаемых хранилищ и 6 лет для неотапливаемых хранилищ при доверительной вероятности равной 95 %.**

**4.4.24 Среднее время восстановления работоспособного состояния не более 8 ч.**

**4.4.25 Вероятность отсутствия скрытых отказов за интервал между поверками 12 мес при среднем коэффициенте использования 0,1 не менее 0,95.**

**4.4.26 Габаритные размеры приборов в миллиметрах и масса приборов в килограммах приведены в таблице 4.3.**

**Таблица 4.3**

Подпись и дата

Инв. № дубл.

ዴ

Взам. инв.

Подпись и дата

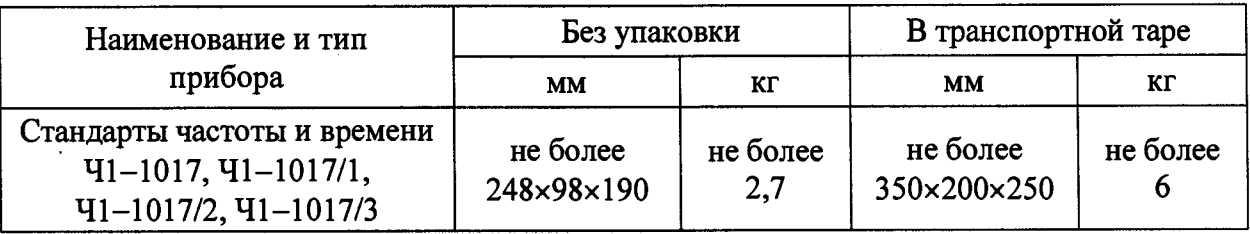

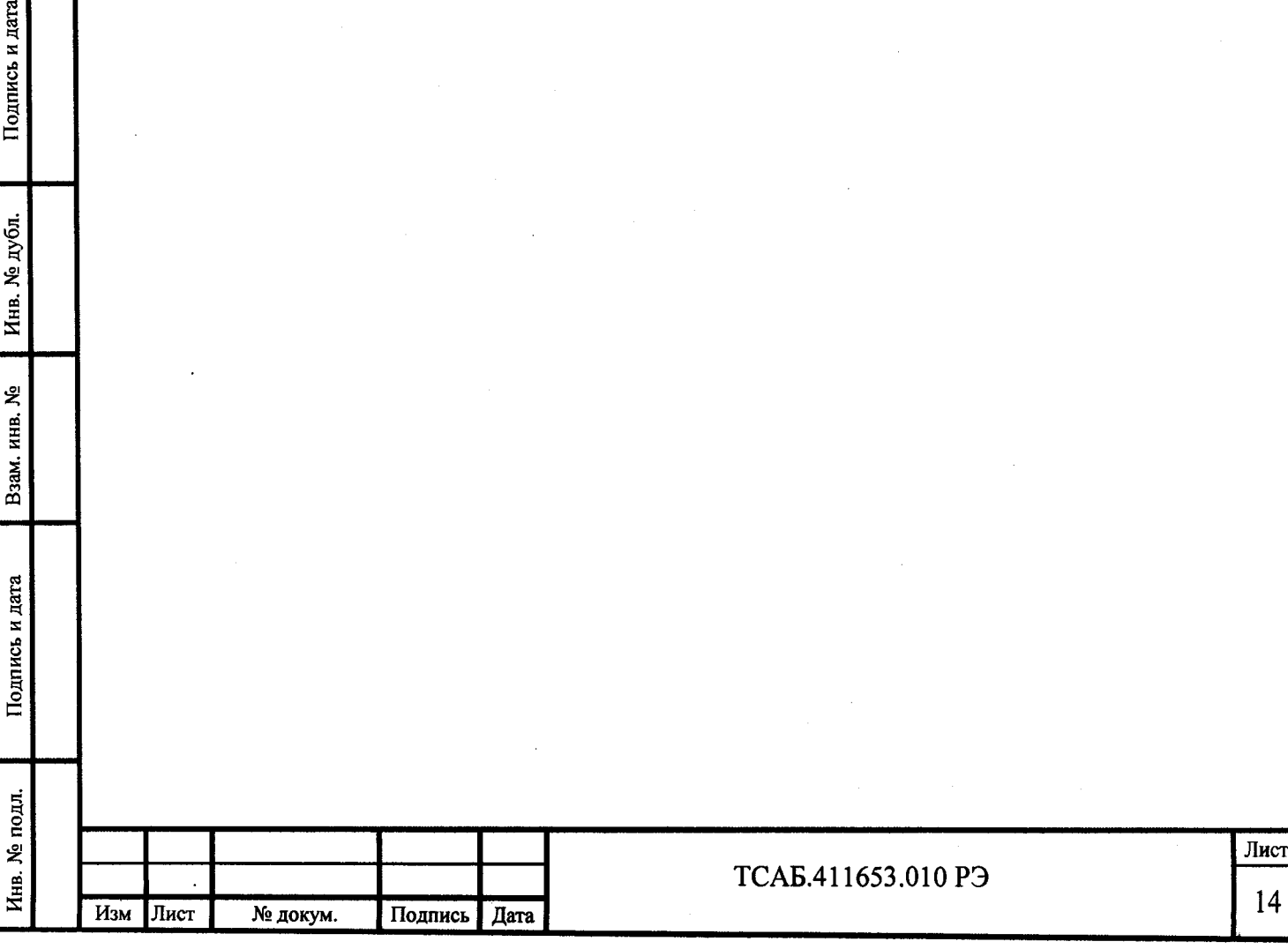

**4.5 Устройство и работа прибора**

Подпись и дата

Инв. № дубл.

Взам. инв. №

Подпись и дата

**4.5.1 Конструктивно стандарты частоты и времени выполнены в стандартных корпусах с типоразмером 248 х 98 х 190 мм в настольном варианте исполнения. Внешний вид и конструкция приборов одинаковы для всех модификаций прибора. Модификации прибора отличаются набором устанавливаемых устройств и количеством выходов сигналов. Приборы имеют в своём составе базовый набор устройств, включающий рубидиевый опорный генератор, устройство корректировки частоты рубидиевого опорного генератора, модуль питания, модуль усилителя и плату индикации, установленные в корпусе прибора. Этот набор устройств определяет основную модификацию стандарта частоты и времени 41-1017. К устанавливаемым (переменным) устройствам относятся формирователи синусоидальных сигналов с частотами 5 МГц, 10 МГц, 1 МГц и приёмник ГНСС. Эти устройства устанавливаются в соответствие с заказанными модификациями 41-1017/1, 41-1017/2 или 41-1017/3. Электрическое соединение составных частей прибора и съёмных модулей осуществляется через объединительную плату.**

**4.5.2 На передней панели приборов расположены тумблер включения напряжения питания, четыре высокочастотных разъёма (один для входа импульсного сигнала 1 Гц и три для выходов высокостабильных сигналов стандарта частоты и времени) и светодиодные индикаторы встроенной системы диагностики, которая позволяет оперативно определять работоспособность и состояние основных функциональных узлов приборов.**

**4.5.3 На задней панели прибора находятся места для установки восьми высокочастотных разъёмов для выходов синусоидальных сигналов (устанавливаются для модификаций приборов 41-1017/2 и 41-1017/3 и для 41-1017 (41-1017/1) с выходом сигнала с частотой 1 МГц), панель приёмника ГНСС (при наличии), разъём СОМ порта опорного генератора, клемма заземления, предохранители и низковольтные разъёмы для подключения сетевого адаптера питания и внешнего источника постоянного напряжения.**

**Структурная схема стандартов частоты и времени рубидиевых 41-1017 приведена на рис.4.2**

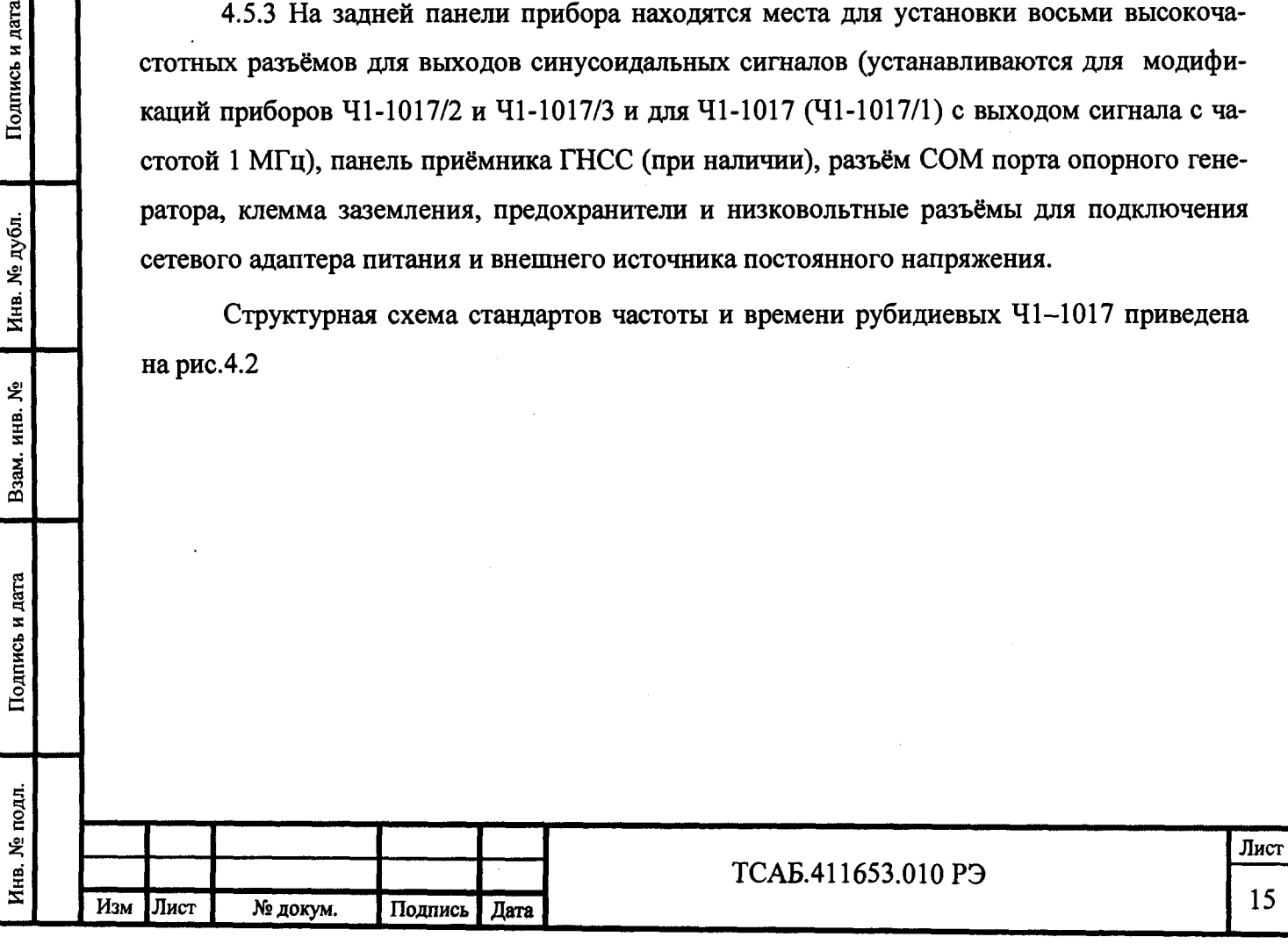

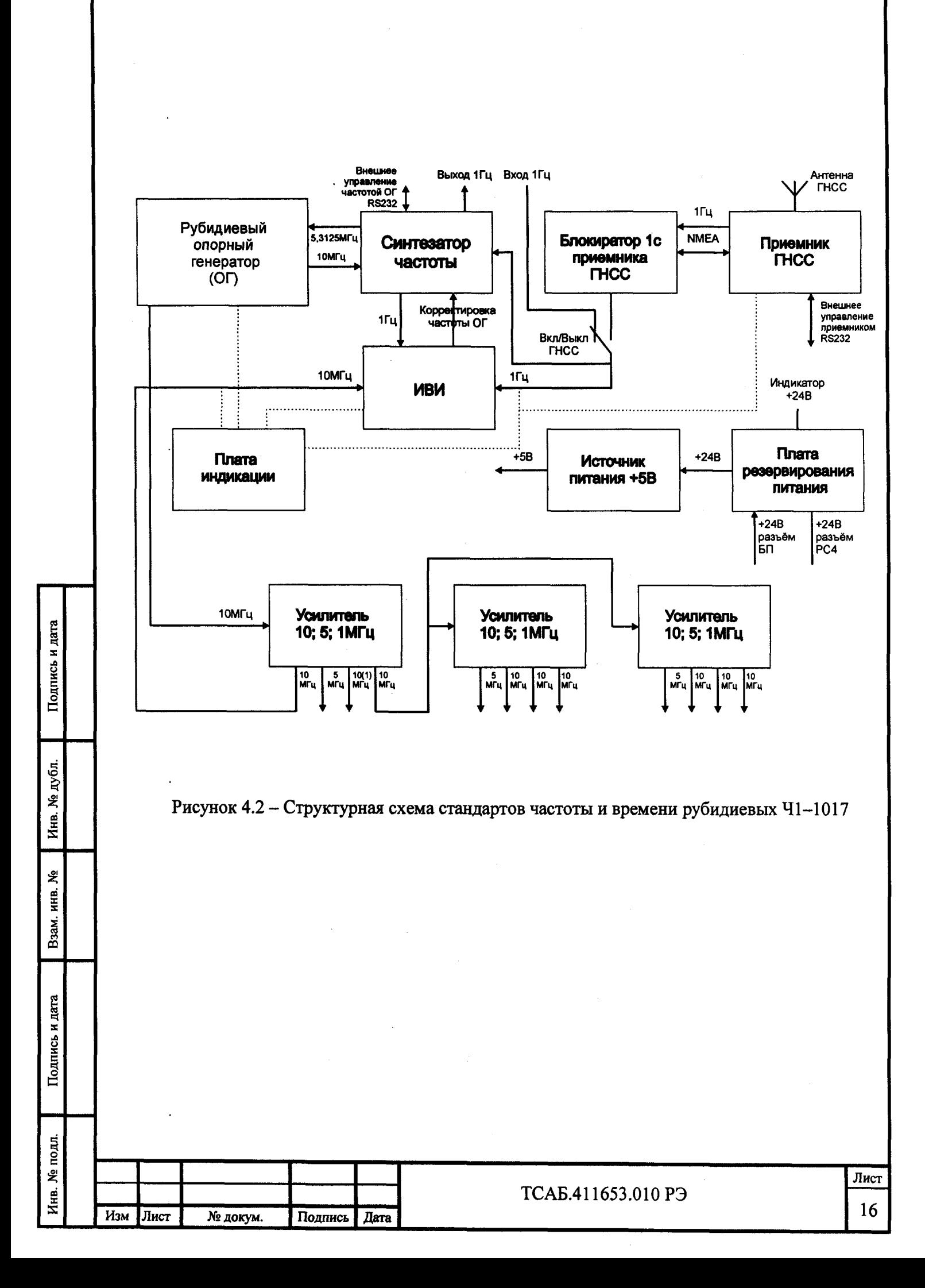

**4.6 Описание и работа составных частей прибора**

**4.6.1 Рубидиевый опорный генератор ТСАБ.411653.002**

**Конструкция генератора опорного рубидиевого включает экран с крышкой, корпус, кварцевый генератор, дискриминатор, блок управления, блок синтезатора частоты и блок автоподстройки частоты. Узлы прибора выполнены в виде функциональных блоков, смонтированных на печатных платах. Блоки крепятся к корпусу с помощью винтов.**

**Корпус прибора одновременно является корпусом дискриминатора. Корпус прибора с установленными на нем функциональными блоками вставляется в пермаллоевый экран и приворачивается к нему винтами.**

**В основе принципа действия генератора опорного рубидиевого лежит стабилизация частоты кварцевого генератора по узкой спектральной линии радиочастотного резонанса в оптически ориентированных атомах Rb87.**

**Кратковременная стабильность частоты рубидиевого генератора определяется качеством квантового дискриминатора и стабильностью кварцевого генератора и** соответствует величинам порядка  $3 \cdot 10^{-11} / \sqrt{\tau}$  (за времена усреднения  $\tau = 1 \div 100 \text{ c}$ ). **Долговременная стабильность частоты, характеризуемая систематическим изменением частоты прибора за один месяц, становится сравнима со стабильностью по частоте линии резонансного перехода атомов**  $Rb^{87}$  **и реализуется на уровне**  $(1\div 5) \cdot 10^{-11}$ , что на 2-3 порядка **лучше, чем у "свободного" (неуправляемого) кварцевого генератора.**

**4.5.3. Упрощённая блок-схема, приведенная на рис. 4.3, поясняет принцип действия рубидиевого опорного генератора. Сигнал кварцевого генератора с частотой 10 МГц поступает в высокочастотную часть системы автоматической подстройки частоты, где происходит его низкочастотная фазовая модуляция, умножение до частоты** 60 МГц и смешение его с сигналом синтезатора частоты f<sub>синт</sub>. Сигнал с частотой (60 МГц **± fern) поступает в дискриминатор, где происходит дальнейшее умножение частоты до** значения f<sub>умн</sub>, близкого к частоте f<sub>0</sub> линии резонансного перехода атомов Rb<sup>87</sup> . При совпадении умноженной частоты кварцевого генератора f<sub>умн</sub> с частотой резонансного пере**хода fo в дискриминаторе выделяется сигнал U(t) с частотой, кратной частоте фазовой мо**дуляции. Напряжение первой гармоники этого сигнала  $U_{\Omega}(t)$  пропорционально величине расстройки частот  $(f_{vMH} - f_0)$ , а фаза несет информацию о знаке разности  $(f_{vMH} - f_0)$ .

Сигнал дискриминатора U<sub>Ω</sub>(t) поступает в низкочастотную часть системы **автоматической подстройки частоты, где формируется напряжение Uynp, управляющее частотой кварцевого генератора. В режиме стабилизации частота кварцевого генератора** такова, что  $f_{v_{MH}} \approx f_0$ , напряжение  $U_{\Omega}$  (t) минимально, а напряжение второй гармоники **сигнала U**2**o(t) максимально.**

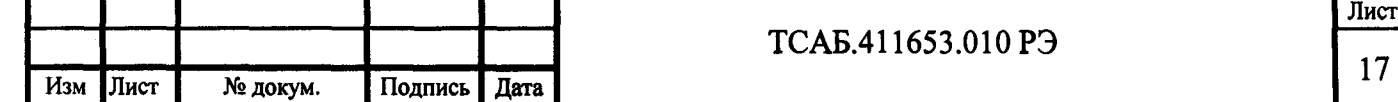

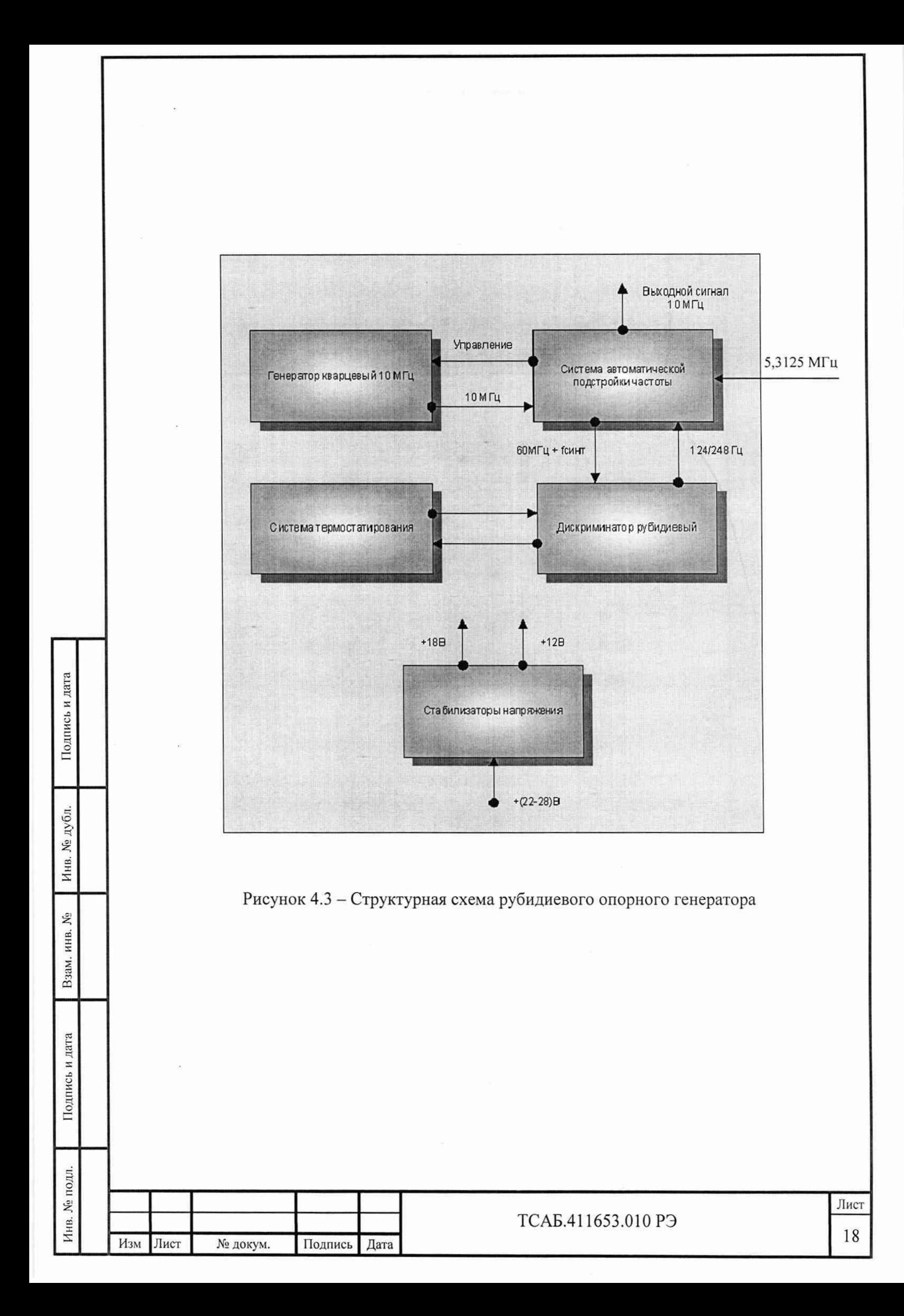

4.6.2. Синтезатор частоты

Синтезатор частоты ТСАБ.434841.005 с центральной частотой 5,3125 МГц перестраивается в диапазоне относительных частот  $\pm 1.10^{-9}$  с шагом перестройки $1.10^{-12}$ .

В состав синтезатора входят:

1. микроконтроллер управления ;

2. формирователь импульсов 1с;

3. индикаторы работы синтезатора.

Микроконтроллер управления осуществляет программирование ИМС синтезатора на нужную частоту, управляет синхронизацией импульсов 1с по внешнему сигналу 1Гц и осуществляет сбор и передачу данных с индикаторов по интерфейсу RS-232.

Формирователь импульсов 1с обеспечивает формирование импульсов 1с из опорной частоты 10 МГц с возможностью синхронизации по внешнему сигналу 1Гц.

Индикаторы работы позволяют осуществлять визуальный контроль работы синтезатора.

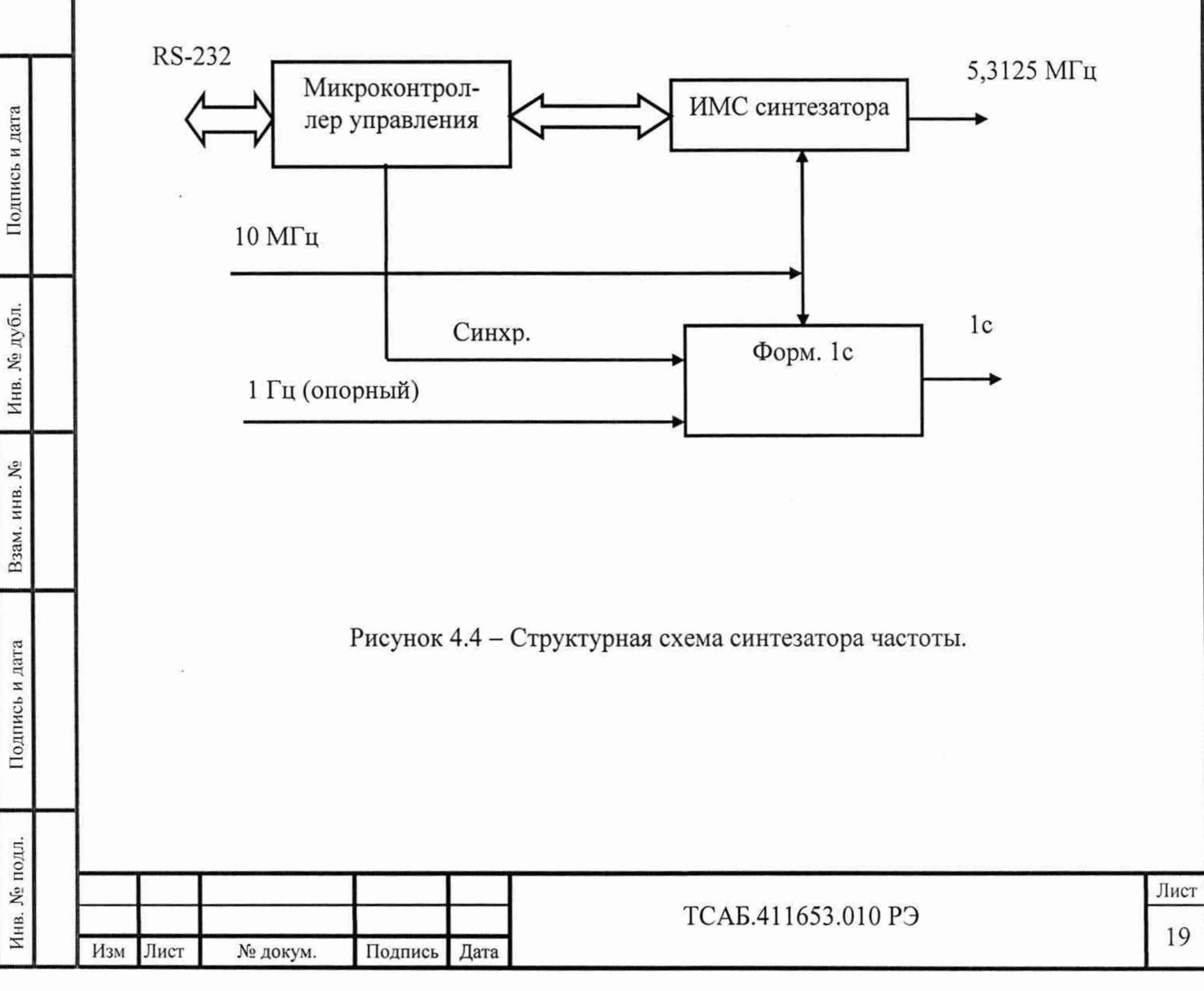

4.6.3 Измеритель временных интервалов.

Измеритель временных интервалов ТСАБ.468170.008 в режиме подстройки частоты предназначен для измерения расхождения положения измеряемого импульса 1 Гц относительно опорного импульса, подсчёта дрейфа измеряемой шкалы времени и передачи команды подстройки по частоте по интерфейсу RS-232 на синтезатор частоты ТСАБ.434841.005 для сведения расстройки по частоте к минимуму.

Структурная схема ИВИ приведена на рисунке 4.5.

Измеритель 1с выполнен на ПЛИС ф.Altera в виде отдельного блока, который передаёт на микроконтроллер управления результат измерения расхождения секундных импульсов. Микроконтроллер осуществляет расчёт необходимой перестройки частоты и формирует команду перестройки синтезатора ТСАБ.434841.005.

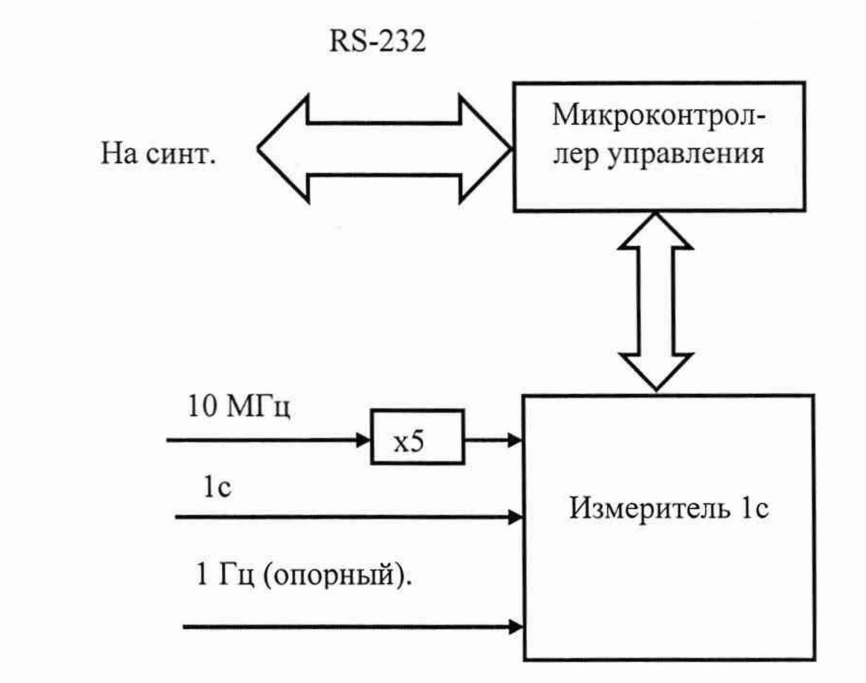

Подпись и дата

Инв. № дубл.

 $\tilde{\mathbb{X}}$ 

Взам. инв.

Подпись и дата

Рисунок 4.5 - Структурная схема ИВИ.

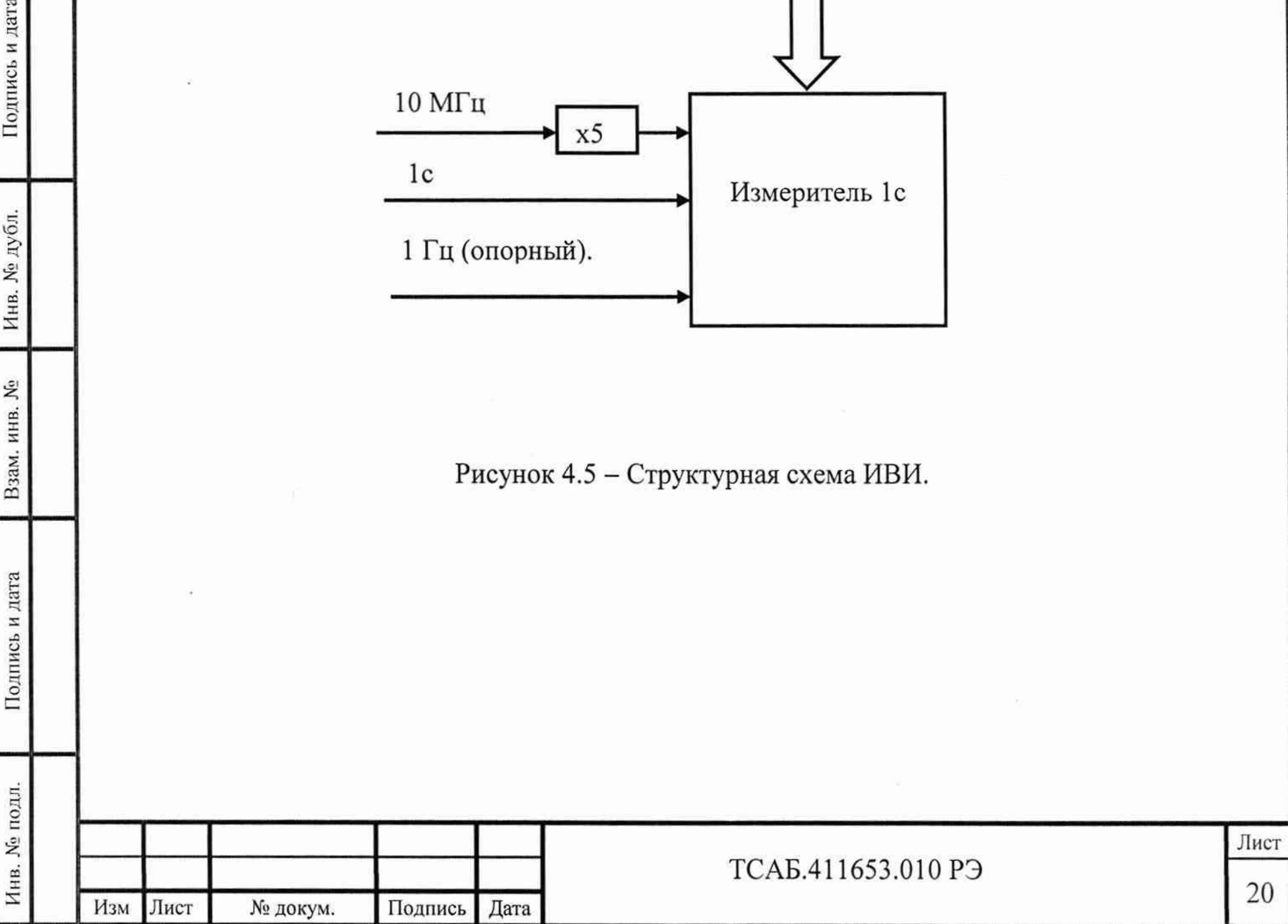

#### 4.6.4 Модуль питания

Модуль питания +5в ТСАБ.435154.008 предназначен для обеспечения напряжением +5в синтезатора частоты, измерителя временных интервалов, блокиратора 1с и приёмника сигналов ГНСС и представляет собой понижающий конвертер напряжения +24/+5в на микросхеме LM2596S-5.0 ф. Linear Technology в её стандартном включении.

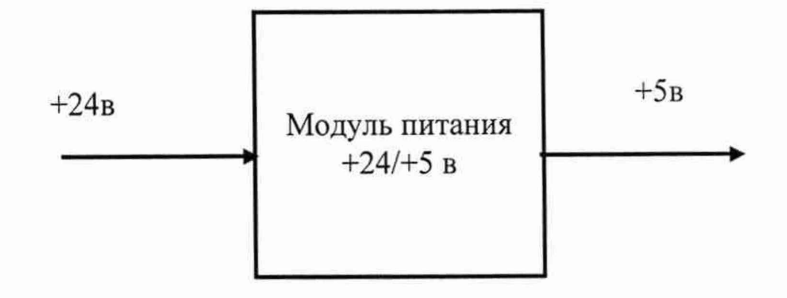

Рисунок 4.6 - Структурная схема модуля питания.

4.6.5 Модуль приёмника ГНСС

Структурная схема модуля приемника МПР ТСАБ.467880.001 приведена на рисунке 4.7.

Модуль приёмника предназначен:

1) для формирования собственной шкалы времени (ШВ) в виде последовательности импульсов с частотой следования 1 Гц, положение фронта которых привязано к фронту импульсов 1 Гц, поступающих от приёмника ГНСС;

2) корректировки частоты опорного генератора по сигналам глобальных навигационных спутниковых систем ГЛОНАСС или GPS ( функция «Дисциплинированный РСЧ»);

3) анализа качества приёма и блокирования импульсов 1с при неуверенном приёме сигналов ГНСС. Для этой функции предназначен блокиратор 1с ТСАБ.467850.012.

Блокиратор осуществляет опрос приёмника по интерфейсу RS-232 и при наличии признака некачественного приёма блокирует прохождение секундных импульсов от приёмника.

Конфигурация приёмника может быть изменена при помощи внешнего ПК. Для этого следует подключить выход «BIN» приёмника ГНСС (поз. 15 рис.6.2.а) к входу последовательного порта «СОМ» ПК и установить на ПК программное обеспечение приёмника ГНСС, входящее в комплект поставки.

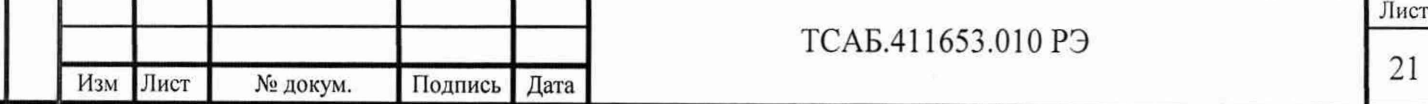

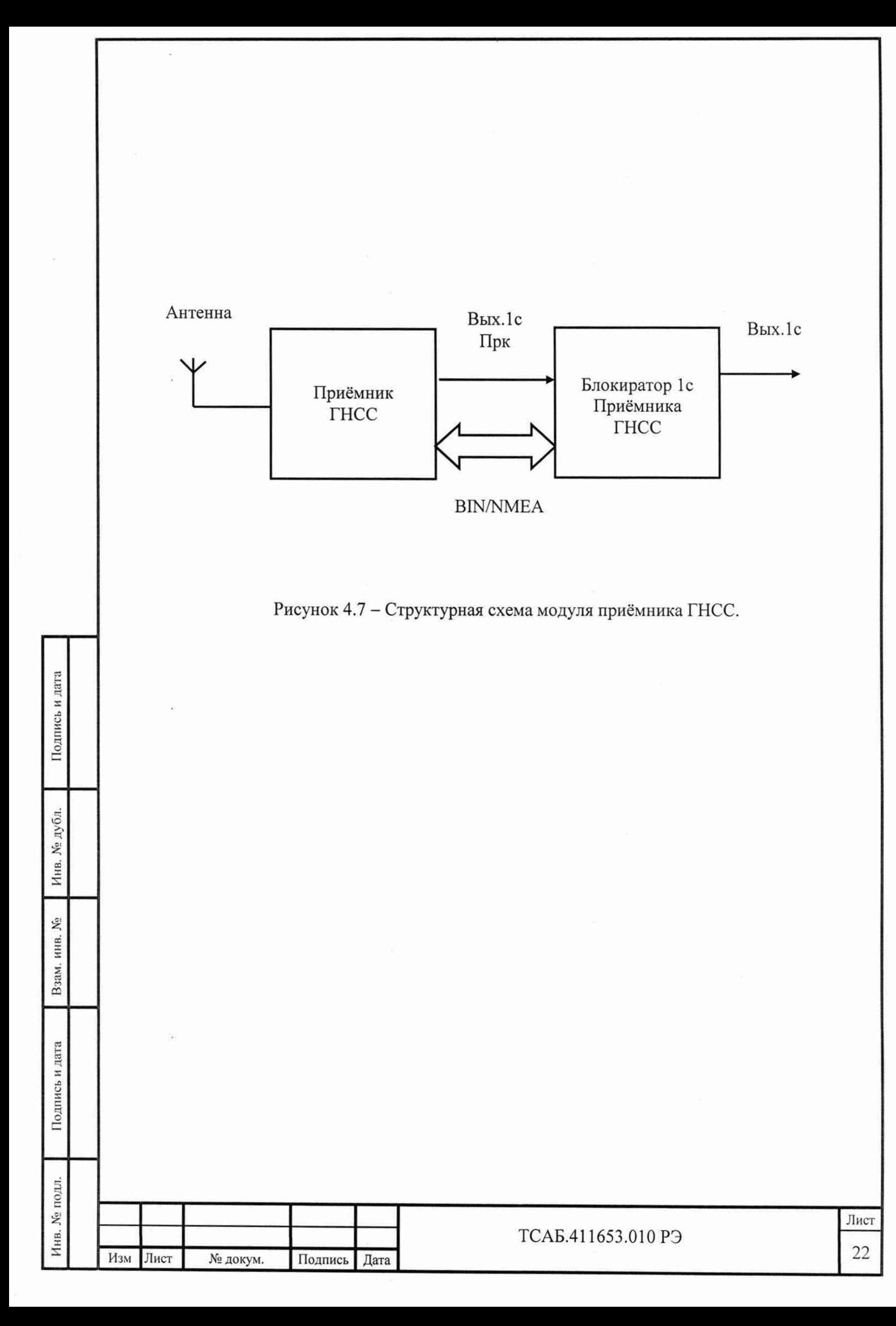

4.6.6 Модуль усилителя

Структурная схема модуля усилителя приведена на рисунке 4.8. Модуль усилителя предназначен для усиления и распределения сигнала от опорного генератора по четырём независимым каналам. Выходные усилители могут быть настроены на частоты 5 МГц, 10 МГц или 1 МГц без перемонтажа устройства. В состав 41-1017 и 41-1017/1 входит один модуль усилителя, в состав 41-1017/2 и 41-1017/3 входят три модуля усилителя.

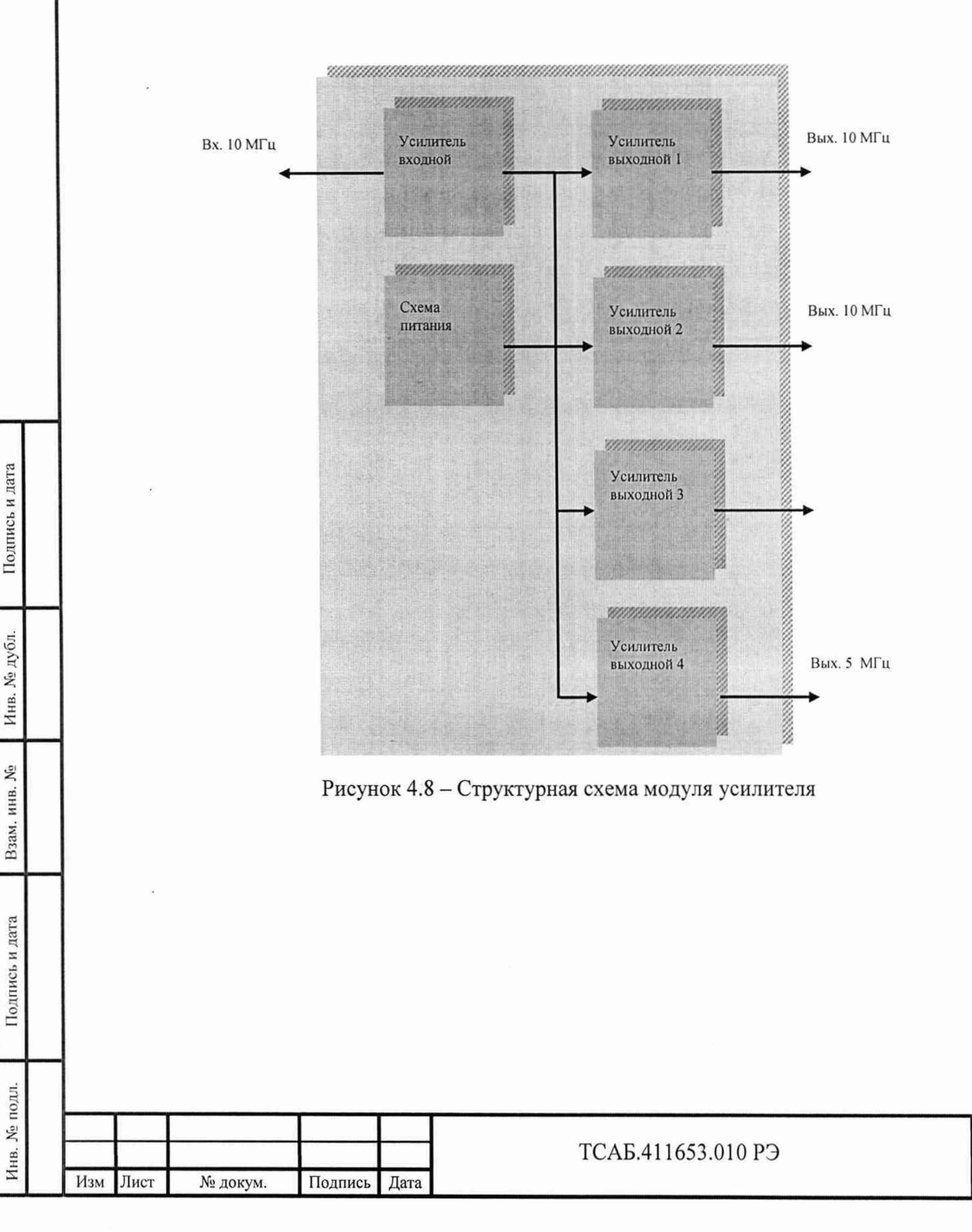

5 Подготовка прибора к работе

5.1 Эксплуатационные ограничения

5.1.1 Недопустимо расположение прибора в непосредственной близости от источников сильных электрических и магнитных полей, таких как постоянные и электромагниты, трансформаторы, сильноточные коммутационные устройства. Сильные магнитные поля могут вызвать намагничивание экранов рубидиевых дискриминаторов и, как следствие, неконтролируемый сдвиг частоты выходных сигналов.

5.2 Распаковывание и повторное упаковывание прибора и принадлежностей

5.2.1 Распаковывание прибора производится следующим образом:

снимите маркированную ленту скотч, обтягивающую транспортный ящик; вскройте ящик, выньте упаковочный лист;

удалите амортизаторы и извлеките коробку с прибором из транспортного ящика:

вскройте упаковку и извлеките прибор из полиэтиленового чехла;

извлеките пакет с эксплуатационной документацией, вскройте его и извлеките содержимое;

извлеките упаковку с ЗИП и вскройте ее.

5.2.2 Упаковывание прибора перед транспортированием производится следующим образом:

- поместите прибор в полиэтиленовый пакет и заклейте свободный край липкой лентой;

- поместите прибор в коробку;

Инн. № подл. **I** Подпись и дата **I** Взам. инв. № **I** Инв. № дубл. **I** Подпись и дата

Подпись и дата

Инв. № подл.

Взам. инв. Мо

Подпись и дата

Инв. № дубл.

- поместите принадлежности в полиэтиленовый пакет, свободный край которого заклейте липкой лентой. Затем пакет с принадлежностями поместить в нишу транспортного ящика;

- эксплуатационную документацию поместите в полиэтиленовый пакет, свободный край которого заклейте липкой лентой, пакет уложите в коробку с прибором;

- установите амортизаторы в транспортный ящик и уложите на них коробку с прибором;

- проконтролируйте отсутствие свободных перемещений прибора и ЗИП внутри упаковки, при необходимости уплотните свободное пространство гофрированным картоном;

- поместите в транспортный ящик упаковочный лист под верхнюю крышку ящика;

- закрепите шурупами верхнюю крышку транспортного ящика, обтяните ящик стальной лентой или проволокой и опломбируйте его.

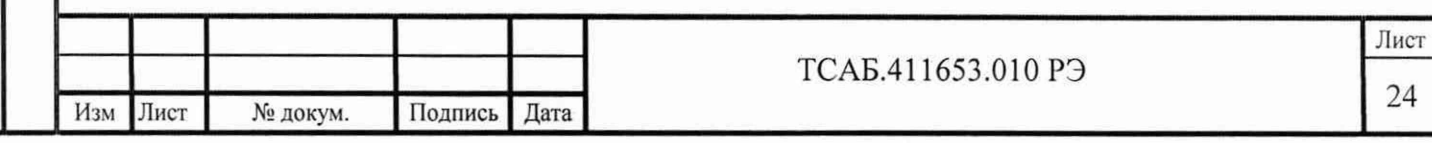

5.3 Порядок установки прибора

5.3.1 Перед началом эксплуатации прибора произведите внешний осмотр. При внешнем осмотре необходимо проверить:

- сохранность пломб;

- отсутствие видимых механических повреждений;

- чистоту внешних поверхностей прибора, гнезд и разъемов.

5.3.2 Проверьте комплектность прибора в соответствии с разделом 4.3 настоящего руководства.

5.3.3 Разместите прибор на рабочем месте, обеспечив удобство работы и нормальные .условия для естественной вентиляции.

5.3.4 Положение прибора должно обеспечивать удобное соединение с источниками исследуемых сигналов, исключающее возникновение механических повреждений в ВЧ кабелях и присоединительных элементах.

5.3.5 Подключите низковольтный шнур сетевого адаптера питания к прибору, обеспечив при этом надежное подключение прибора к линии защитного заземления.

5.4 Подготовка к работе

Подпись и дата

Инв. № дубл.

Взам. инв. Ме

Подпись и дата

5.4.1 Перед началом эксплуатации следует внимательно ознакомиться с руководством по эксплуатации прибора, обращая особое внимание на меры предосторожности и назначение органов управления и контроля.

5.4.2 После длительного хранения следует провести внешний осмотр, опробование, а затем проверку метрологических параметров прибора согласно разделу 6 настоящего руководства.

После пребывания прибора в предельных условиях следует перед включением выдержать его в нормальных условиях не менее 2 ч.

5.4.3 Сделайте отметку в формуляре о начале эксплуатации прибора.

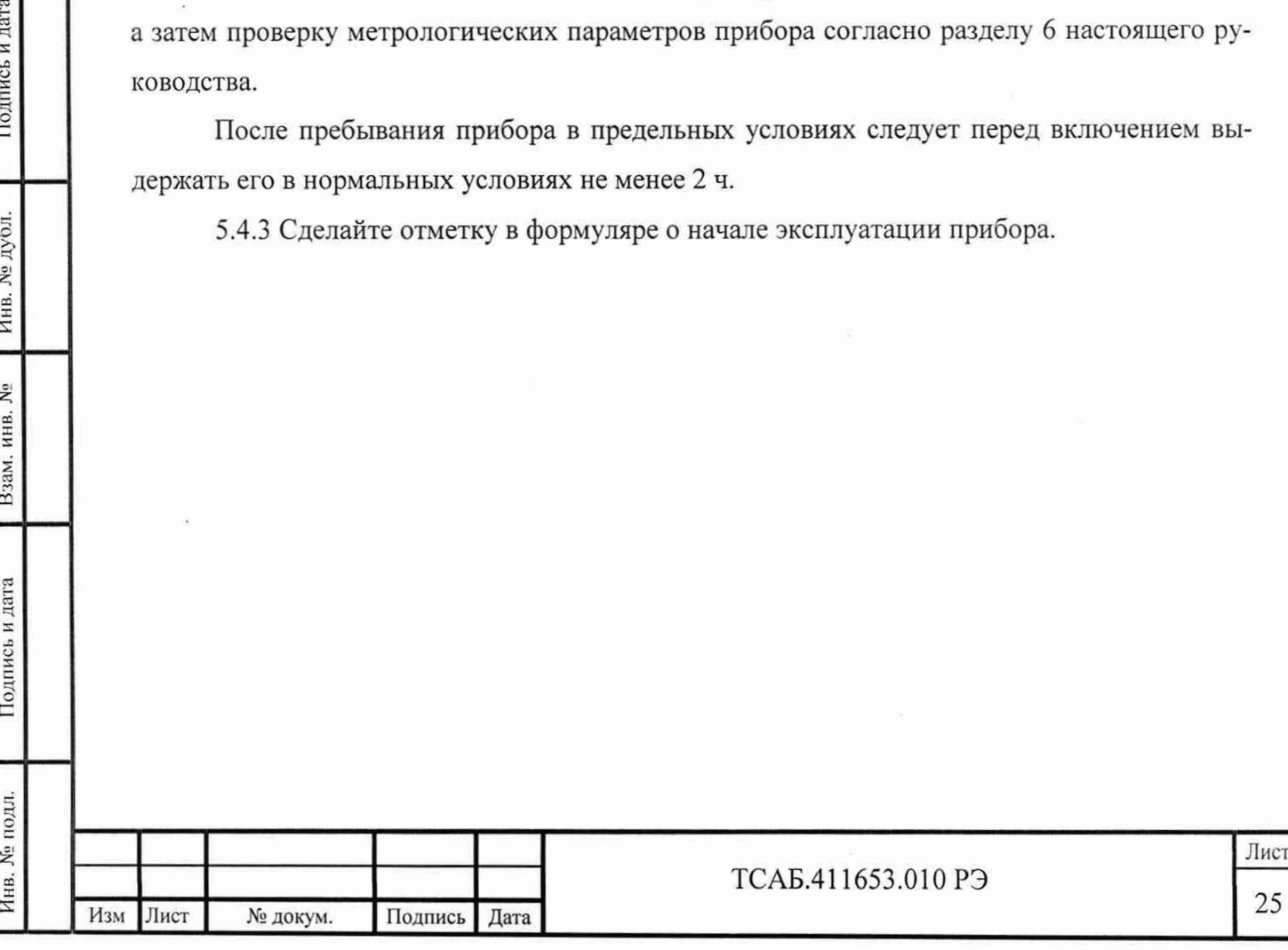

6 Порядок работы

Подпись и дата

Инв. № дубл.

Взам. инв. №

Подпись и дата

6.1 Меры безопасности при работе с прибором

6.1.1 В приборе используются опасные для жизни напряжения питания, поэтому выполнение требований этого раздела обязательно. При соблюдении всех указанных в этом разделе мер прибор полностью безопасен для потребителя.

6.1.2 Перед каждым включением прибора от сети переменного тока проверяйте наличие и исправность линии защитного заземления. Работа с прибором без защитного заземления недопустима.

6.1.3 Выполните все кабельные подключения до включения питания прибора. Уделяйте особое внимание кабелю, соединяющему прибор с антенно-усилительным устройством. Его подключение в обязательном порядке должно быть произведено до включения прибора.

ВНИМАНИЕ. Подключение антенного кабеля к включенному прибору 41-1017/1 и 41-1017/3 ведет к выходу из строя приемника ГНСС и невозможности его дальнейшей работы.

6.2 Органы управления, индикации и присоединительные разъемы.

6.2.1 Расположение органов управления, индикации и присоединительных разъемов приведено на рисунках 6.1 и 6.2.

6.2.2 Назначение органов управления, индикации и присоединительных разъемов с указанием маркировки приведено в таблицах 6.1, 6.2, 6.3 и 6.4.

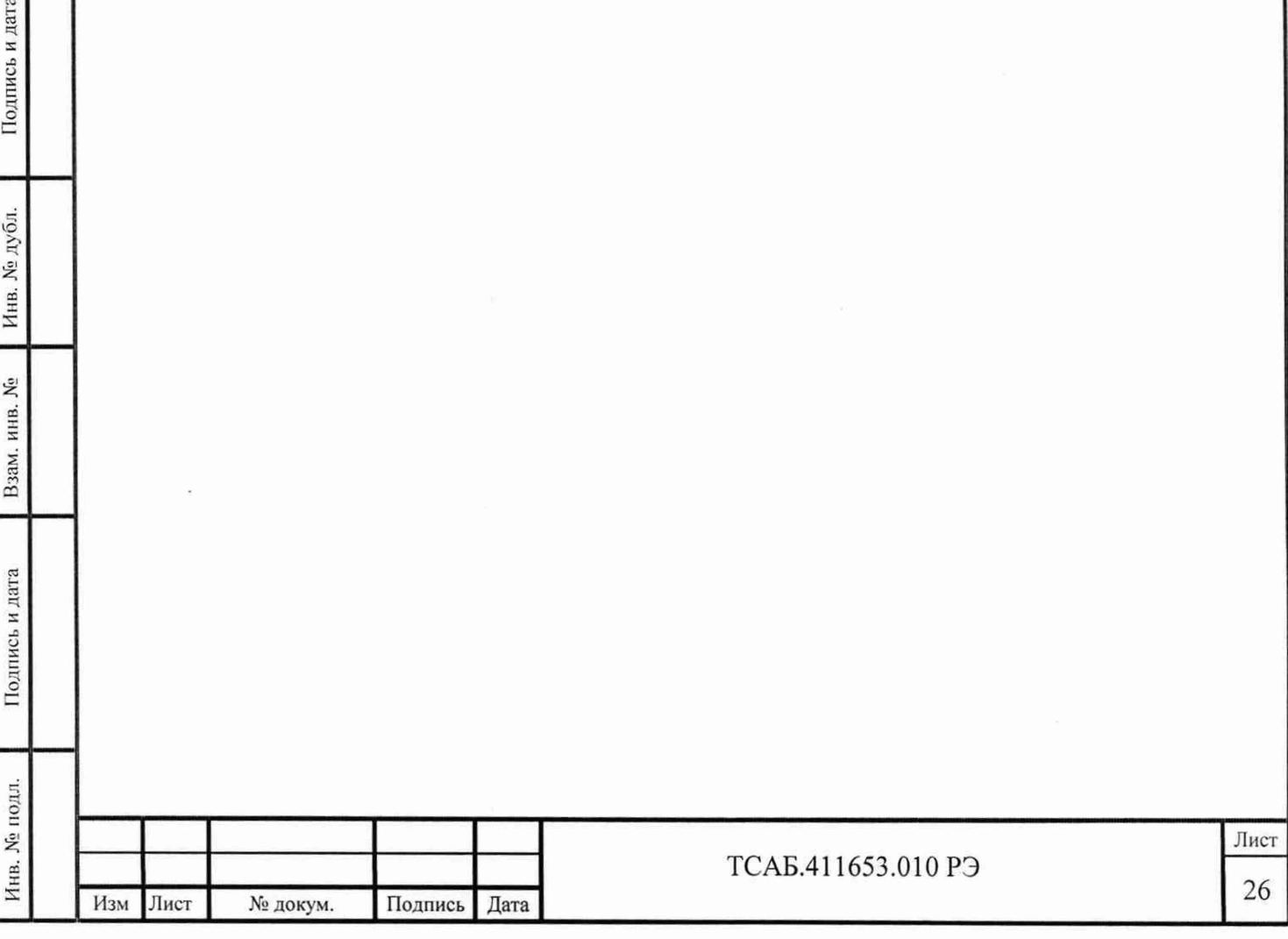

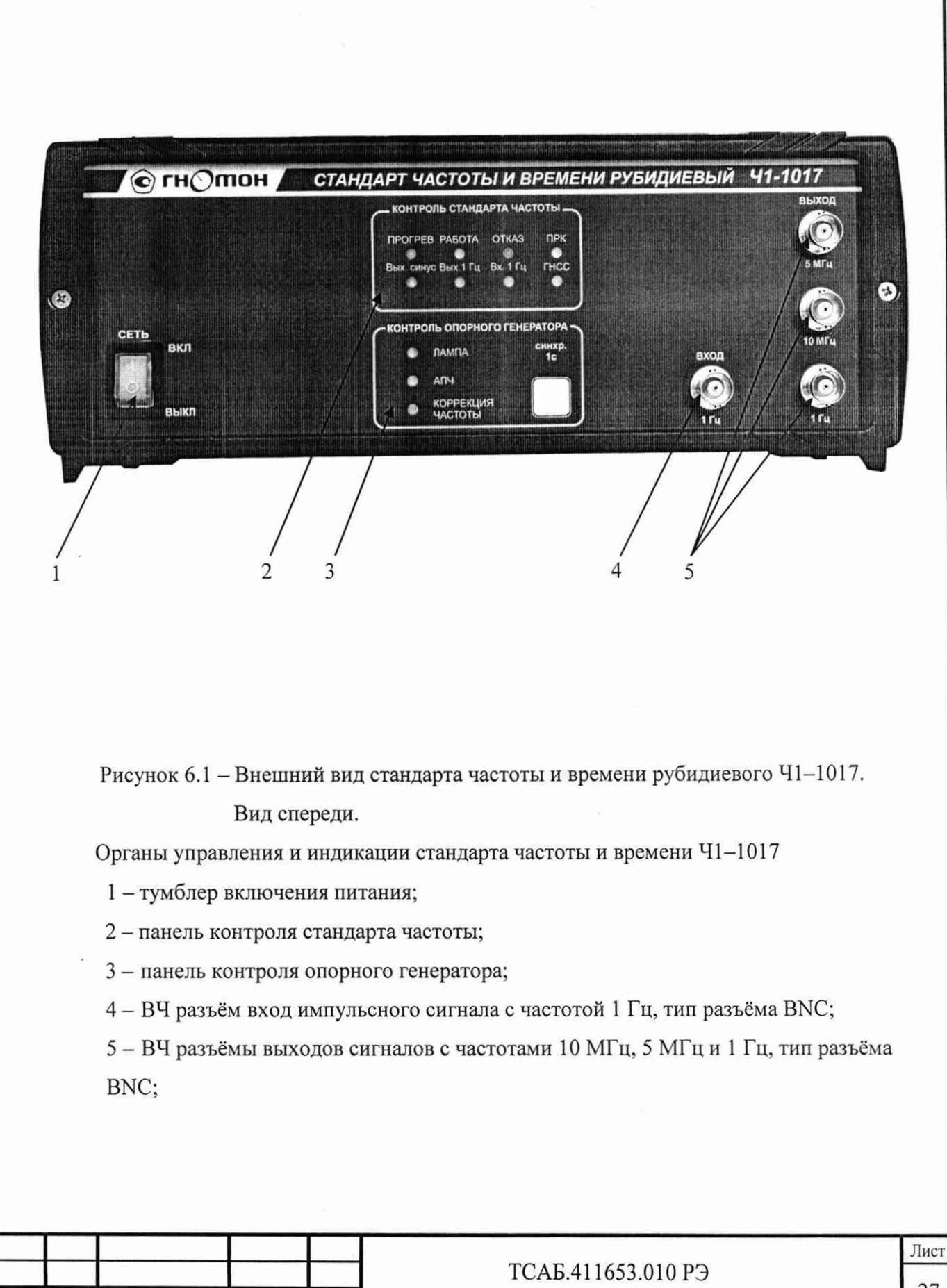

Инв. № подл. **I** Подпись и дата I Взам. инв. № I Инв. № дубл. I 11одпись и дата

Подпись и дата

Инв. № подл.

Взам. инв. Мо

Подпись и дата

Инв. № дубл.

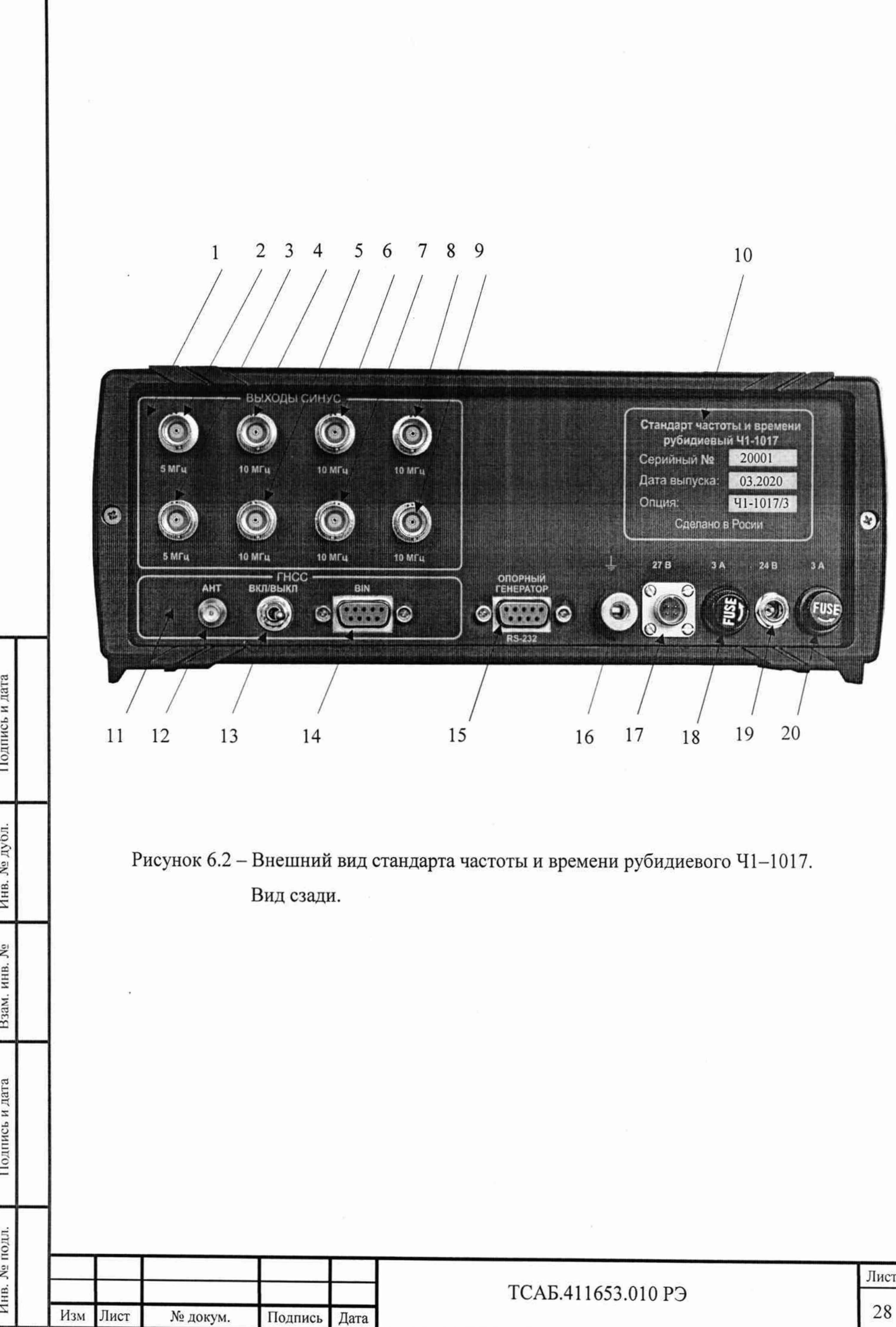

ł

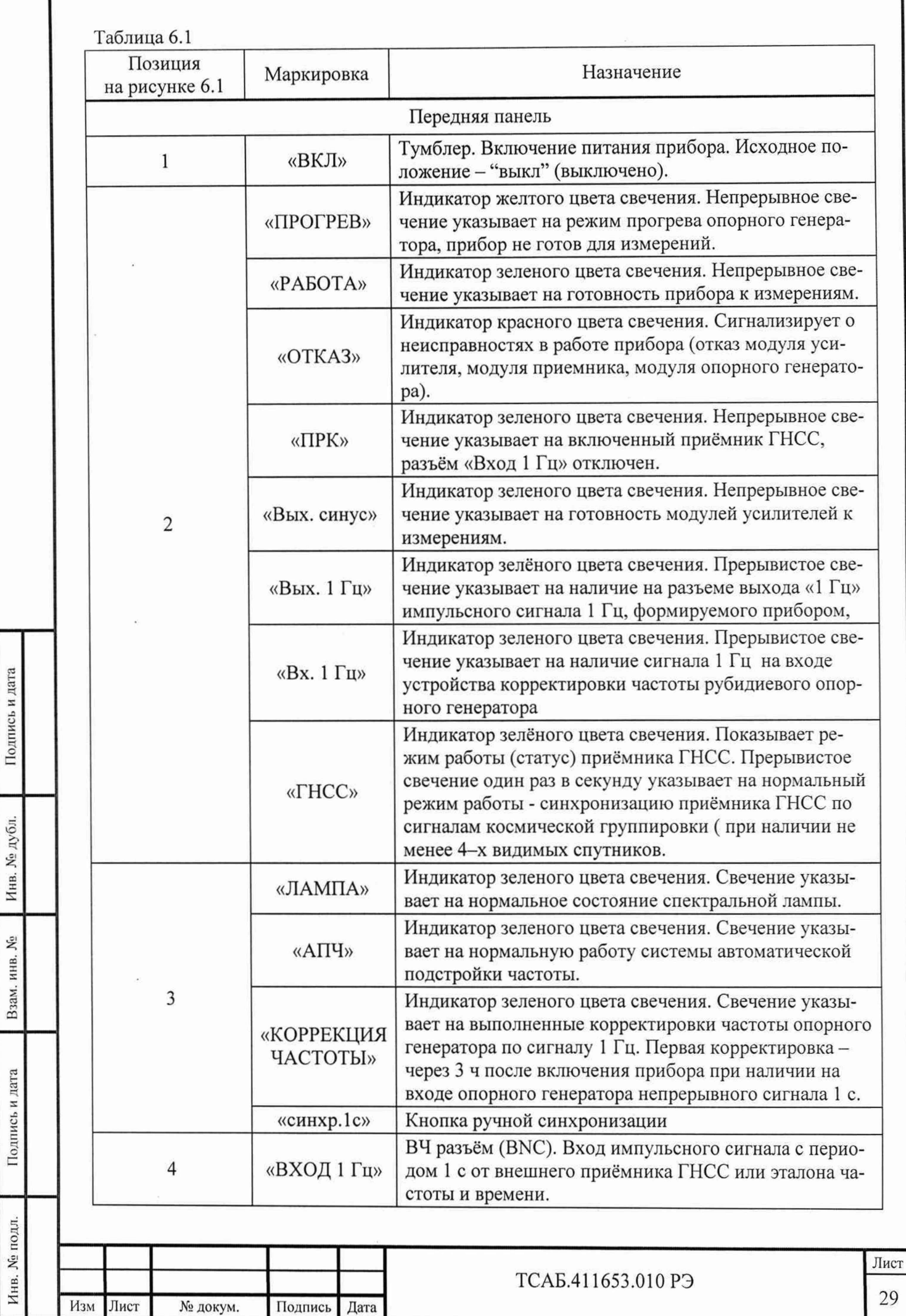

ſ

Подпись и дата

Инв. № дубл.

Взам. инв. №

Подпись и дата

j.

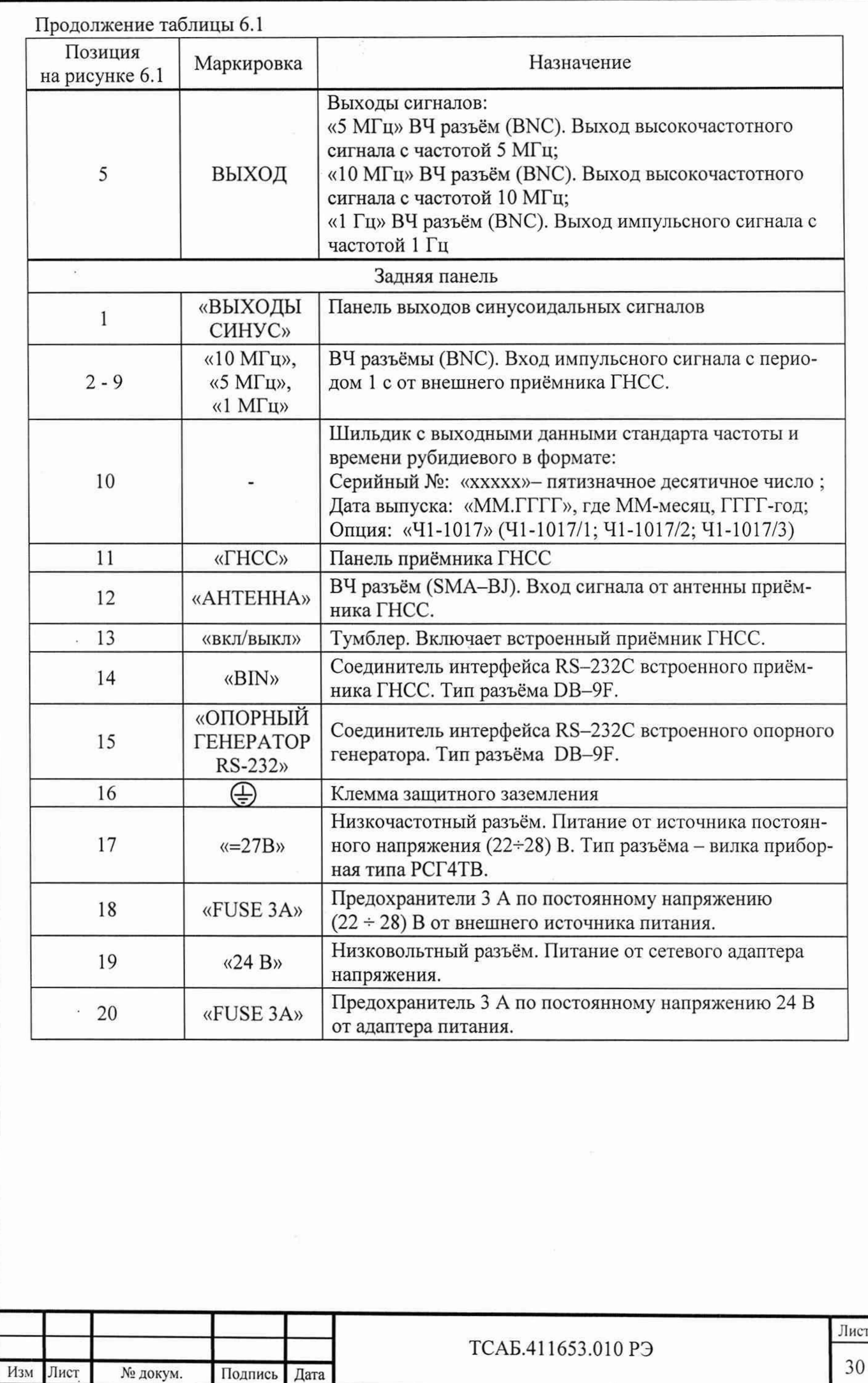

Подпись и дата Инв. № подл. I Подпись и дата I Взам. инв. № I Инв. № дубл. I Подпись и дат. Инв. № дубл. Взам. инв. № Подпись и дата Инв. № подл.

Назначение контактов разъема «=27В» приведено в таблице 6.2. Тип разъёма - вилка приборная типа РСГ4ТВ.

Таблица 6.2

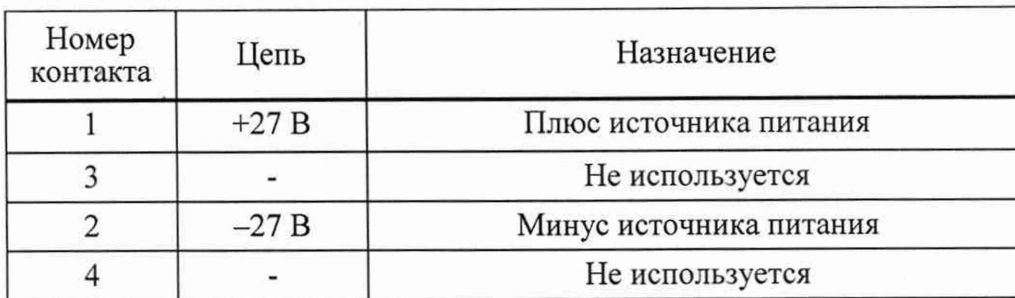

Назначение контактов разъема «BIN» приведено в таблице 6.3. Тип разъёма DB-9F. Таблица 6.3

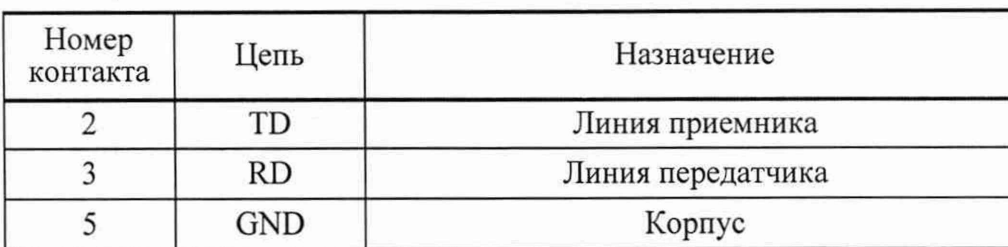

Назначение контактов разъема «ОПОРНЫЙ ГЕНЕРАТОР» приведено в таблице 6.4. Тип разъёма DB-9F.

Таблица 6.4

Подпись и дата

Инв. № дубл.

Взам. инв. Мо

Подпись и дата

Š

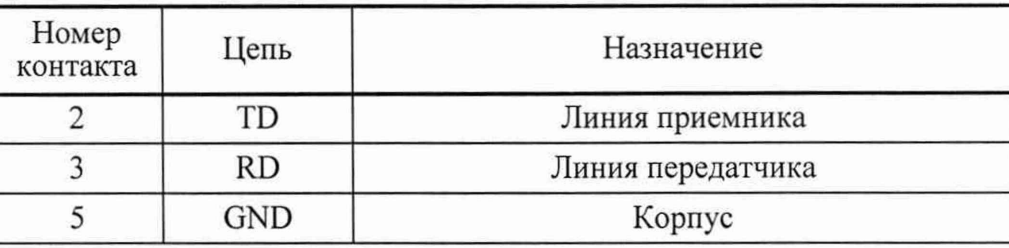

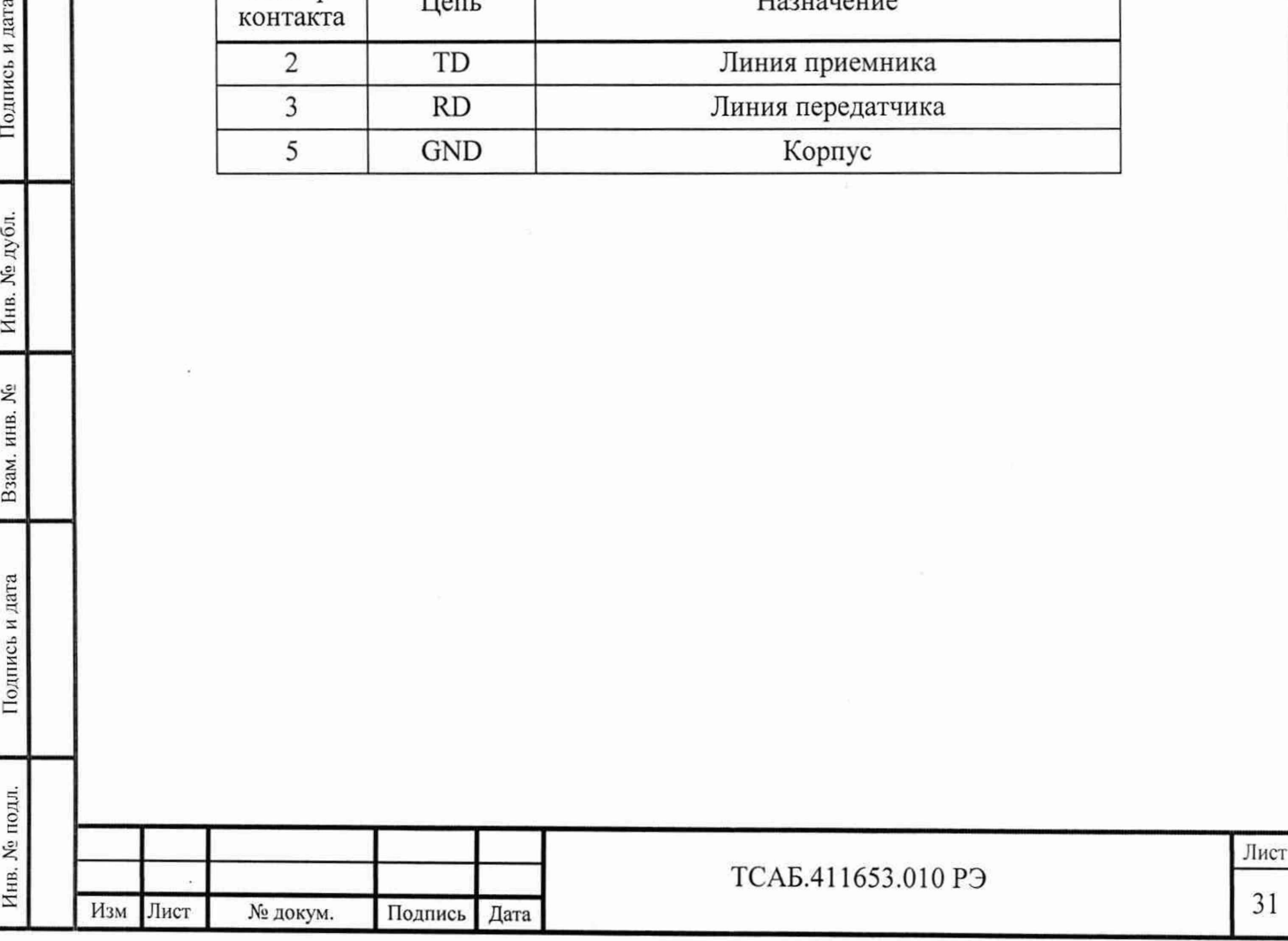

6.3 Подготовка к проведению измерений

Подпись и дата

Инв. № дубл.

Взам. инв.  $M_2$ 

Подпись и дата

 $\overline{5}$ 

6.3.1 Перед включением прибора изучите настоящее руководство по эксплуатации, руководство по эксплуатации приемника глобальных навигационных спутниковых систем (только при работе с приборами 41-1017/1 и 41-1017/3), ознакомьтесь с назначением органов управления и подключения прибора. Установите выключатель «СЕТЬ» на передней панели прибора (позиция 1 на рисунке 6.1 ) в выключенное состояние.

6.3.2 Разместите прибор на рабочем месте. Установите антенно-усилительное устройство (АУУ) таким образом, чтобы обеспечить максимальную видимость небесной полусферы (только при работе с приборами 41-1017/1 и 41-1017/3).

6.3.3 Проверьте наличие и исправность линии защитного заземления, соедините клемму заземления на приборе (поз. 16 рис.6.2.) с линией защитного заземления проводником с сечением не менее 2 мм<sup>2</sup>. Подключите прибор к сети питания переменного тока напряжением (220 ± 22) В и частотой (50±0,5) Гц, используя адаптер питания, входящий в комплект поставки прибора. Допускается подключение прибора к источнику питания постоянного тока напряжением от 22 до 28 В с током нагрузки 5 А. Для этого необходимо использовать низковольтный кабель смонтированный в соответствии с таблицей 6.2 с вилкой приборной типа РСГ4ТВ (входит в комплект поставки).

6.3.4 Используя высокочастотные кабели, соедините выходные разъемы прибора с входными разъемами устройств, использующих его сигнал в качестве опорного. При работе с приборами Ч1-1017/1 и Ч1-1017/3 подключите кабель антенный от АУУ к разъему «АНТЕННА» (позиция 12 на рисунке 6.2 ).

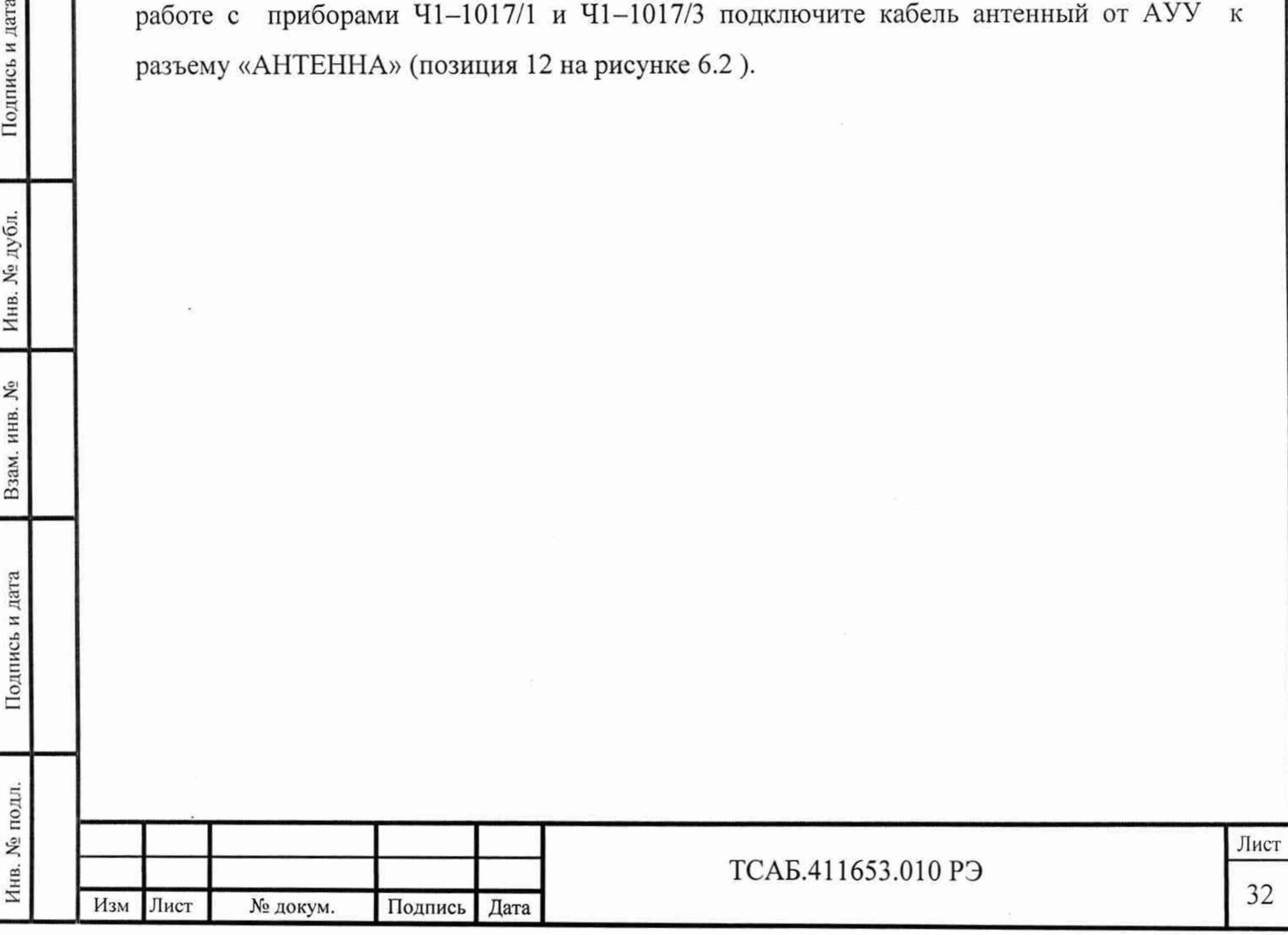

6.4 Проведение измерений

6.4.1 Включите питание прибора выключателем «СЕТЬ», расположенным на передней панели прибора. При этом зажигается ряд светодиодов на панелях контроля стандарта частоты и опорного генератора (поз. 2 и поз.З на рисунке 6.1) в зависимости от конфигурации прибора и его готовности к работе. После прогрева прибора в течение 60 мин при отсутствии отказов в его работе загорается зелёный светодиод «РАБОТА» на панели контроля стандарта частоты (поз.2 на рисунке 6.1).

6.4.2 После этого прибор можно использовать как источник опорного сигнала с относительным отклонением частоты  $\pm 1.10^{-9}$ . При проведении измерений с более высокой точностью следует прогреть прибор в течение 2 ч.

6.4.3 При использовании прибора как источника опорного сигнала с относительным отклонением частоты  $\pm 3.10^{-11}$  необходимо предварительно (до включения питания прибора) подключить к прибору АУУ и прогреть прибор в течение 2 ч.

6.5. Работа с импульсным сигналом с частотой 1 Гц от внешнего приёмника ГНСС или от эталона частоты и времени.

Подайте импульсный сигнал с частотой 1 Гц от внешнего источника сигнала на рзъём «ВХОД 1 Гц» на передней панели прибора - поз.4 рис. 6.1. Параметры внешнего импульсного сигнала должны соответствовать приведённым в п. 4.4.10 раздела «Технические характеристики». Отключите встроенный приёмник ГНСС (в комплектациях  $41-1017/2$  и  $41-1017/3$ ) тумблером (поз. 13 рис. 6.2) на панели приёмника ГНСС, поставив его в положение «ВЫКЛ». При этом на передней панели погаснут зелёные индикаторы «ПРК» и ГНСС», а индикатор «Вх. 1 Гц» продолжит прерывистое свечение. Продолжайте работать с прибором, понимая, что импульсный сигнал от внешнего источника заменяет сигнал от встроенного приёмника ГНСС. При отключении внешнего импульсного сигнала в приборах 41-1017/2 и 41-1020/3 следует включить встроенный приёмник ГНСС тумблером (поз. 14 рис. 6.2) на панели приёмника ГНСС, поставив его в положение "ВКЛ".

6.6. Корректировка частоты приборов .

Корректировка частоты стандартов частоты и времени рубидиевых 41-1017 производится автоматически при подключении к разъёму «ВХОД 1 Гц» импульсного сигнала с параметрами, оговорёнными в п. 4.4.10 от эталона частоты и времени, например от водородного стандарта частоты и времени.

В приборах 41-1017/1 и 41-1017/3 корректировка частоты производится автоматически при включённом встроенном приёмнике ГНСС. Первая корректировка частоты происходит через 6 часов после включения приборов, последующие корректировки частоты выполняются через каждые 3 часа. После выполнения корректировки частоты загорается индикатор «КОРРЕКЦИЯ 4АСТ0ТЫ» не передней панели прибора.

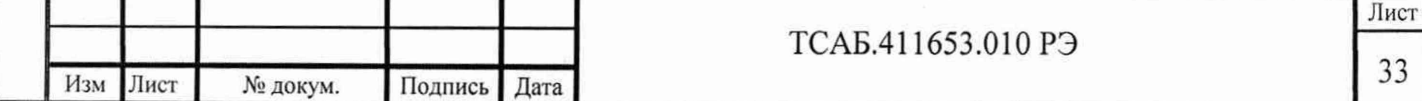

7. Поверка прибора.

7.1. Общие положения.

7.1.1. Настоящий раздел устанавливает порядок, методы и средства поверки стандартов частоты и времени рубидиевых Ч1-1017 и его модификаций Ч1-1017/1, Ч1-1017/2 и 41-1017/3.

7.1.2. Порядок организации и проведения поверки должен соответствовать установленному в «Порядке проведения поверки средств измерений», утверждённому приказом Минпромторга России от 30 июля 2020 г. № 2510.

7.1.3. К проведению поверки допускаются лица, ознакомленные с технической документацией на прибор и прошедшие специальную подготовку.

7.1.4. Поверки проводятся до ввода в эксплуатацию и после ремонта (первичные) и во время эксплуатации прибора или хранении по истечении интервала между поверками (периодические).

7.1.5. Интервал между поверками 1 год.

7.1.6. Периодические поверки могут проводиться в составе базового радиотехнического устройства в случае, если при его установке в базовое радиотехническое устройство обеспечена возможность доступа к встроенному корректору частоты прибора и подключение прибора выполнено в соответствие требованиями раздела 6.3.

7.2. Операции и средства при проведении поверки.

7.2.1. При проведении поверки должны быть выполнены операции, указанные в таблице 7.1.

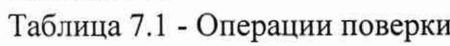

Инв. № подл. **I** Подпись и дата **I** В зам. инв. № **I** Инв. № дубл. **I** Подпись и дата

Подпись и дата

Инв. № подл.

Взам. инв. №

Инв. № дубл.

Подпись и дата

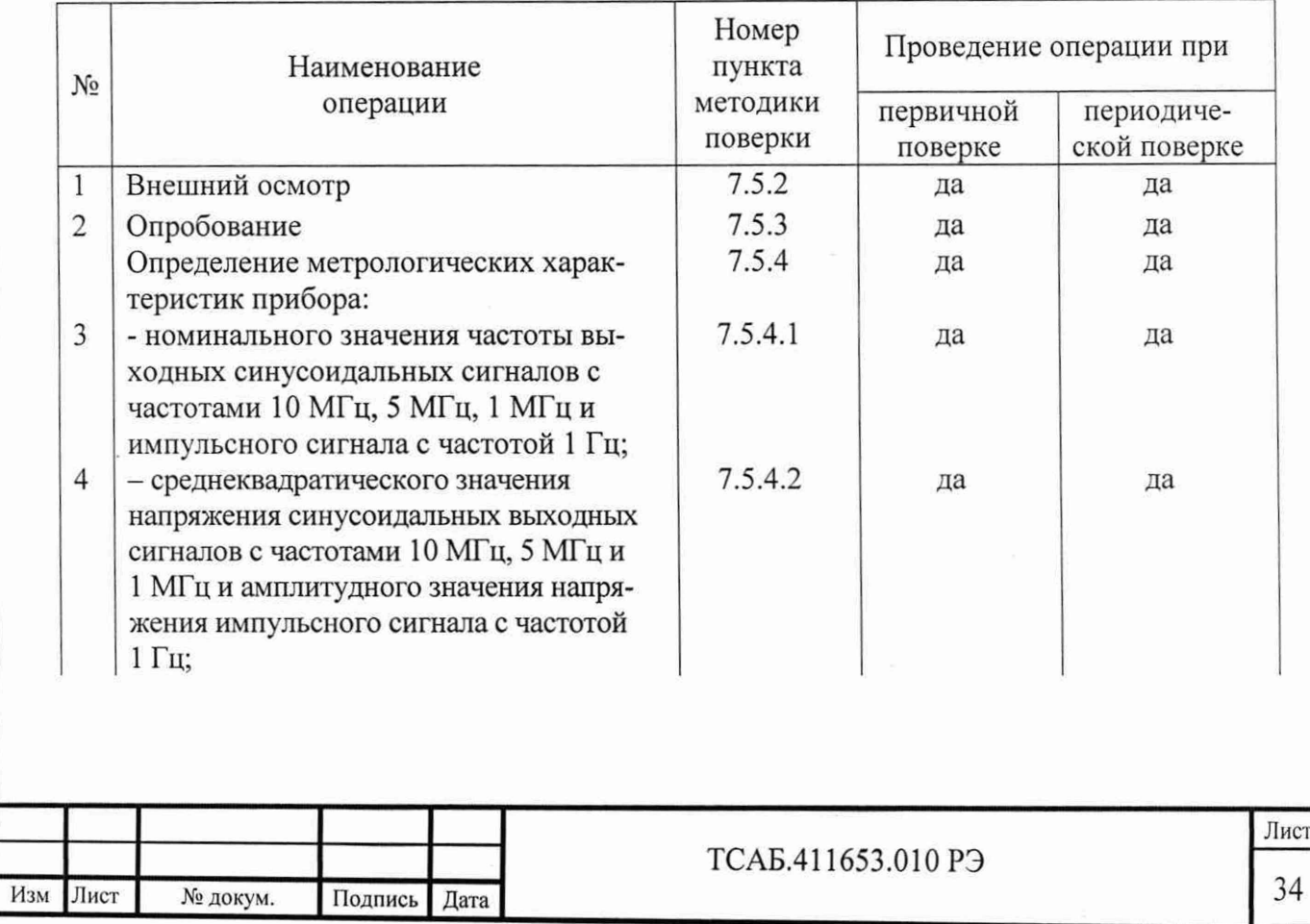

Продолжение таблицы 7.1

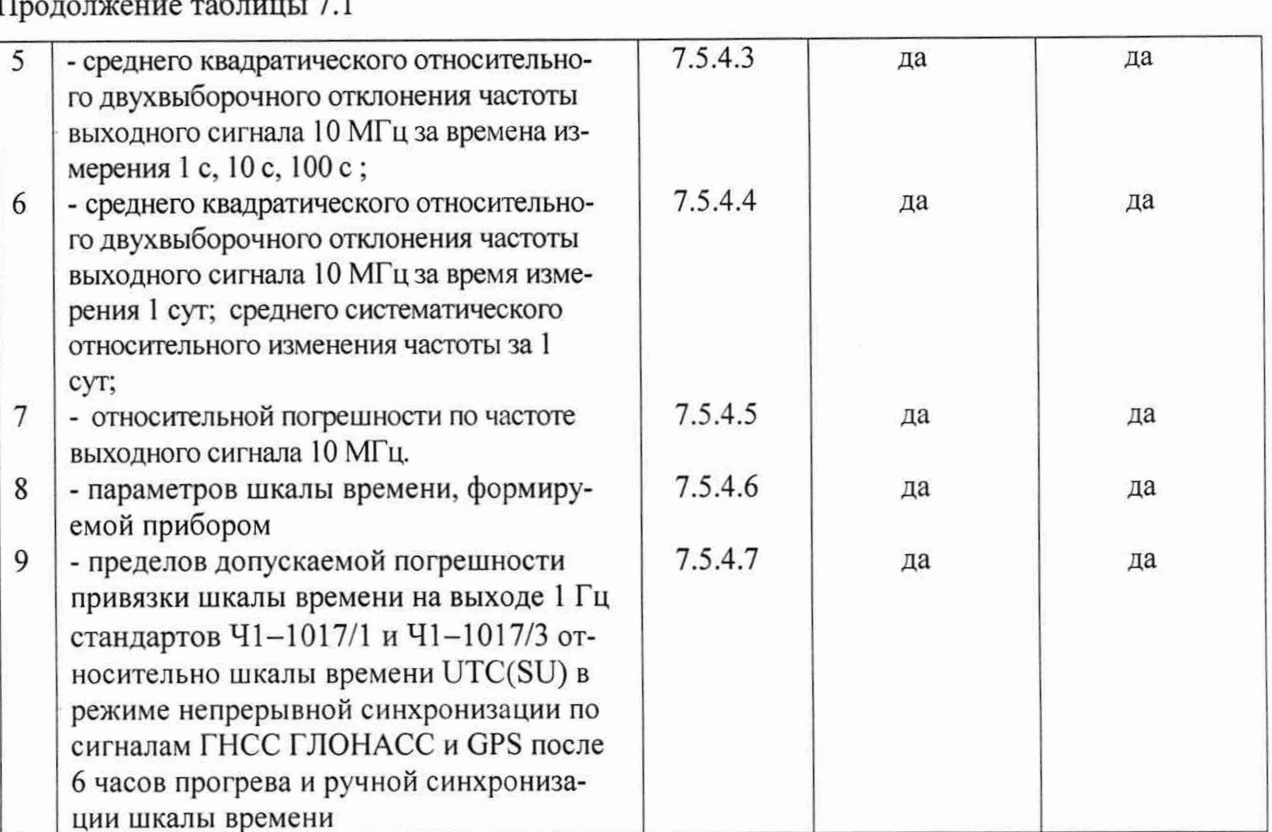

Примечания:

1. Поверку прекращают при получении отрицательного результата любой отдельной операции.

2. Проведение поверки для меньшего числа измеряемых величин или на меньшем числе поддиапазонов измерений невозможно.

7.2.2. Средства поверки

При проведении поверки должны применяться средства поверки, указанные в таб-

лице 7.2

Подпись и дата

Инв. № дубл.

Взам. инв.  $M_2$ 

Подпись и дата

Таблица 7.2 - Средства поверки

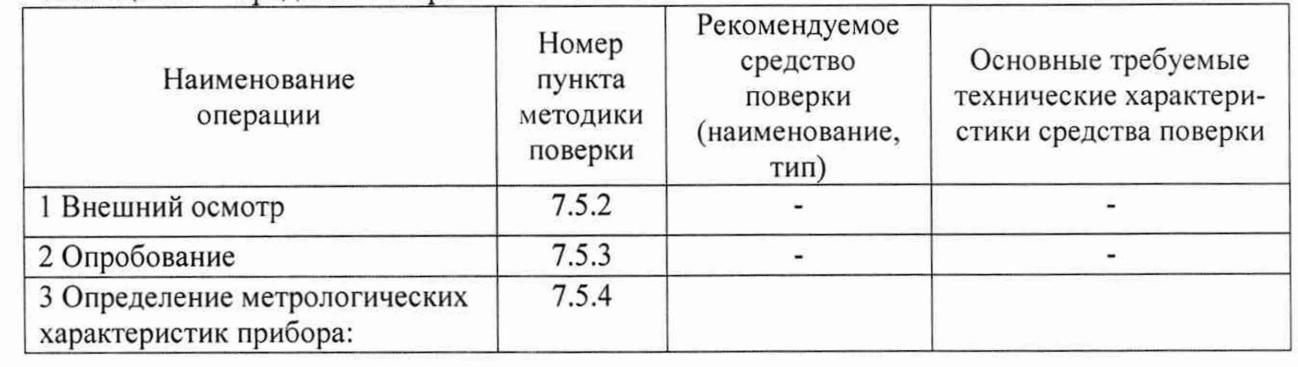

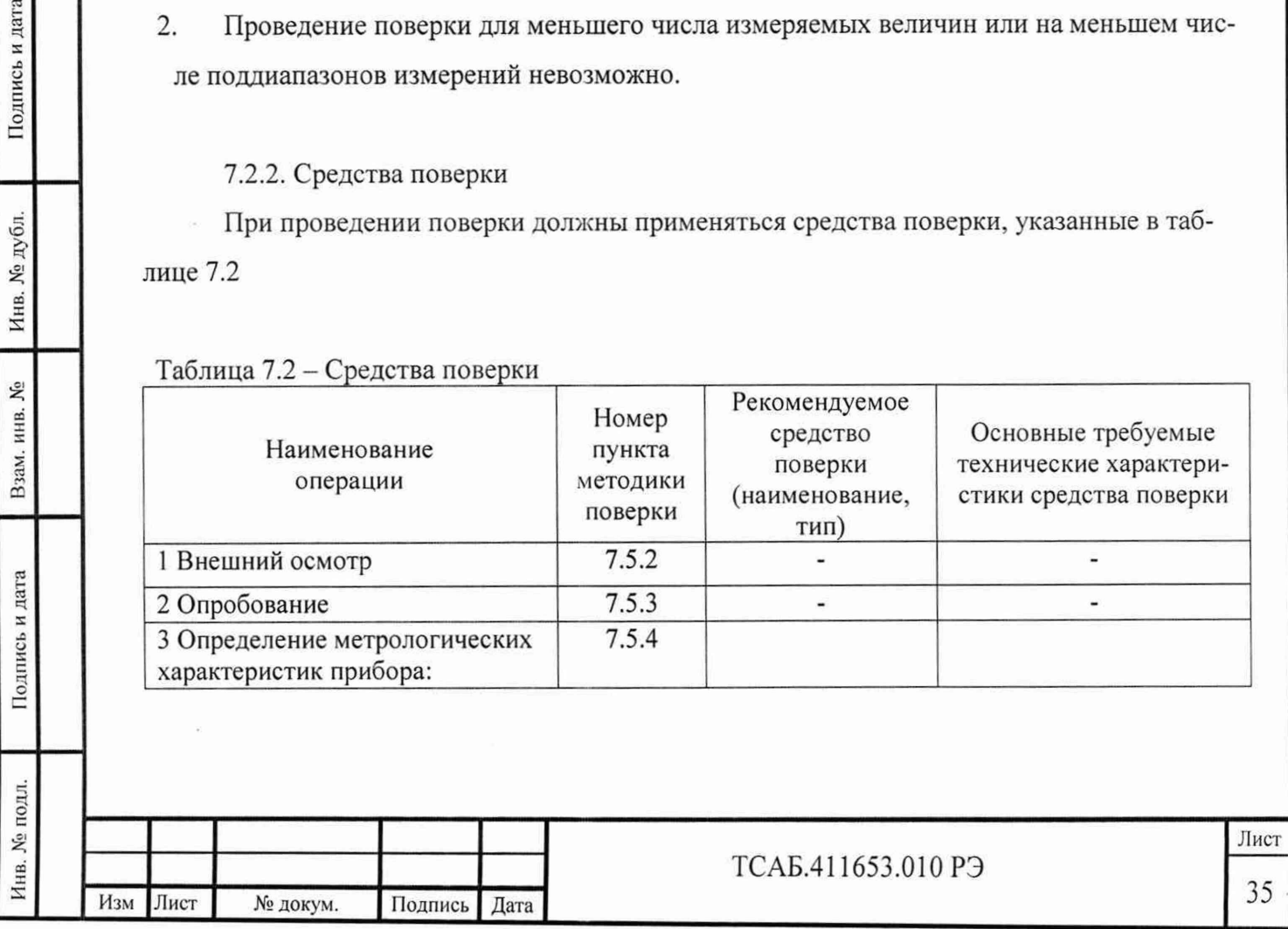

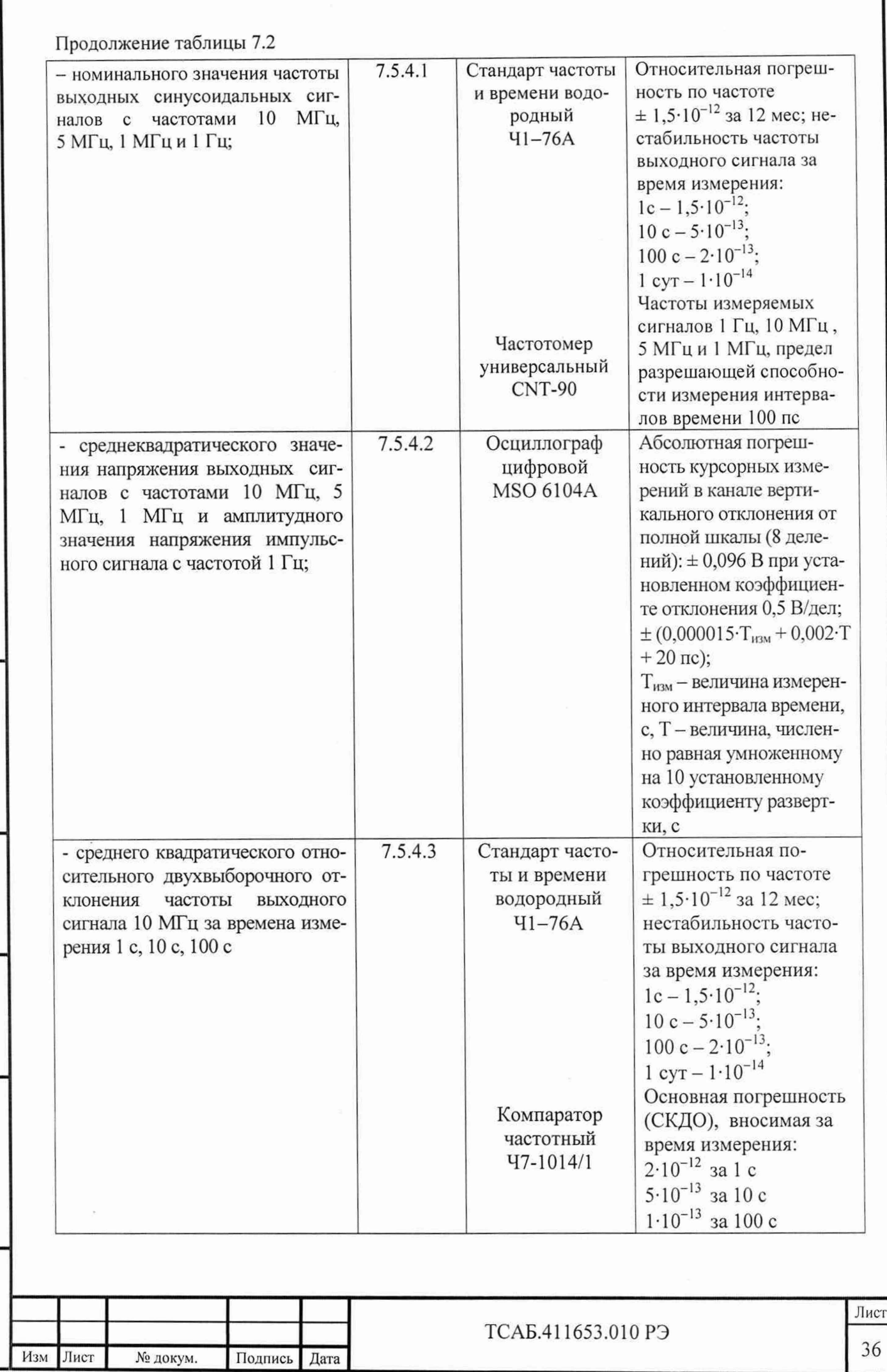

Инв. № подл. **I** Подпись и дата I Взам. инв. № I Инв. № дубл. I Подпись и дата

Подпись и дата

Инв. № подл.

Взам. инв.  $M_2$ 

Инв. № дубл.

Подпись и дата

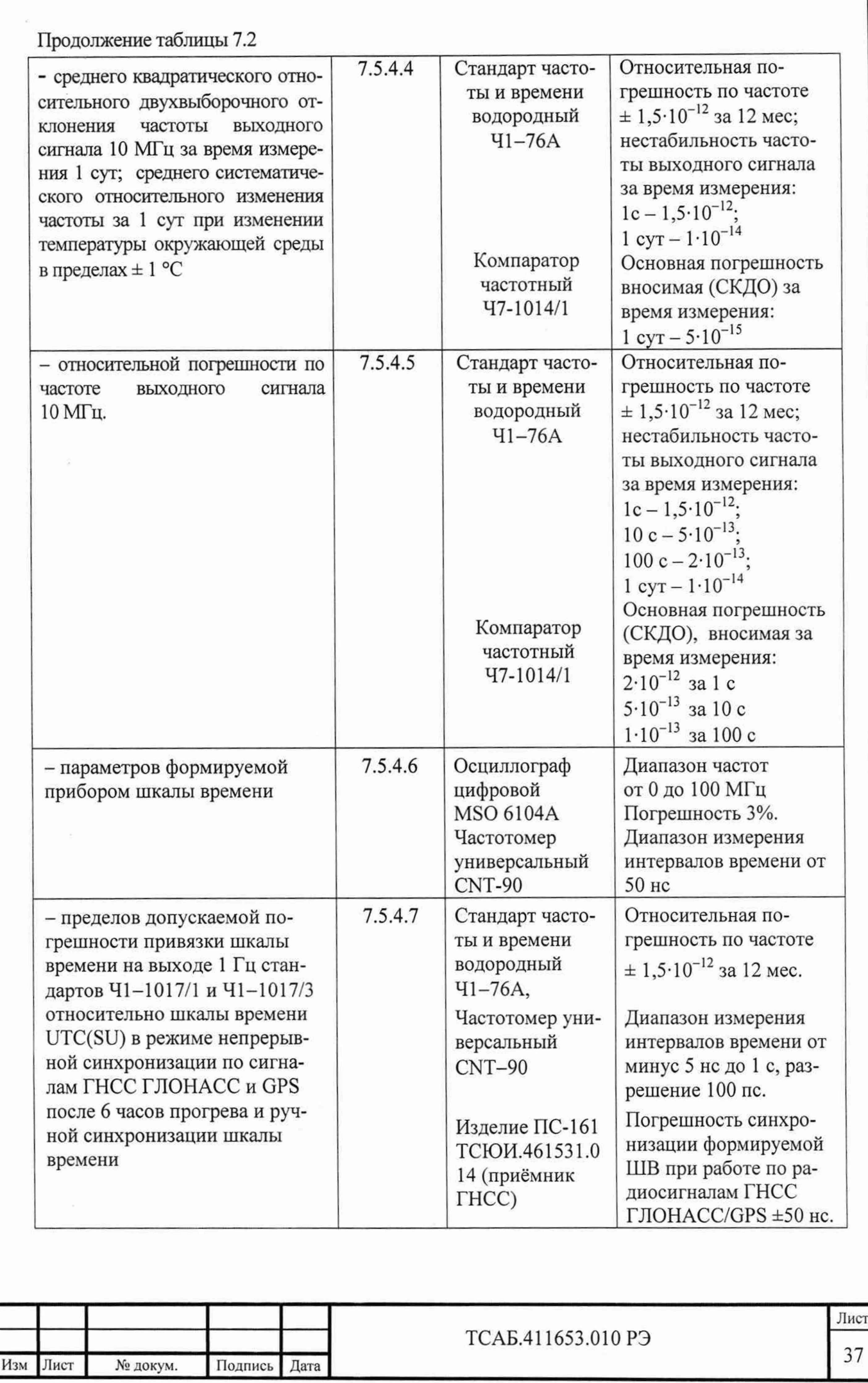

Подпись и дата Инв. № нодл. I Подпись и дата I Взам. инв. № I Инв. № дубл. I Подпись и дата Инв. № дубл. Взам. инв. № Подпись и дата Инв. № подл.

ℾ

Примечания:

1. Допускается применение аналогичных средств поверки, обеспечивающих определение метрологических характеристик поверяемых стандартов с требуемой точностью.

2. Все средства измерений, используемые при поверке, должны быть поверены.

7.3. Требования безопасности

7.3.1 К работе с прибором допускаются лица, прошедшие инструктаж по технике безопасности при работе с электро- и радиоизмерительными приборами.

7.3.2 Перед началом работы с прибором необходимо изучить Руководство по эксплуатации, ознакомиться с конструкцией прибора. При проведении поверки должны соблюдаться требования безопасности, изложенные в разделе 3 настоящего руководства по эксплуатации.

7.4. Условия поверки и подготовка к ней.

7.4.1. При проведении поверки должны соблюдаться следующие условия:

- $-$  температура окружающей среды, °С .................................. +20 $\pm$ 5;
- относительная влажность воздуха, % .......................................от 30 до 80;

- атмосферное давление, кПа (мм рт. С т.).............от 84 до 106,7 (от 630 до 800);

- напряжение питания, В ................................................................ (220±22)
- частота сети, Гц................................................................................50±0,5

7.4.2. Подготовить прибор к поверке в соответствии с разделами 3, 6.3 и 6.4 настоящего руководства.

7.5. Проведение поверки.

Инв. № подл. **I** Подпись и дата **I** Взам. инв. № **I** Инв. № дубл. **I** Подпись и дата

Подпись и дата

нв. № подл.

Взам. инв. №

Инв. № дубл.

Подпись и дата

7.5.1. Поверка прибора проводится в соответствии с перечнем и последовательностью операций, приведенных в таблице 7.2. Допускается объединять проведение операций по п.7.5.4.3, 7.5.4.4 и п.7.5.4.5.

7.5.2. При проведении внешнего осмотра необходимо установить соответствие прибора следующим требованиям:

- комплектность прибора должна соответствовать таблице 4.2 РЭ;

- соответствие внешнего вида прибора требованиям раздела 5.3.1 РЭ;

- надписи на шильдике задней панели должны соответствовать таблице 6.1 РЭ. Приборы, имеющие дефекты, бракуются.

7.5.3. Проверку функционирования прибора проводят в соответствии с разделом 6.4.1 настоящего руководства для оценки его исправности. Неисправные приборы бракуются.

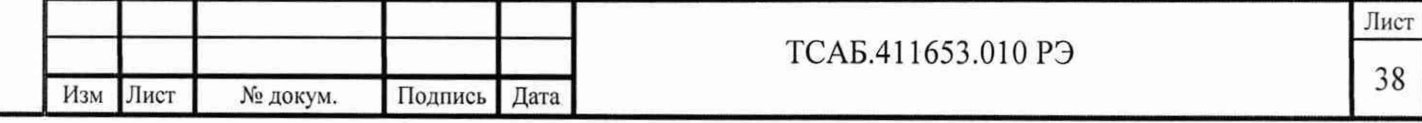

7.5.4. Определение метрологических характеристик прибора.

7.5.4.1. Определение номинального значения частоты выходного сигнала проводят при подключении приборов согласно схеме рис. 7.1.

Включают и прогревают частотомер универсальный CNT-90 с подключённым сигналом внешней опорной частоты от стандарта частоты и времени водородного Ч1-76А. Подключают стандарт частоты и времени рубидиевый 41-1017 к частотомеру универсальному соединительным кабелем ТСАБ.685671.011, входящим в комплект поставки 41-1017. Устанавливают в частотомере универсальном CNT-90 режим измерения частоты, и проводят измерение частоты выходного сигнала.

Результаты поверки считаются удовлетворительными, если измеренное значение частоты соответствует номинальному с абсолютной погрешностью  $\pm$  1 Гц для сигналов с частотами 10 МГц, 5 МГц, 1 МГц (при наличии) и с абсолютной погрешностью  $\pm 1.10^{-6}$  Гц для сигнала с частотой 1 Гц.

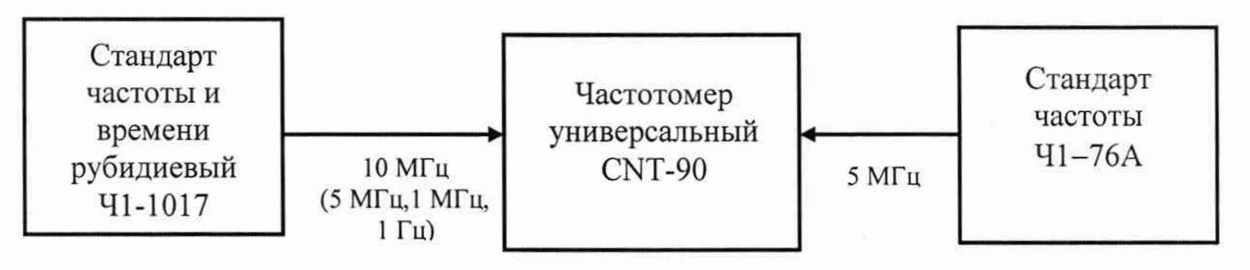

Рисунок 7.1 - Структурная схема подключения приборов для измерения номинального значения частоты выходных сигналов

7.5.4.2. Определение среднеквадратического значения напряжения синусоидальных выходных сигналов и амплитудного значения напряжения импульсного сигнала проводят при подключении приборов согласно схеме, приведенной на рисунке 7.2 путем измерения напряжения на выходах прибора с частотами 10 МГц, 5 МГц, 1 МГц (при наличии) и 1 Гц цифровым осциллографом MS06104A на нагрузке 50±2 Ом. Стандарт частоты и времени рубидиевый 41-1017 подключают к цифровому осциллографу соединительным кабелем ТСАБ.685671.011, входящим в комплект поставки 41-1017.

Результаты поверки считают удовлетворительными, если полученные значение напряжения выходных синусоидальных сигналов с частотами 10 МГц, 5 МГц и 1 МГц (при наличии) находится в пределах от 0,8 до 1,2 В и амплитудное значение напряжения импульсного сигнала с частотой 1 Гц не менее 2,5 В.

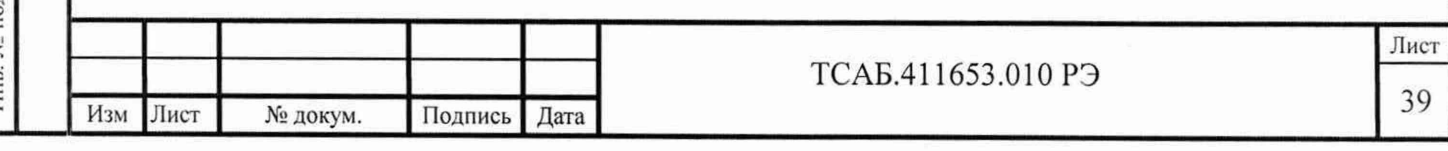

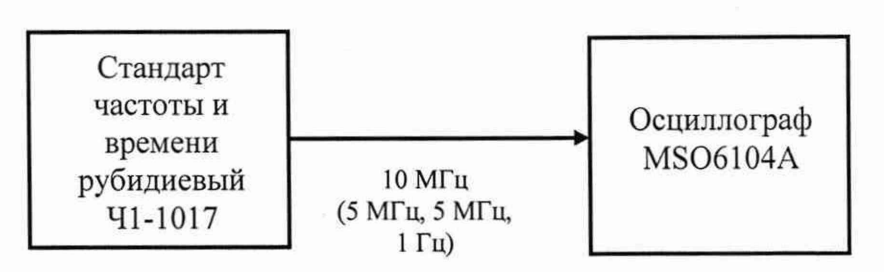

Рисунок 7.2 - Структурная схема подключения приборов для измерения среднеквадратического значения напряжения синусоидальных выходных сигналов и амплитудного значения напряжения импульсного сигнала.

7.5.4.3. Определение среднего квадратического относительного двухвыборочного отклонения частоты выходного сигнала с частотой 10 МГц за время измерения 1 с, 10 с, 100 с проводят при подключении приборов согласно схеме, приведенной на рисунке 7.3. Стандарт частоты и времени рубидиевый 41-1017 подключают к компаратору частотному соединительным кабелем ТСАБ.685671.011, входящим в комплект поставки 41-1017.

На входы «Fx» и «Fo» компаратора частотного 47-1014/1 подают соответственно выходной сигнал с частотой 10 МГц от прибора и опорный сигнал с частотой 5 МГц от стандарта частоты 41-76А. На компараторе частотном устанавливают частоту измеряемого сигнала Fx=10 МГц,  $N \ge 30$  для времени измерения  $\tau = 1$  с, 10 с, и  $N \ge 10$  для интервала измерения  $\tau = 100$  с. Последовательно запускают измерения с установленными временами измерения 1 с, 10 с и 100 с. Результаты измерений индицируются на дисплее компаратора частотного 47-1014/1 в режиме «СКДО».

Результаты поверки считают удовлетворительными, если полученные значения среднего квадрадратического относительного двухвыборочного отклонения частоты  $-11$   $0.10^{-12}$ (СКДО) сигнала с частотой 10 МГц не превышает 2·10<sup>-11</sup> за время измерения 1 с;  $8\cdot10^{-12}$  за время измерения 10 с;  $3\cdot10^{-12}$  за время измерения 100 с.

При удовлетворительных результатах поверки на частоте 10 МГц измерения на частотах 5 МГц и 1 МГц не проводятся, а СКДО сигналов гарантируются схемнотехническими решениями.

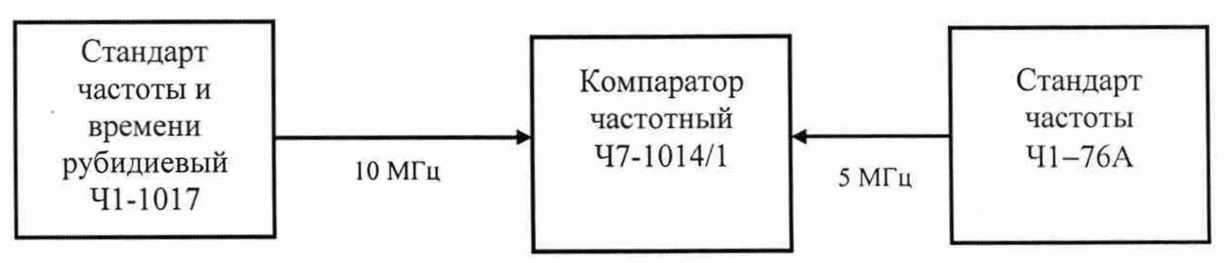

Рисунок 7.3 - Структурная схема подключения приборов для измерения среднего квадратического относительного двухвыборочного отклонения частоты сигнала 10 МГц за время измерения 1 с, 10 с, 100 с, 1 сут, относительной погрешности по частоте выходного сигнала 10 МГц и среднего систематического относительного изменение частоты выходного сигнала 10 МГц за 1 сут.

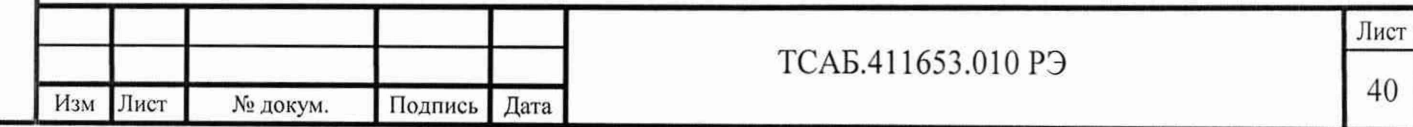

7.5.4.4. Определение среднего квадратического относительного двухвыборочного отклонения частоты выходного сигнала с частотой 10 МГц за время измерения 1 сут и среднего систематического относительного изменения частоты за 1 сут проводят при подключении приборов согласно схеме, приведенной на рисунке 7.3.

Помешают прибор в термостатированное помещение с допустимым изменением температуры в процессе измерений в пределах ± 1 °С.

Компаратор частотный 47-1014/1 подключают к внешнему ПК и запускают на нём программу «Short» (входит в комплект поставки 47-1014/1). Переключают управление компаратором частотным на внешний ПК и в меню программы «Short» включают «Режим накопления». Не выключая компаратор частотный проводят измерения в течение 10 суток. По окончании измерений в меню программы «Short» нажимают клавишу «Получить данные».

Результаты измерений выводятся в окне программы «Short».

Результаты поверки считают удовлетворительными, если полученные значения среднего квадратического относительного двухвыборочного отклонения частоты сигнала с частотой 10 МГц не превышает  $3.10^{-12}$  за время измерения 1 сут и полученное значение среднего относительного изменения частоты выходного сигнала 10 МГц за 1 сут находится в пределах  $\pm 2.10^{-12}$ .

При удовлетворительных результатах поверки на частоте 10 МГц измерения на частотах 5 МГц и 1 МГц не проводятся, а значения среднего относительного изменения частоты сигналов гарантируются схемно-техническими решениями.

7.5.4.5 Определение погрешности по частоте выходного сигнала с частотой 10 МГц проводят при подключении приборов согласно схеме, приведенной на рисунке 7.3.

Относительную погрешность по частоте выходного сигнала 10 МГц определяют по результатам измерений среднего значения относительной разности частот  $\frac{\Delta f}{c}$ прибора и  $\overline{\mathcal{J}}$ стандарта частоты и времени 41-76А при установленных на компараторе частотном  $47-1014/1$  времени измерения  $\tau = 100$  с и N =10.

Результаты поверки считают удовлетворительными, если полученное значение средней относительной погрешности по частоте выходного сигнала 10 МГц находится в пределах  $\pm 3.10^{-11}$ . Если полученное значение относительной погрешности по частоте выходит за пределы  $\pm 3.10^{-11}$ , то следует произвести корректировку частоты стандарта в соответствие с разделом 6.6 и провести измерения относительной погрешности по частоте выходного сигнала 10 МГц с временем измерения 100 с, и числом измерений 10. Полученное в результате корректировки и измерения значение средней относительной погрешности по частоте записывается в протокол и в таблицу 12 раздела 16 формуляра ТСАБ.411653.010 ФО.

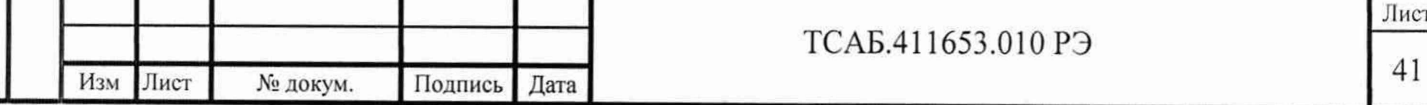

7.5.4.6. Определение параметров формируемой прибором шкалы времени проводят при подключении приборов согласно схеме рис. 7.4. Стандарт частоты и времени рубидиевый 41-1017 подключают к цифровому осциллографу соединительным кабелем ТСАБ.685671.011, входящим в комплект поставки 41-1017. Результаты проверки считают удовлетворительными, если измеренные параметры формируемой последовательности им-

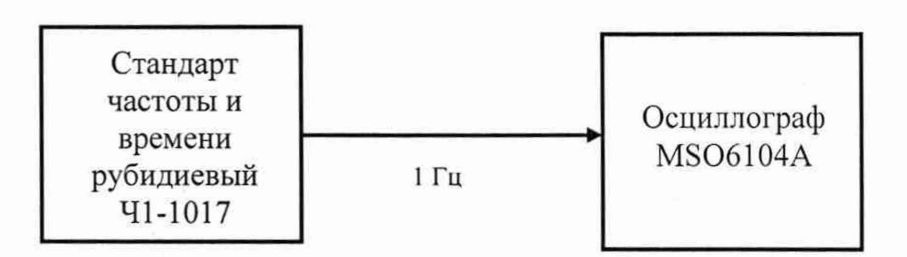

Рис. 7.4. Структурная схема подключения приборов для измерения параметров формируемой прибором шкалы времени.

пульсов не выходят за пределы значений, указанных в п. 4.4.10.

7.5.4.7. Определение пределов допускаемой погрешности привязки шкалы времени на выходе 1 Гц стандартов 41-1017/1 и 41-1017/3 относительно шкалы времени приёмника в режиме непрерывной синхронизации по сигналам ГНСС ГЛОНАСС и GPS после 6 часов прогрева и ручной синхронизации шкалы времени проводят для стандартов частоты и времени 41-1017/1 и 41-1017/3 при подключении приборов согласно схеме рис. 7.5 при условии обеспечения качественного приема сигналов от спутников ГНСС. При этом шкала времени, формируемая стандартом частоты и времени 41-76А, должна быть синхронизирована по шкале времени UTC(SU) от приёмника ГНСС до начала измерений. Для проведения измерений подключаем выход 5 МГц опорного стандарта 41-76А ко входу внешнего опорного сигнала измерителя CNT-90, работающего в режиме измерения интервалов времени от А до В. Выход 1 Гц опорного стандарта подключаем к входу В измерителя CNT-90. Выход 1 Гц испытуемого стандарта подключаем к входу А измерителя CNT-90.

Начать работу с прибором через 2 ч прогрева. В стандарте частоты 41-1017/1 (41-1017/3) включают встроенный приемник ГНСС. Во время измерения контролируют наличие сигнала 1 с от встроенного приемника ГНСС по индикатору «Вх.1 $\Gamma$ ц» на передней панели прибора. Оставляют прибор до первой коррекции частоты (не менее 6-ти часов от момента включения прибора и не менее 6-ти часов с момента появления непрерывного сигнала с периодом 1 с от приёмника ГНСС).

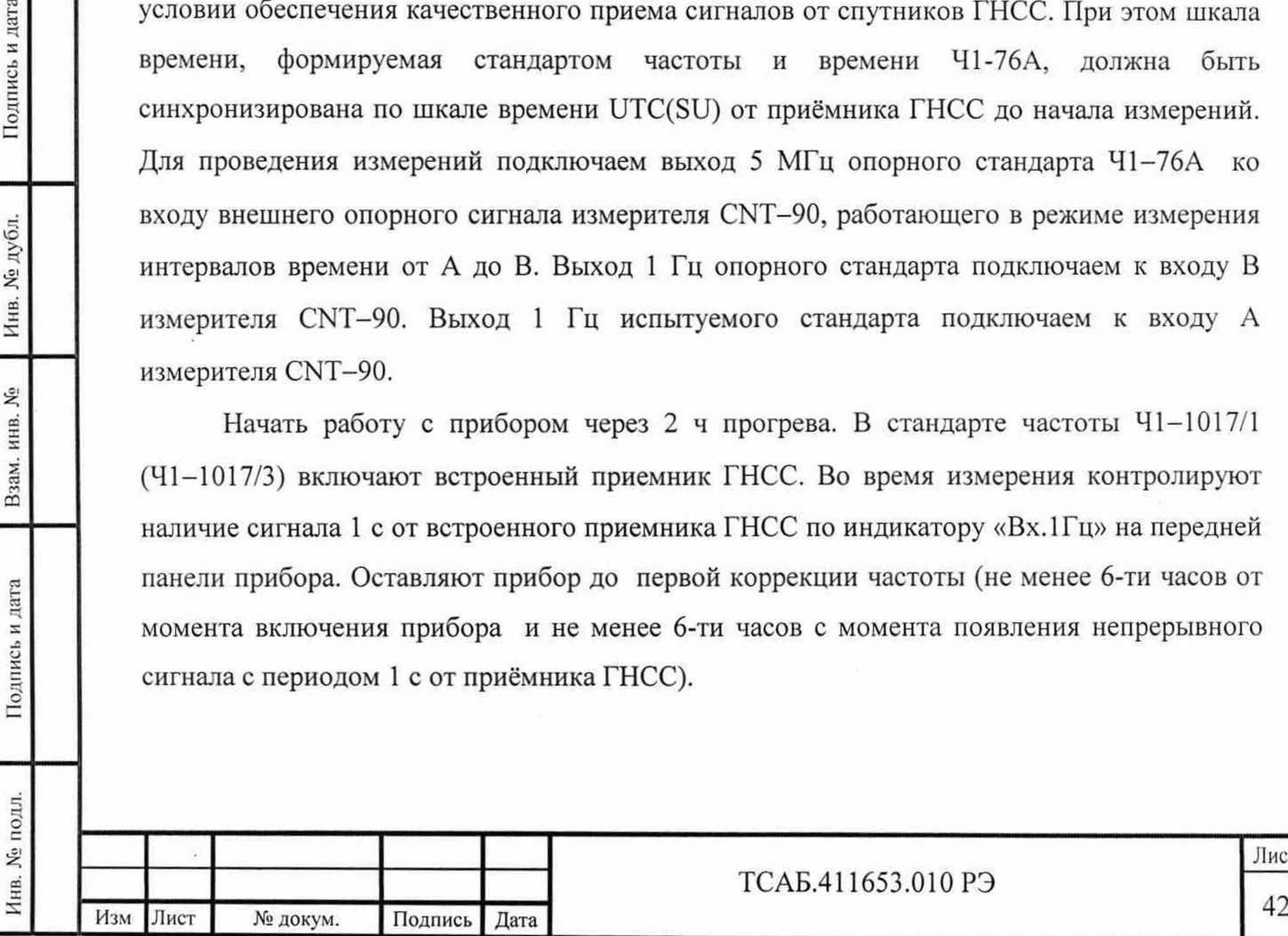

Подпись и дата

дубл. ر<br>اور Инв.

١º инв. Взам.

Подпись и дата

#### ТСАБ.411653.010 РЭ

Проводят синхронизацию шкалы времени прибора кнопкой ручной синхронизации «синхр.1 с» на передней панели прибора.

Затем проводят измерения разности шкал времени стандарта частоты 41-1017/1 (41-1017/3) и стандарта частоты 41-76А каждый час в течении суток.

Результаты проверки считают удовлетворительными, если полученные значения изменения разности шкал стандарта частоты и времени  $41-1017/1$  ( $41-1017/3$ ) и стандарта частоты  $41-76A$  каждый час с учетом расхождения шкалы  $T_{41-76A} - UTC(SU)$  в течении суток не выходят за пределы ±1 мкс.

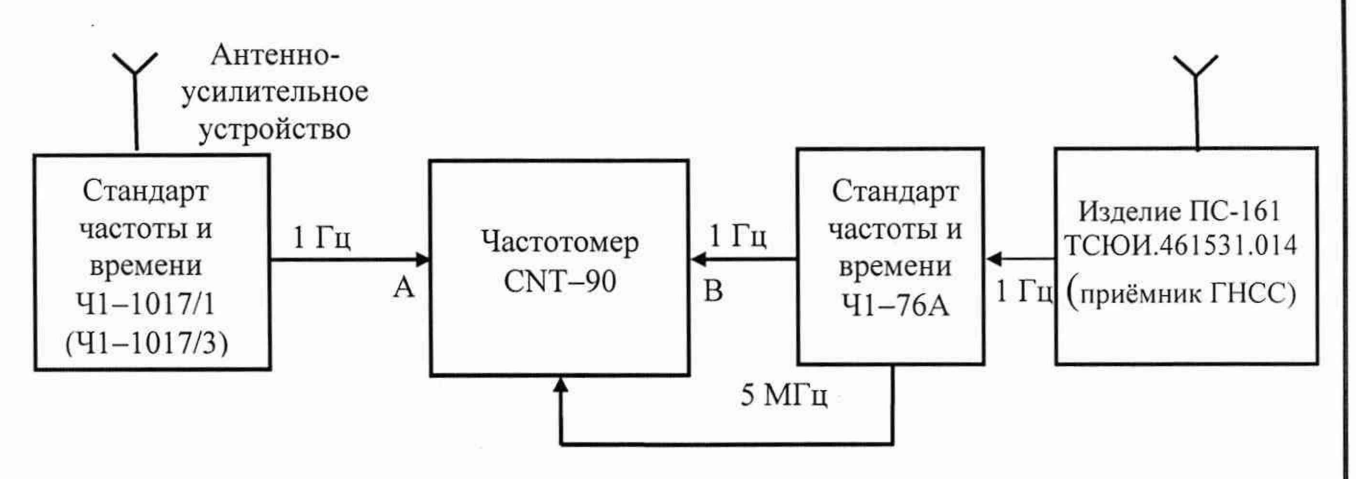

Рис. 7.5. Определение пределов допускаемой погрешности воспроизведения формируемой стандартом шкалы времени в режиме непрерывной синхронизации по сигналам глобальных навигационных спутниковых систем ГЛОНАСС и GPS.

7.6. Оформление результатов поверки.

7.6.1 Сведения о результатах поверки передаются в Федеральный информационный фонд по обеспечению единства измерений.

7.6.2 При удовлетворительных результатах поверки, по заявлению владельца средства измерений или лица, предъявившего его на поверку, на средство измерений наносится знак поверки, и (или) выдается свидетельство о поверке, и (или) в формуляр средства измерений вносится запись о проведенной поверке, заверяемая подписью поверителя и знаком поверки, с указанием даты поверки.

Знак поверки наносится давлением на специальную мастику пломб, расположенных в крепёжных отверстиях упоров задней панели прибора на задней панели.

Результаты поверки заносят в раздел 16 формуляра ТСАБ.411653.010 ФО.

7.6.3 При неудовлетворительных результатах поверки, СИ признают непригодным к применению, и, по заявлению владельца средства измерений или лица, предъявившего его на поверку, выписывается извещение о непригодности к применению средства измерений.

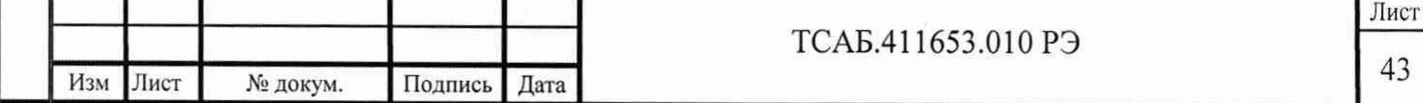

8 Техническое обслуживание

8.1 При подготовке к проведению работ по уходу за прибором, во время и после их проведения необходимо соблюдать меры предосторожности, указанные в разделе 3.

8.2 Перед проведением технического обслуживания (ТО) следует подготовить необходимый инструмент, принадлежности и материалы: мягкую кисть, спирт технический этиловый марки А ГОСТ 17299, ветошь.

8.3 Виды, объем, периодичность проведения и особенности организации технического обслуживания прибора в зависимости от этапов его эксплуатации (использование по назначению, хранение, транспортирование и т. д.) определяются настоящим руководством.

8.4 При непосредственном использовании прибора по назначению проводятся следующие виды обслуживания:

ежедневное техническое обслуживание (ЕТО);

техническое обслуживание № 1 (ТО-1);

техническое обслуживание № 2 (ТО-2).

8.5 При хранении прибора проводятся следующие виды обслуживания:

техническое обслуживание № 1 при хранении (ТО-1х);

техническое обслуживание № 2 при хранении (ТО-2х).

8.6 Периодичность различных видов технического обслуживания и перечень работ по каждому виду обслуживания приведены в таблице 8.1.

Таблица 8.1

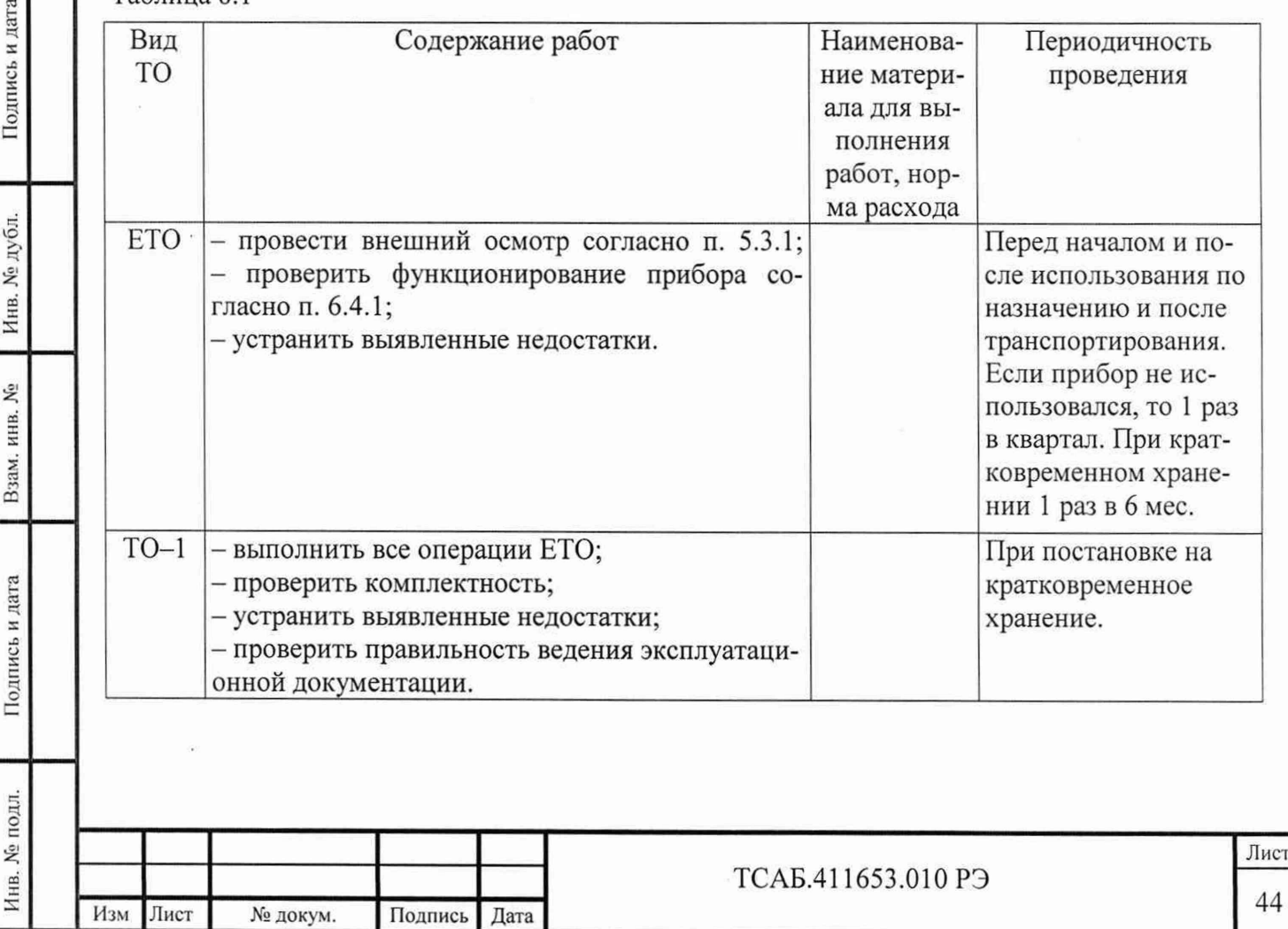

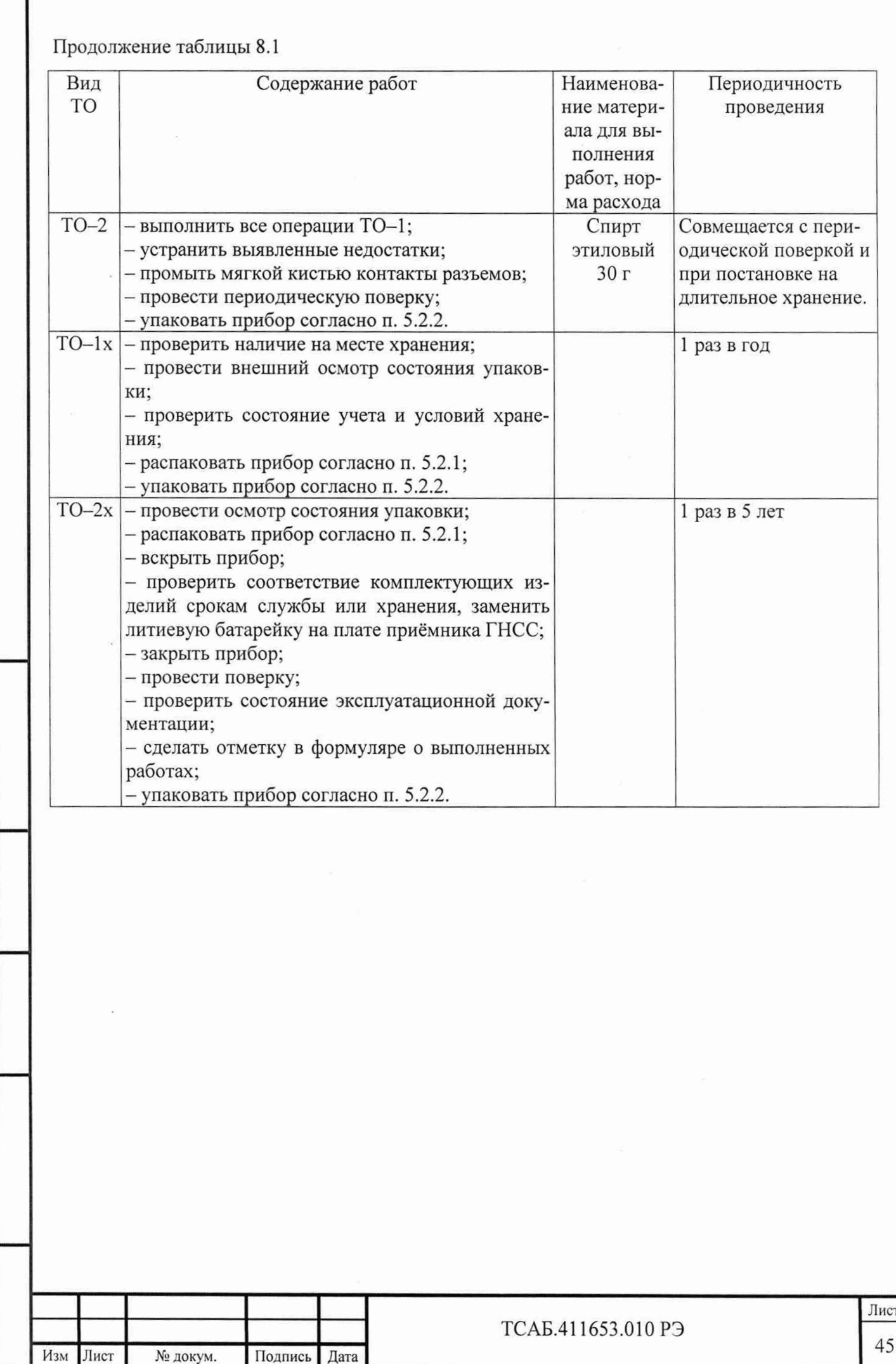

Инв. № полл. **I** Подпись и дата **I** Взам. инв. № **I** Инв. № дубл. **I** Подпись и дата

Подпись и дата

Инв. № подл.

Взам. инв. №

Инв. № дубл.

Подпись и дата

9 Текущий ремонт

9.1 Общие положения

9.1.1 Ремонт прибора и его составных частей требует специального технологического оборудования и осуществляется только предприятием-изготовителем или организацией, выполняющей его функции.

9.1.2 К ремонту прибора допускаются лица, прошедшие специальную подготовку на предприятии-изготовителе по проведению ремонта данного прибора.

Квалификация ремонтного персонала должна обеспечивать проведение ремонта сложных радиотехнических и цифровых устройств.

9.1.3 Лица, приступающие к ремонту прибора должны ознакомиться с устройством и принципом работы прибора и его составных частей.

9.1.4 При проведении ремонта прибора и его поверке после ремонта должны быть использованы СИ, перечисленные в таблице 7.1 настоящего руководства.

9.2 Меры безопасности при ремонте

Подпись и дата

Инв. № дубл.

Взам. инв. №

Подпись и дата

9.2.1 При проведении ремонта прибора должны быть соблюдены рекомендации по обеспечению безопасности, указанные в разделе 3 настоящего руководства.

9.3 Указания по устранению неисправностей

9.3.1 Прибор имеет встроенную систему контроля работоспособности и индикации отказов (раздел 6).

9.3.2 В случае обнаружения неисправностей прибор подлежит ремонту на предприятии-изготовителе.

9.3.3 Причины неисправностей прибора и меры по их устранению фиксируются в установленном порядке в формуляре.

9.3.4 После проведения ремонта прибор подвергается поверке в соответствии с разделом 7 настоящего руководства.

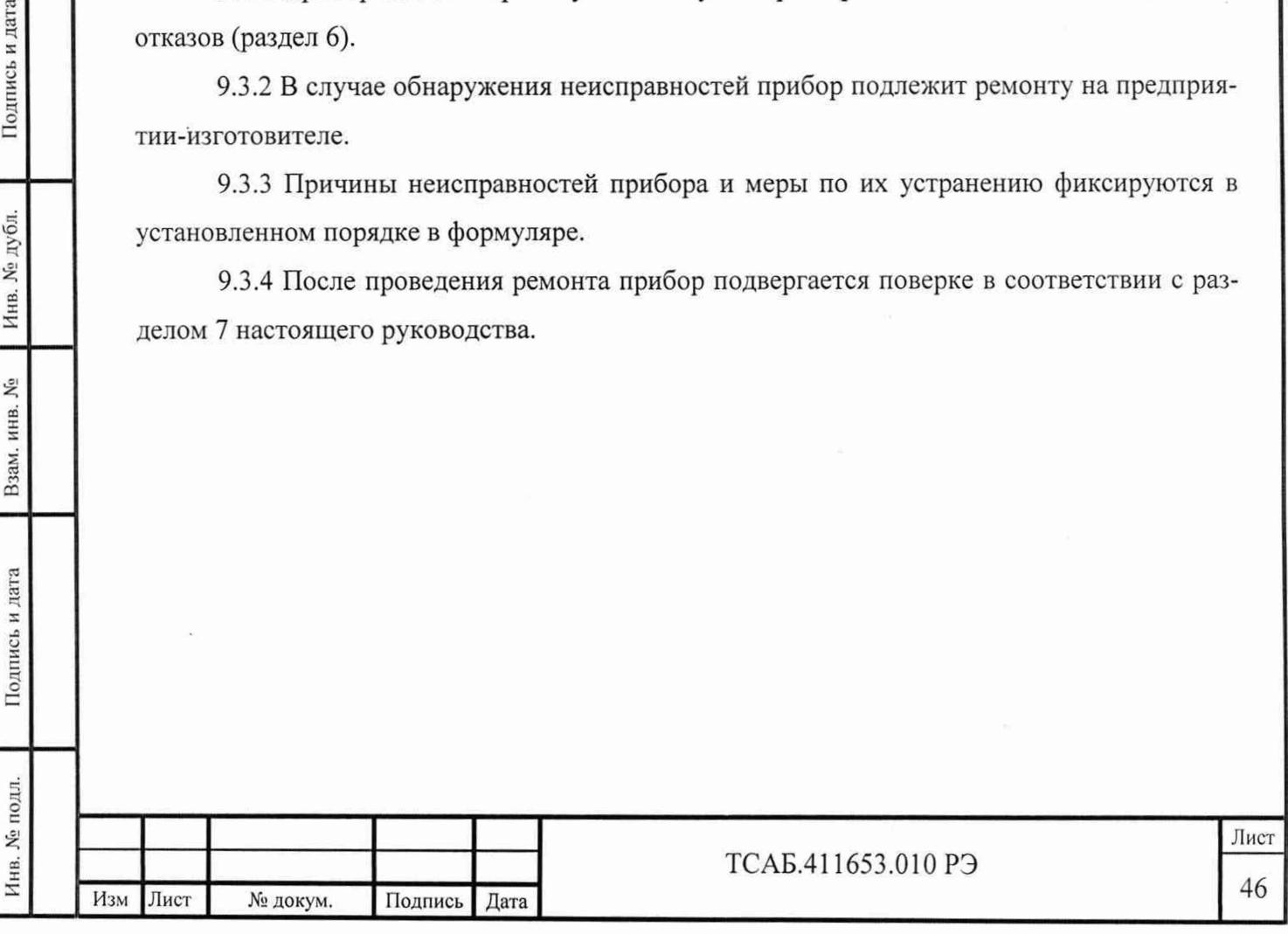

10 Хранение

10.1 Приборы должны храниться в упакованном виде в закрытых складских помещениях на стеллажах при отсутствии в воздухе пыли, кислотных, щелочных и других агрессивных примесей. В непосредственной близости от места хранения должны отсутствовать источники сильных магнитных полей и электромагнитных излучений.

10.2 Условия отапливаемого хранилища:

температура окружающей среды от 5 до 40 °С;

относительная влажность не более 80 % при температуре 25 °С;

срок хранения 10 лет.

Подпись и дата

Инв. № дубл.

Взам. инв. №

 $\mathbb{E}$ 

10.3 Если в процессе хранения истек срок действия поверки, то перед вводом в эксплуатацию прибор подвергают поверке.

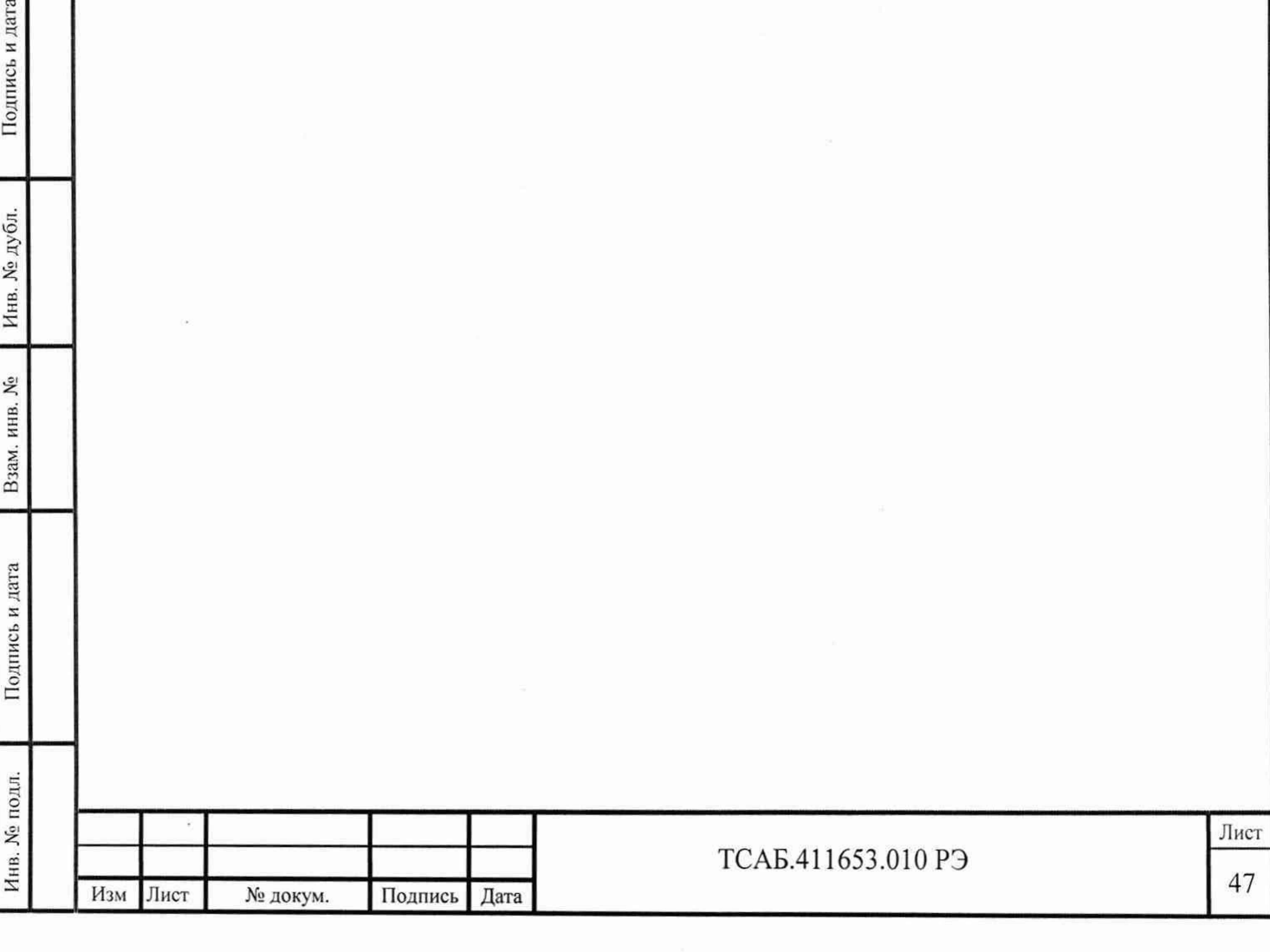

11 Транспортирование

Подпись и дата

Инв. № дубл.

Взам. инв. №

Подпись и дата

11.1 Допускается транспортирование прибора в упаковке всеми видами транспорта при условии обеспечения следующих условий:

температура окружающей среды от минус 30°С до плюс 50 °С;

скорость изменения температуры окружающей среды не более 20 °С /ч;

высота над уровнем моря от минус 60 до плюс 10000 метров;

относительная влажность воздуха не более 95 % при температуре 25 °С.

11.2 При транспортировании прибора должна быть предусмотрена защита от попадания атмосферных осадков и пыли. Не допускается кантование прибора.

11.3 Перед транспортированием упаковка прибора производится в соответствии с разделом 5 настоящего руководства.

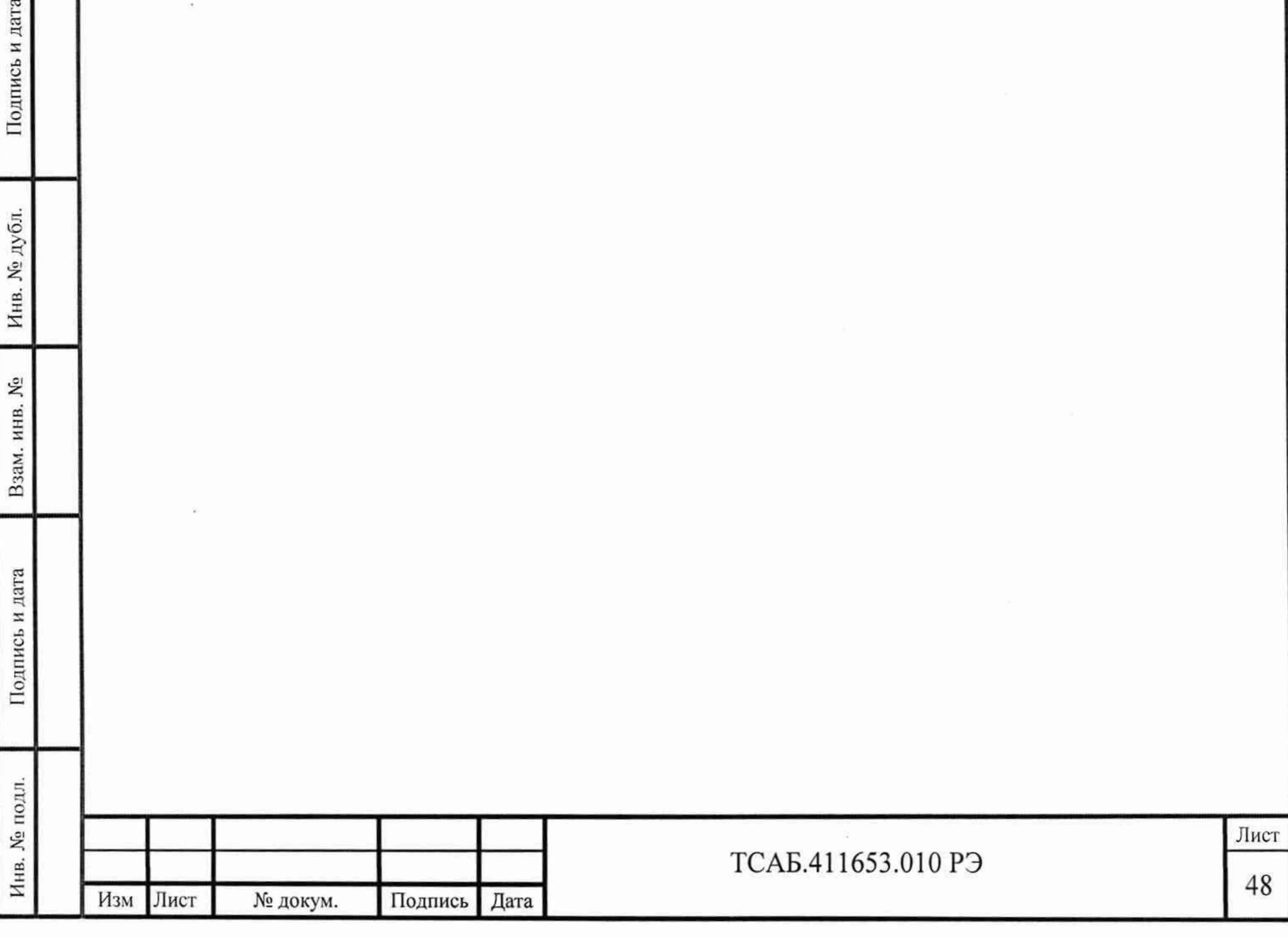

12 Маркирование и пломбирование

Подпись и дата

Инв. № дубл.

Взам. инв. №

Іодпись и дата

12.1 Товарный знак предприятия и условное наименование прибора нанесены на передней панели прибора.

12.2 Заводской номер прибора нанесён на шильдике на задней панели прибора справа. Там же указана модификация прибора.

12.3 Элементы и составные части прибора имеют маркировку позиционных обозначений в соответствии с позиционными обозначениями перечней элементов к принципиальным электрическим схемам.

12.4 Прибор, принятый ОТК и представителем заказчика, пломбируется мастичной пломбой на задней панели прибора. Нарушение целостности пломбы при эксплуатации прибора не допускается.

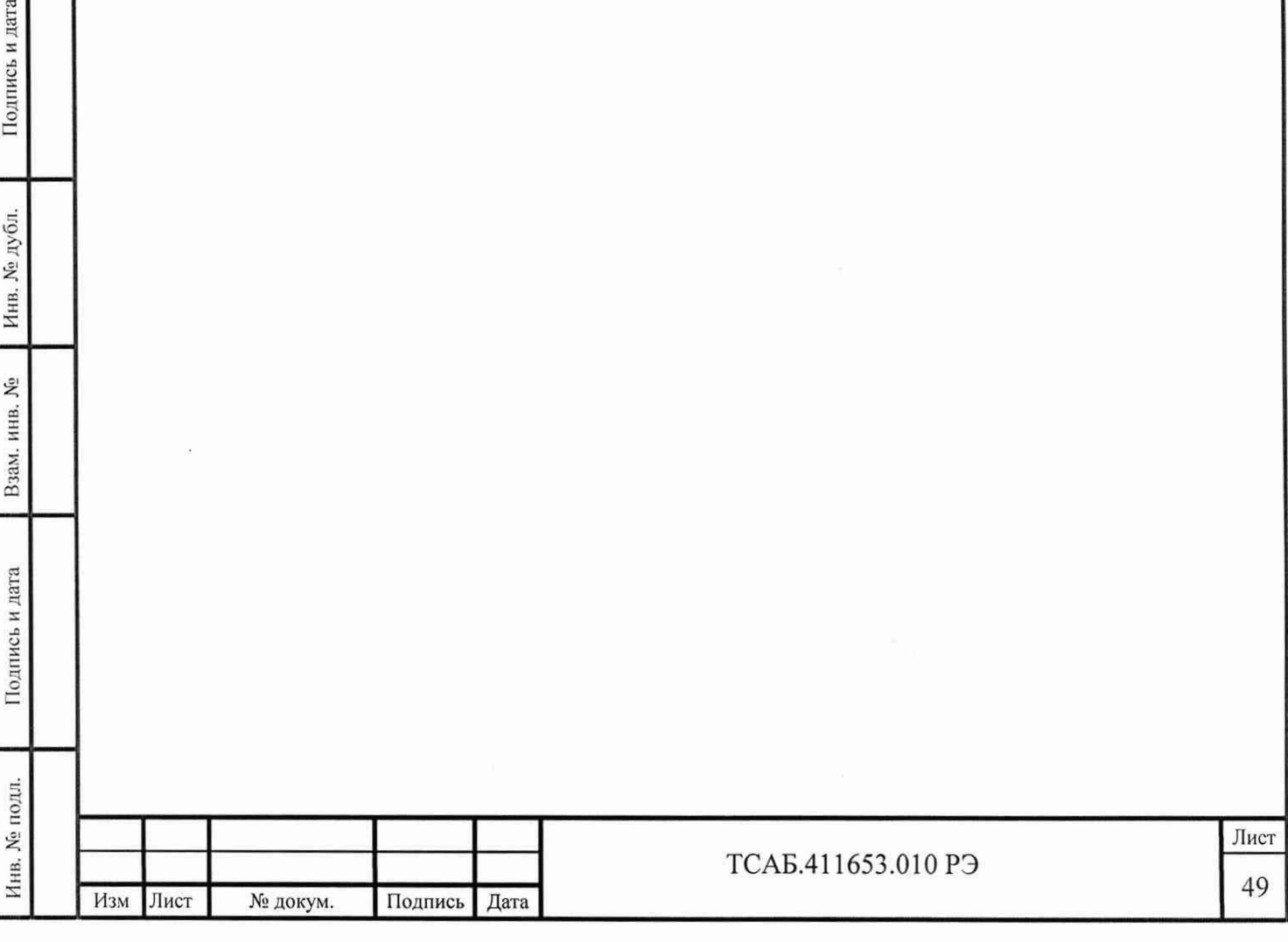

## Приложение А

# ФОРМАТЫ КОМАНД УПРАВЛЕНИЯ И ОТВЕТНЫХ СООБЩЕНИЙ ПРИ ИНФОРМАЦИОННОМ ОБМЕНЕ ПРИБОРА С ВНЕШНИМ УПРАВЛЯЮЩИМ УСТРОЙСТВОМ

Таблица Г1

Подпись и дата

Инв. № дубл.

Взам. инв. Мо

Подпись и дата

 $\mathbb H.$ 

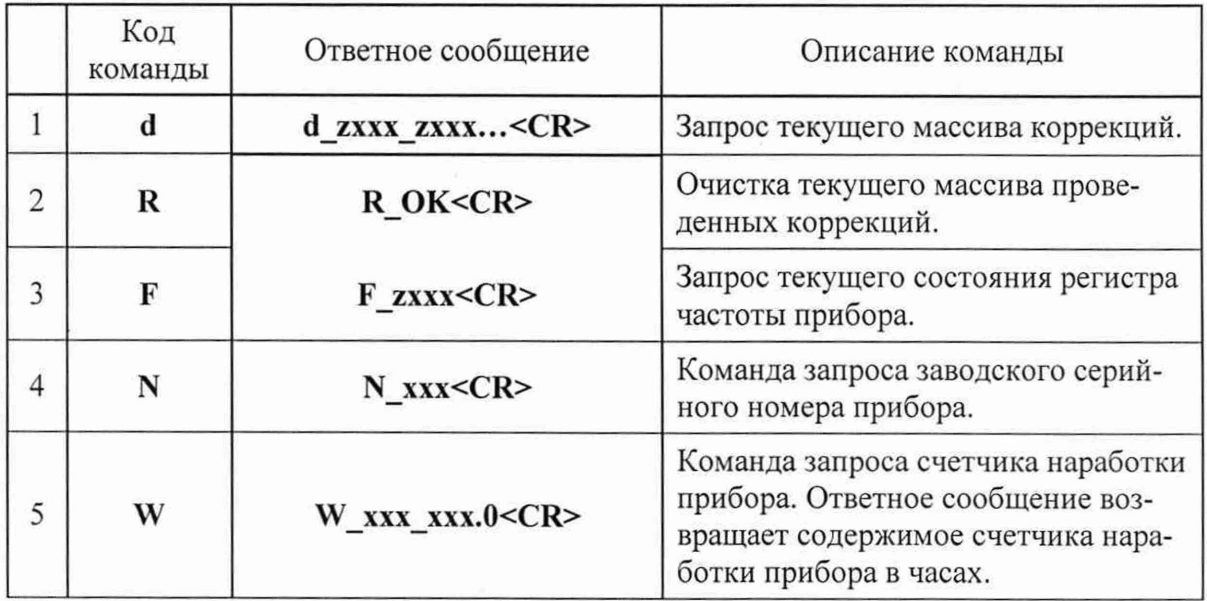

Примечание. Все сообщения передаются и принимаются в символах ASCII,

где « » - символ пробела (20h);

z - пробел или знак минус;

х - цифра от 0 до 9;

b - двоичный параметр (0 или 1);

<CR> - символ возврата каретки (ODh).

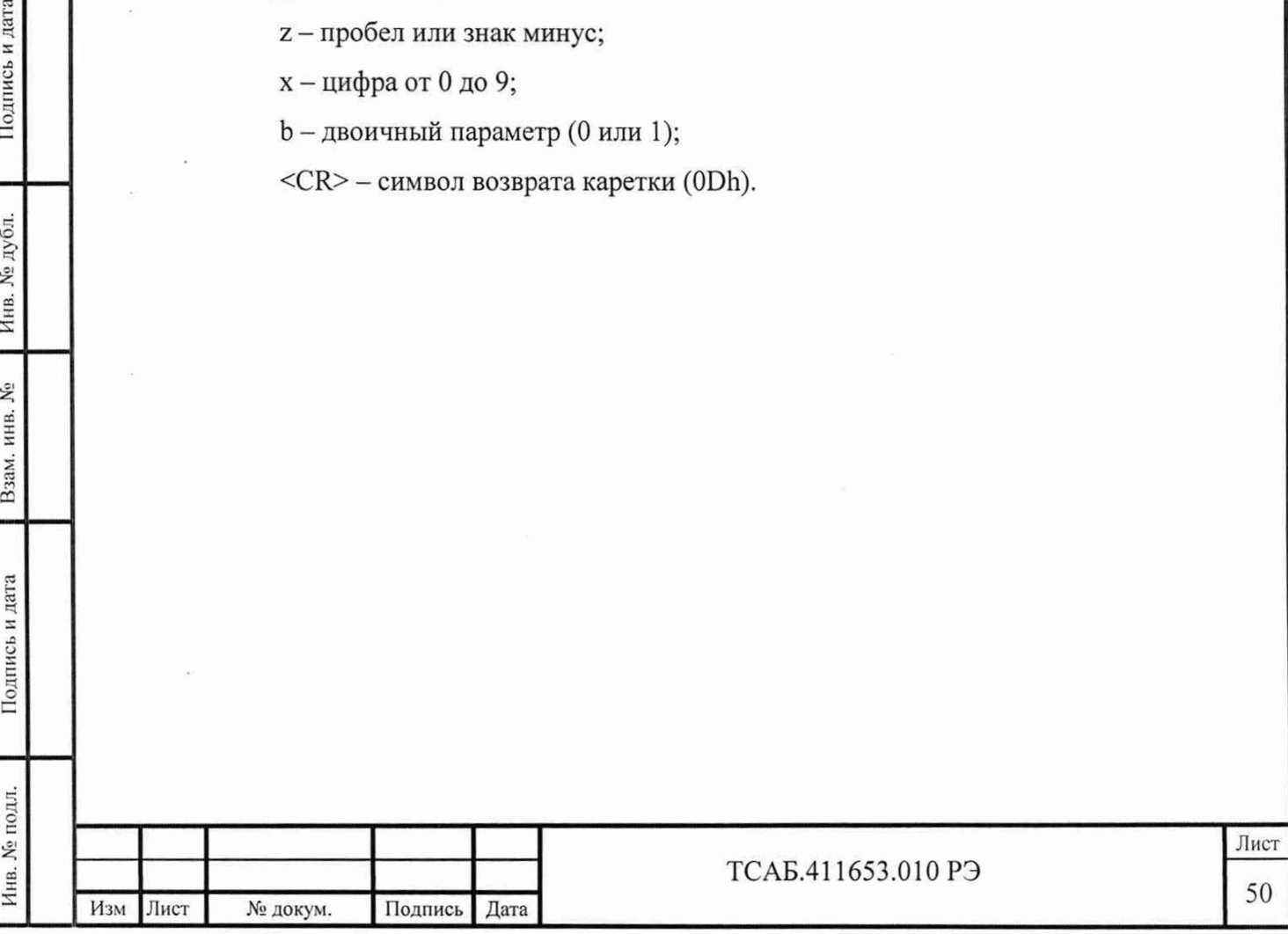

#### Приложение Б

Расчёт задержки сигнала в антенном кабеле

Учёт задержки сигнала в антенном кабеле производят по формуле:

**T=(L к)/С,**

где Т - задержка сигнала в антенном кабеле, с;

L - длина кабеля, м;

Подпись и дата

Инв. № дубл.

Взам. инв. №

Подпись и дата

к - коэффициент укорочения длины волны

С - скорость света, м/с.

*Примечание* - *Типовое значение коэффициента укорочения длины волны для кабелей с полиэтиленовой изоляциеи - к =1,52.*

**Пример расчета задержки сигнала в антенном кабеле** Для кабеля длиной 50 м: T= $(50.1, 52)/300000000=253.10^{-9}$  (c) Т=253 не

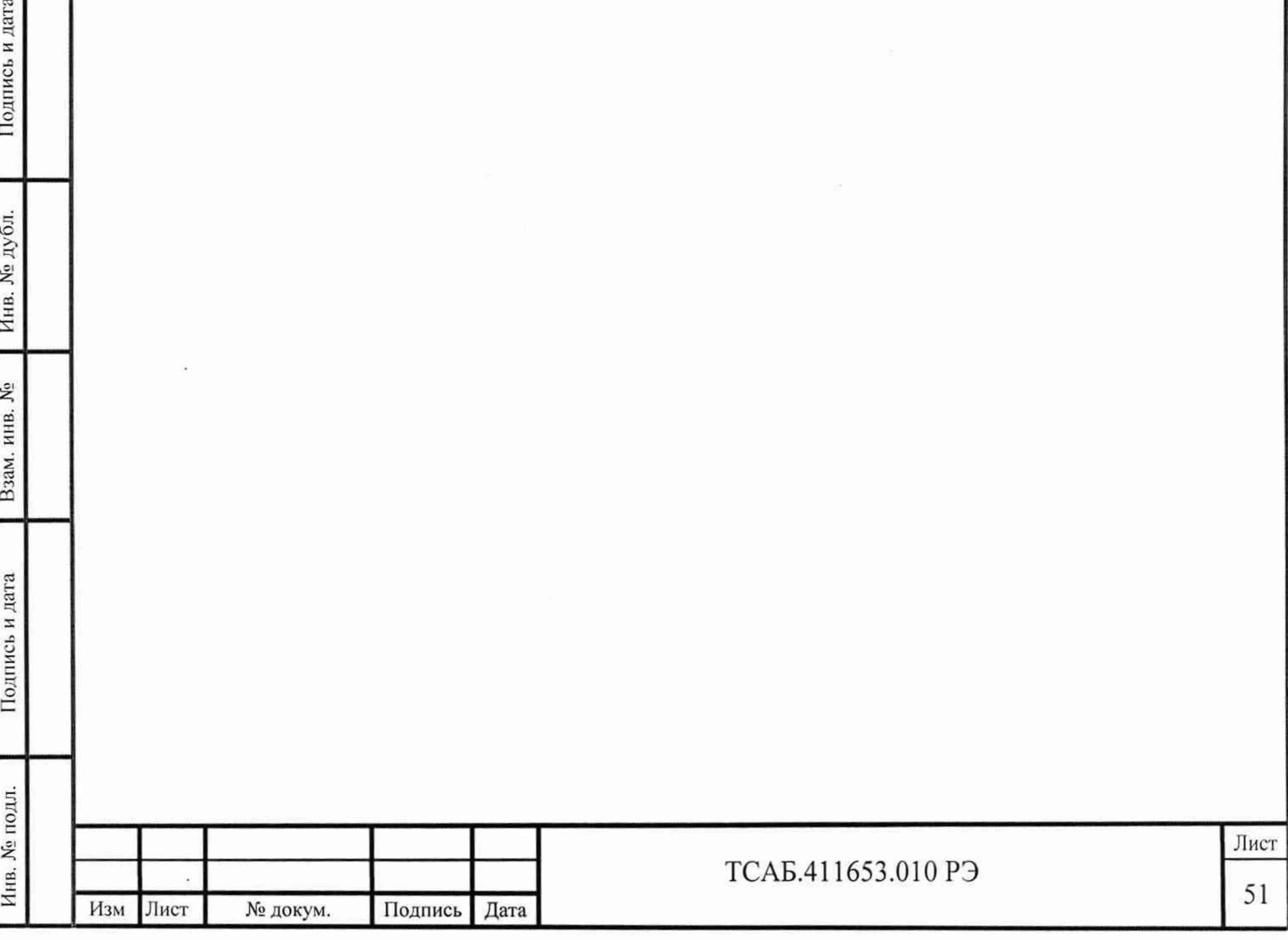

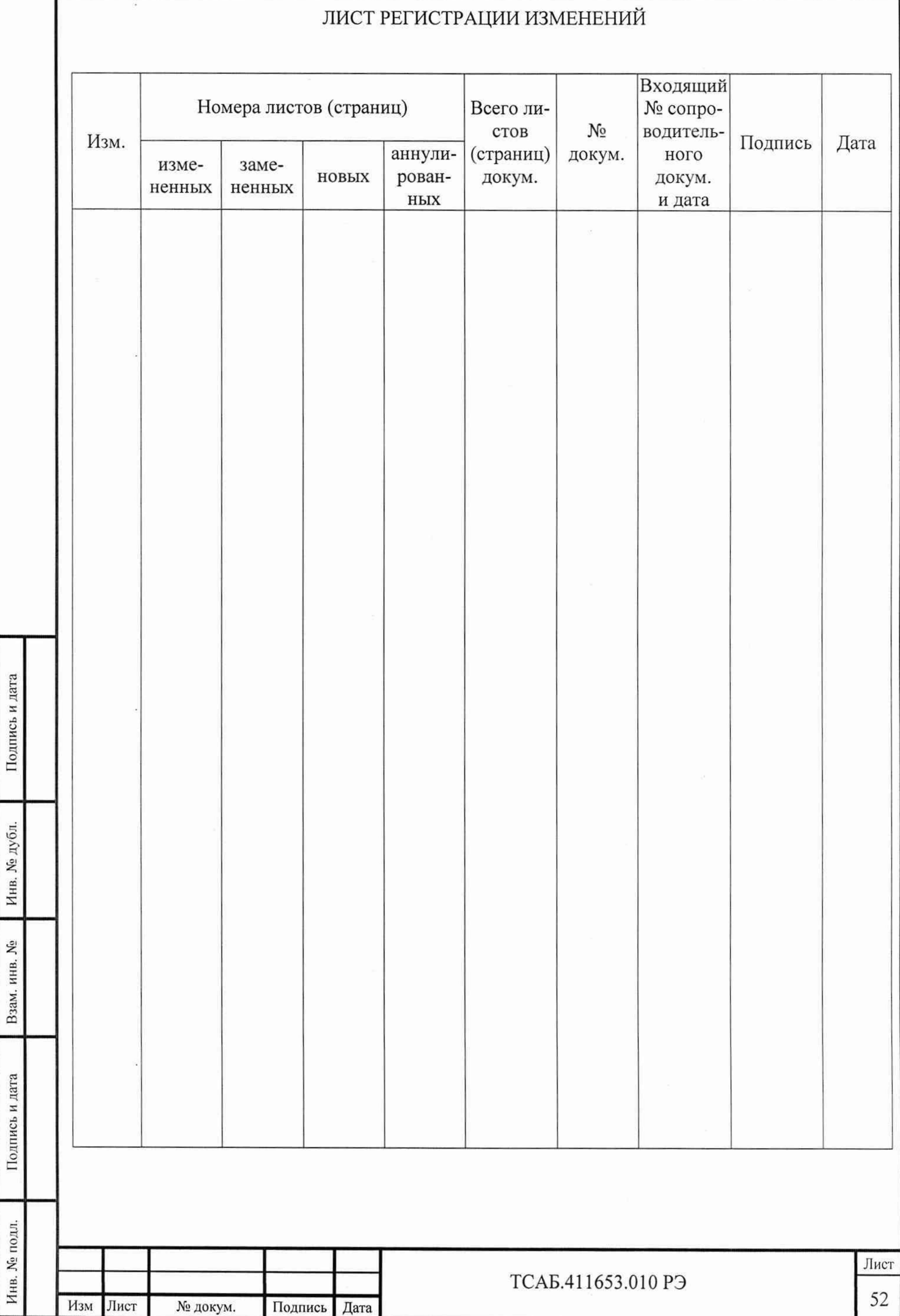